# **S Z A K D O L G O Z A T**

**Meretei Gábor 2022**

Nemzeti Közszolgálati Egyetem Víztudományi Kar Területi Vízgazdálkodási Tanszék Építőmérnöki Alapképzési Szak Területi Vízgazdálkodás Specializáció

# **Mértékadó árvízszámítás empirikus módszereinek elemzése és automatizálása**

**Belső konzulens:**

Dr. Keve Gábor, egyetemi docens

**Szakfelelős:**

Dr. Keve Gábor, egyetemi docens

**Készítette: Meretei Gábor**

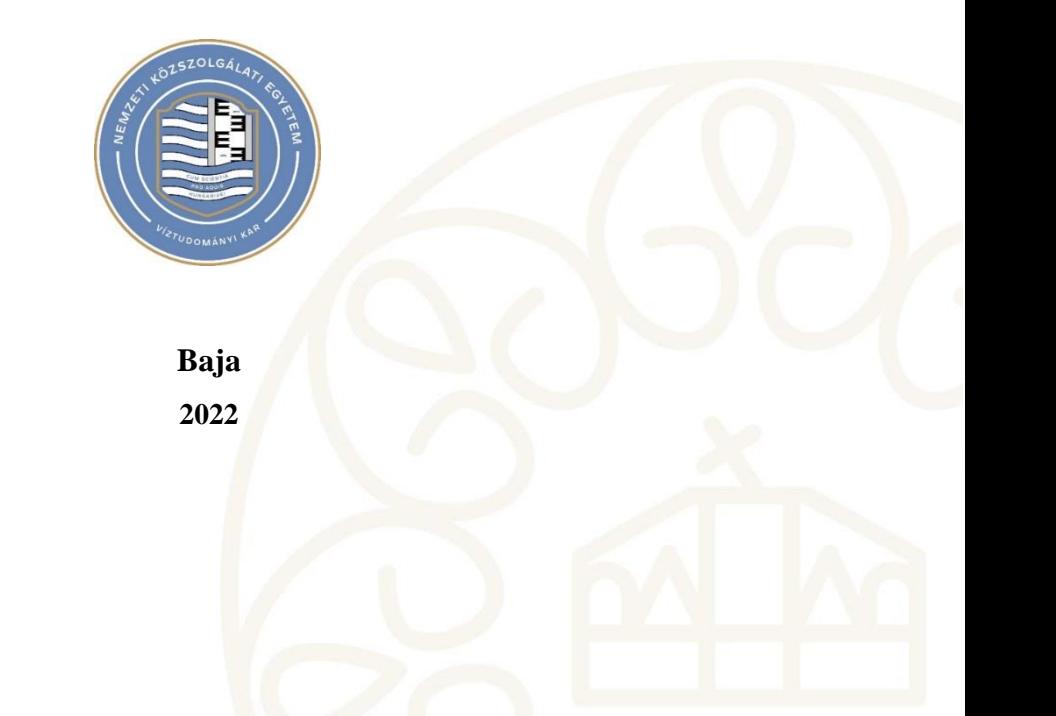

# **TARTALOMJEGYZÉK**

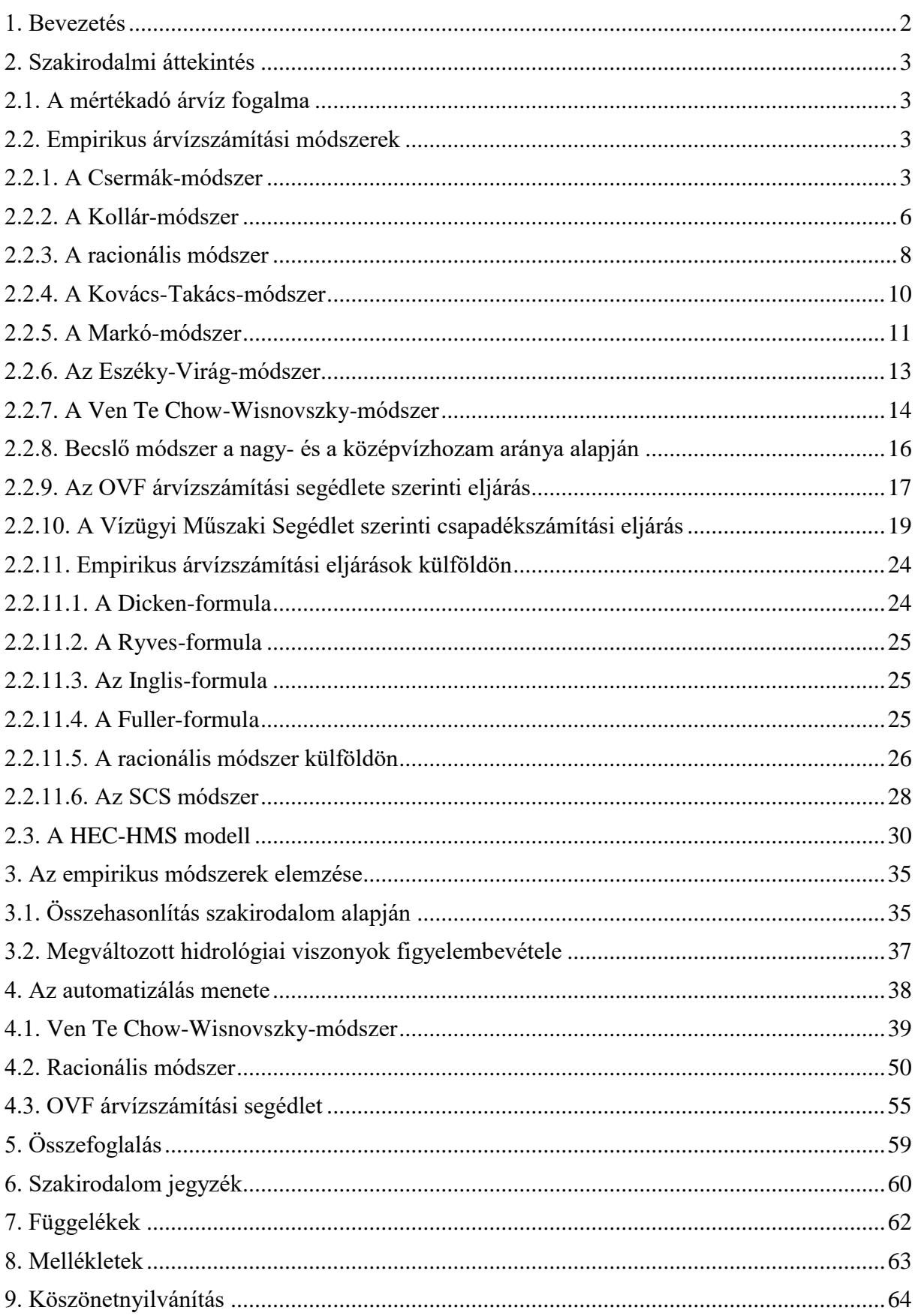

# *1. BEVEZETÉS*

Szakdolgozatomban a mértékadó árvízszámítás empirikus módszereivel foglalkoztam. Hazánkban több módszer is ismert, mindegyik más módon számítja ki a mértékadó vízhozamokat, illetve mindegyiknek más-más felhasználhatósági korlátai vannak. Ezáltal mindegyik módszer eltérő eredményeket ad és a legalkalmasabb módszer megválasztása nagy jelentőséggel bír a tervezési munkálatokhoz kapcsolódó árvízszámítások megbízhatósága szempontjából.

Az empirikus árvízszámítási módszerek elterjedt és széles körben használható eljárások, melyek különösen az adatszegény területekre adnak elfogadható eredményeket. A hazánkban ismert módszerek többségét az 1960-70-es években dolgozták ki, az akkori hidrológiai viszonyokra alapozva. Napjainkra viszont a hidrológiai körforgás egyre szélsőségesebbé és nehezebben kiszámíthatóvá vált: az emberi tevékenységek révén megváltoztak a lefolyásviszonyok, az aszályos időszakok hosszabbak, csapadék pedig ritkábban hullik, de olyankor akár nagyobb mennyiségben. Ezekből kifolyólag a jelenleg ismert hazai empirikus árvízszámítási módszerek már nem mindig adnak pontos eredményeket, ugyanakkor eredményességük javítható, sőt, a külhoni eljárásrendektől még mindig képesek realisztikusabb, hazánk viszonyaira jobban illeszkedő értékeket szolgáltatni.

Ahogy a számítástechnika egyre jobban fejlődik, úgy az árvízszámítás is egyre inkább a lefolyásmodellezés irányába halad. A lefolyásmodellezés problémája viszont az, hogy nehezen állíthatóak elő olyan megbízható adatok, amikre a modelleket kalibrálni lehetne, így viszonyítási alap hiányában a reprezentativitásuk is megkérdőjelezhető. Az empirikus árvízszámítási módszereknek abból a szempontból lehet is létjogosultsága, hogy adhatnak kalibrálási alapot a lefolyásmodelleknek, amennyiben aktualizálásra kerülnek, ezáltal pontosabb modellezések lehetnek elvégezhetők.

Szakdolgozatommal két célt tűztem ki. Egyrészt a hazánkban jelenleg ismert empirikus árvízszámítási módszereket szándékozom elemezni és javaslatokat megfogalmazni a jelenlegi hidrológiai viszonyokra való átdolgozásukra. Másrészt az elemzés tapasztalataira építve a három legjobbnak ítélt empirikus módszert automatizáltam egy Excel-fájl készítése által. Az Excel-fájl segítségével az empirikus módszerek fáradtságos és olykor időigényes feladatait a kiindulási adatok megadását követően azonnal elvégezheti a tervező mérnök. Ez azért is hasznos a mérnökök számára, mert jelenleg még nincs olyan alkalmazás, amivel kifejezetten empirikus árvízszámítás végezhető el és közvetlenül alkalmazható magyar területeken.

# *2. SZAKIRODALMI ÁTTEKINTÉS*

# *2.1. A mértékadó árvíz fogalma*

A mértékadó árvíz – a napjainkban érvényben lévő előírások alapján – jelentéstartalma azt a megállapított árvízszintet és tartósságot takarja, amely terhelésére méretezni kell az árvízvédelmi műveket és műtárgyakat abból a célból, hogy az adott mentesített területen élők személy- és vagyonvédelmét biztosítani tudjuk. Ennek megválasztása társadalmi és gazdasági fejlettségtől, valamint a korábbi hidrológiai eseményektől és azok időbeni alakulásától függ. (*Dobó, 2018*)

A tudomány előrehaladásának eredményeképpen lehetőség adódott a mértékadó árvíz valószínűségi alapon való megállapítására is. Mértékadó vízállásként a 100 éves átlagos visszatérési idejű jégmentes árvíz idejében mérhető legnagyobb vízállásokat tekintjük, ami az ország teljes területén 1973 óta használatos érték (*KÖTIVIZIG, 2014*). Mértékadó időtartamként az 1%-os valószínűséget meghaladó vízállások tartósságának időtartamát tekintjük, napokban kifejezve. A mértékadó árvízszint bizonytalanságaiból adódóan és az előre nem látható rendkívüli árvízesetek elleni védekezés céljából 1-1,5 m biztonsági magasság tervezése is előírt. (*Dobó, 2018*)

# *2.2. Empirikus árvízszámítási módszerek*

# 2.2.1. A Csermák-módszer

A módszer az amerikai Myer-féle képlet hazai viszonyokra történt átdolgozásán alapszik. (*Koris – Kontur – Winter, 1987*)(*Krizsán, 2012*)(*Szalóczy, 2001*) A p(%) előfordulási (meghaladási) valószínűségű vízhozam az alábbi képlet segítségével történik:

$$
Q_{p\%} = r * B_{3\%} * \sqrt{A}
$$

ahol:

Q<sub>p%</sub>: Az adott előfordulási valószínűségű vízhozam, m<sup>3</sup>/s-ban

r: Valószínűségtől függő tényező, melynek értéke a *2. ábrán* lévő grafikon segítségével állapítható meg. Értéke Q3% esetén r=1

B3%: Nagyvízi vagy árvízi tényező, 3%-os előfordulási valószínűségre. Értéke az *1. ábrán* látható izovonalas térképről olvasható le.

A: vízgyűjtőterület nagysága, km<sup>2</sup>-ben megadva, ebben az eljárásban elsősorban 25-3000 km<sup>2</sup>ig (*Krizsán, 2012*)

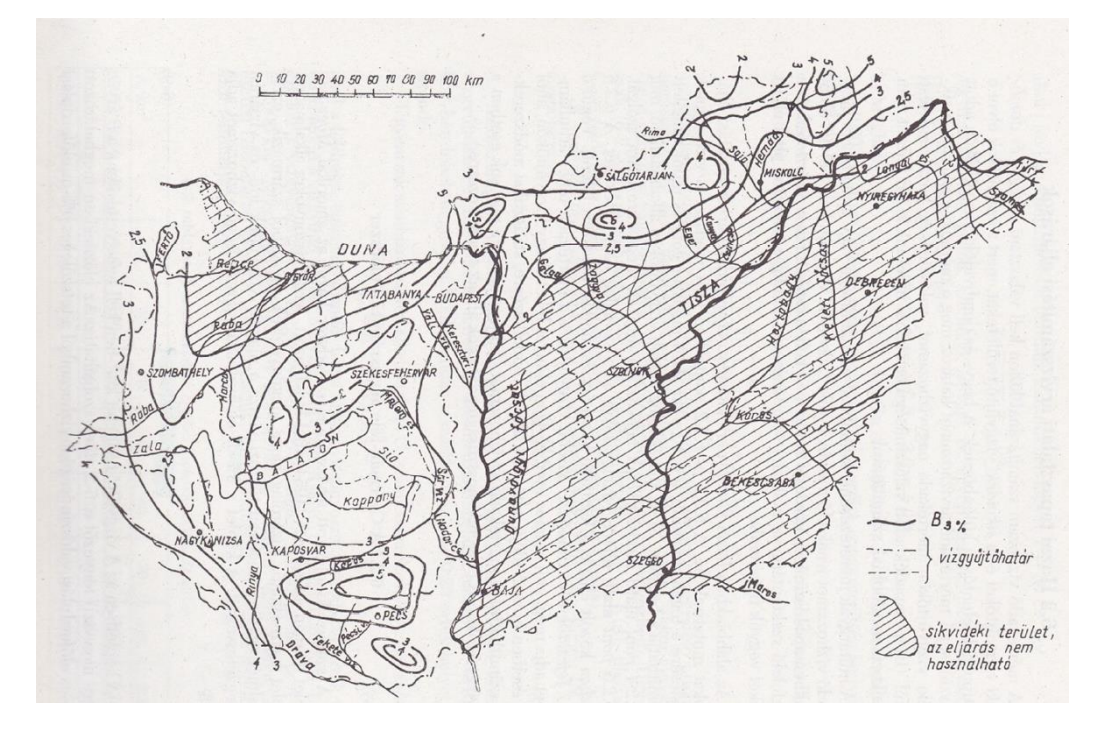

1. ábra: A B3% nagyvízi vagy árvízi tényező meghatározását segítő izovonalas térkép. (Forrás: Koris – Kontur – Winter, 1987)

Ahogy az ábrán látható, az eljárás kizárólag hegy- és dombvidéki területeken alkalmazható. A B3% tényező a vizsgált területen áthaladó izovonal értékével egyezik meg. Az izovonalak alapján értéke az ország magasabb pontjain a tényező nagyobb értéket vesz fel.

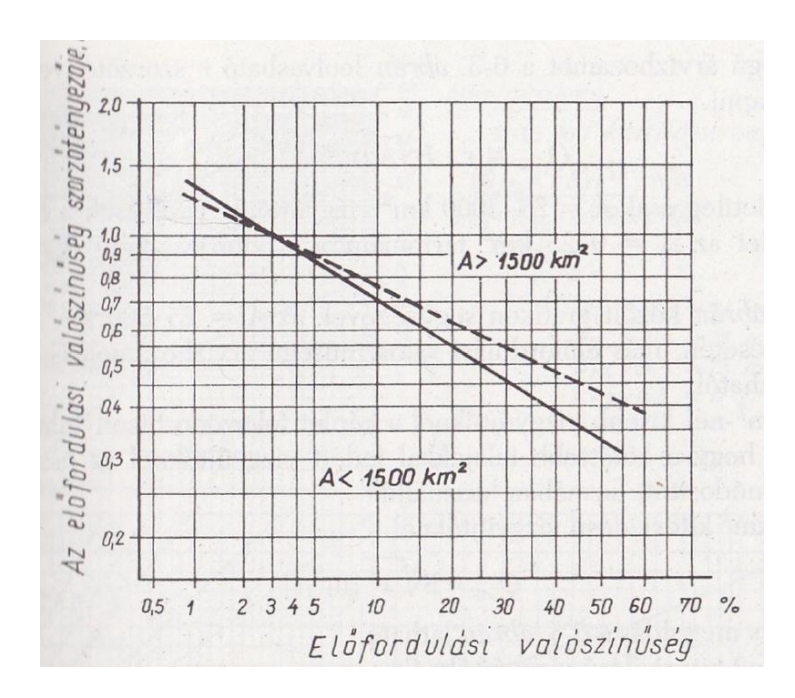

2. ábra: Az r valószínűségi tényező meghatározását segítő grafikon (Forrás: Koris – Kontur – Winter, 1987)

Az előfordulási valószínűség és a vízgyűjtőterület nagysága ismert. Az r tényező értéke ezek alapján egyszerű leolvasással megállapítható.

A képlet a fentebbi formájában 25 km<sup>2</sup>-nél kisebb vízgyűjtőterületeken bizonytalan eredményeket ad. Az alábbi módosításokkal javíthatóak a bizonytalanságok (*Koris – Kontur – Winter, 1987*)(*Krizsán, 2012*)(*Szalóczy, 2001*):

10-25 km<sup>2</sup> kiterjedésű vízgyűjtőterületeken:  $Q_{p\%} = r * B_{3\%} * \sqrt[3]{A^2}$ 

5-10 km $^2$  kiterjedésű vízgyűjtőterületeken:  $Q_{p\%}=r*\ B_{3\%}*\sqrt[4]{A^3}$ 

5 km²-nél kisebb kiterjedésű vízgyűjtőterületeken:  $Q_{p\%} = r * B_{3\%} * A$ 

A grafikus megoldás segédleteit az *1. melléklet* tartalmazza.

A módszer hibahatára (*Koris – Kontur – Winter, 1987*):

- $A < 50$  km<sup>2</sup> kiterjedésű vízgyűjtőterület esetén  $\pm 40$ %
- $\bullet$  A > 50 km<sup>2</sup> kiterjedésű vízgyűjtőterület esetén ± 20%

# 2.2.2. A Kollár-módszer

A módszer a 10%-os valószínűségű fajlagos tetőző nagyvízhozamot veszi alapul, amely függ a vízgyűjtőterület nagyságától és a lefolyási viszonyoktól. Az eljárás 1-500 km<sup>2</sup> kiterjedésű hegy- és dombvidéki vízgyűjtőterületeken alkalmazható. (*Koris – Kontur – Winter, 1987*)(*Krizsán, 2012*)(*Szalóczy, 2001*) A módszerhez szükséges grafikonokat a *3. és a 4. ábra* mutatja:

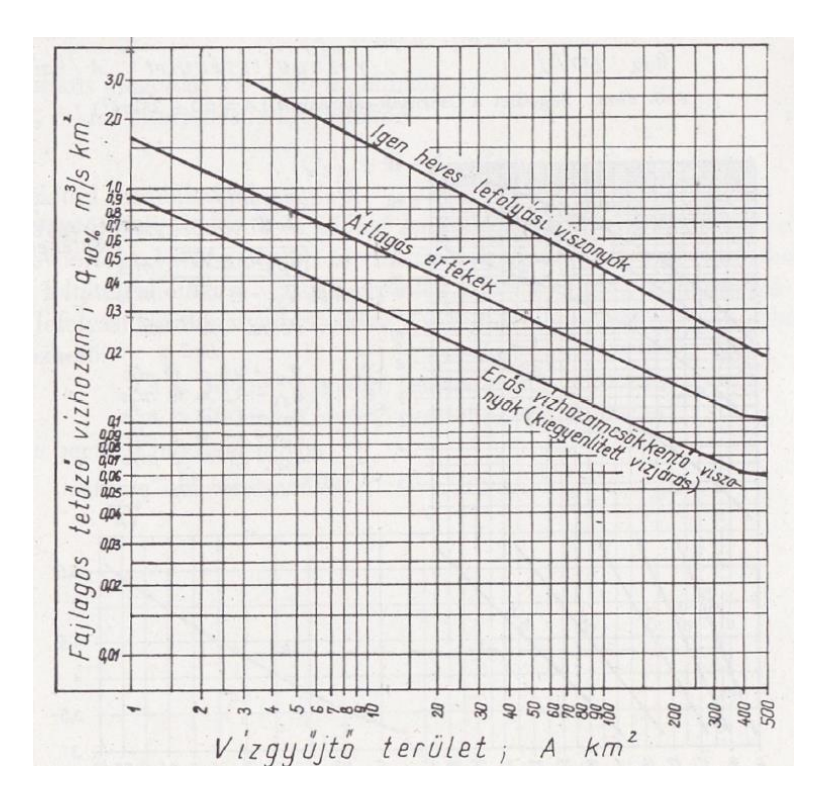

3. ábra: A 10%-os valószínűségű fajlagos vízhozamok meghatározását segítő grafikon (Forrás: Koris – Kontur – Winter, 1987)

A fenti grafikon a vízgyűjtőterület kiterjedésének függvényében ábrázolja a 10%-os valószínűségű tetőző vízhozamot, három különböző lefolyási viszonyra. A lefolyási viszonyok egyéni megfontolásból ítélhetőek meg, a vízgyűjtőterület ismeretében pedig az alábbi képlettel számítható ki a 10%-os valószínűségű tetőző vízhozam (*Koris – Kontur – Winter, 1987*)(*Krizsán, 2012*)(*Szalóczy, 2001*):

$$
Q_{10\%} = q_{10\%} * A
$$

ahol:

 $Q_{10\%}$ : 10% valószínűségű tetőző vízhozam, m $3\text{/s-ban}$ 

 $q_{10\%}$ : 10% valószínűségű fajlagos tetőző vízhozam m $^{3}/\text{(s*km²)}$ -ben

A: Vízgyűjtőterület kiterjedése, km<sup>2</sup>-ben megadva

A 10%-os valószínűségtől eltérő valószínűségű vízhozam számításához a lentebbi, *4. ábrán* lévő grafikont kell használni.

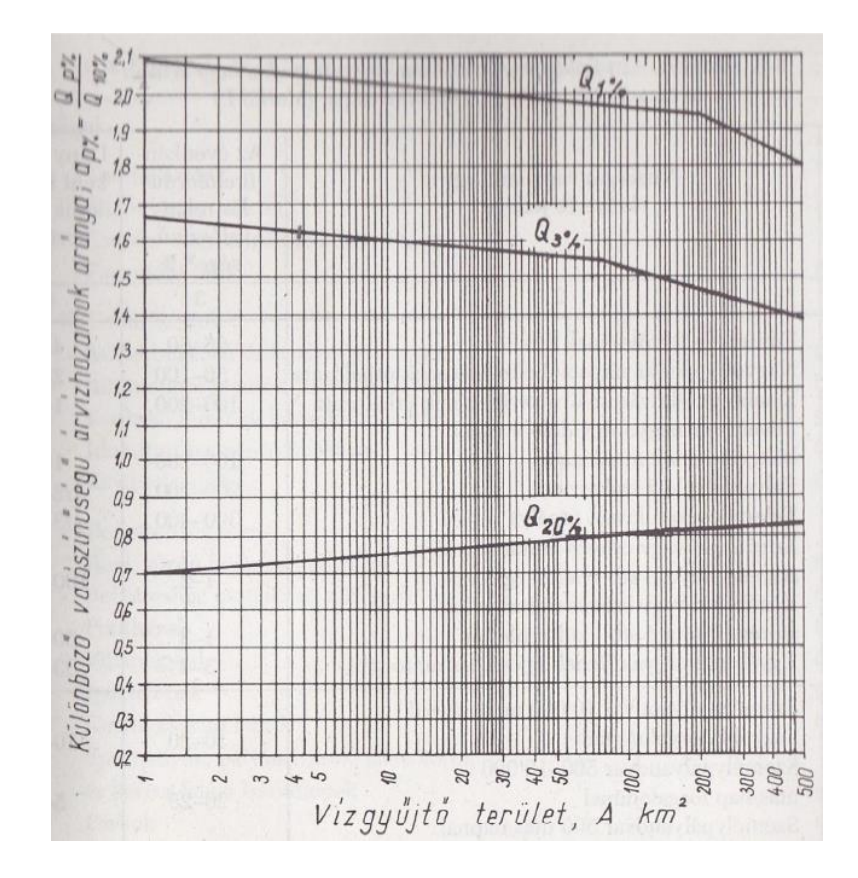

4. ábra: A különböző valószínűségű vízhozamok meghatározását segítő grafikon (Forrás: Koris – Kontur – Winter, 1987)

A grafikon a vízgyűjtőterület kiterjedésének függvényében mutatja a tetszőleges és a 10%-os valószínűségű vízhozam arányát. Ennek ismeretében az alábbi képlet alkalmazandó:

$$
Q_{p\%} = a_{p\%} * Q_{10\%}
$$

ahol:

ap%: Valószínűségi szorzó, melynek értéke a *4. ábra* grafikonjáról olvasható le.

Jól megbecsült lefolyási viszonyok esetén a módszer hibahatára a következő (*Koris – Kontur – Winter, 1987*):

- $A < 50$  km<sup>2</sup> kiterjedésű vízgyűjtőterület esetén  $\pm 50\%$
- $\bullet$  A > 50 km<sup>2</sup> kiterjedésű vízgyűjtőterület esetén ± 25%

#### 2.2.3. A racionális módszer

A módszer azon az elven alapszik, miszerint egy vízfolyás adott szelvényében az a csapadék adja a mértékadó vízhozamot, amelynek időtartama (T) a szelvényhez tartozó összegyülekezési idővel (τ) egyezik meg, vagyis T = τ. Az eljárás elsősorban 30 km<sup>2</sup>-nél kisebb kiterjedésű vízgyűjtőterületekre alkalmazható. (*Koris – Kontur – Winter, 1987*)(*Szalóczy, 2001*)

Az eljáráshoz alkalmazandó segédleteket a *2. melléklet* tartalmazza.

Az összegyülekezési idő a Wisnovszky-féle képlettel számítható:

$$
\tau = \frac{L^2}{\sqrt{A * I}}
$$

ahol:

τ: Összegyülekezési idő, percben megadva

L: A völgy hossza, km-ben

I: A völgy átlagos esése, m/m-ben

A: A vízgyűjtőterület kiterjedése, km<sup>2</sup>-ben megadva

Amennyiben a völgy esését nem lehet egyetlen értékkel jellemezni, akkor a töréspontok közötti szakaszokra külön-külön ki kell számítani az összegyülekezési időket – a szakaszokhoz tartozó részvízgyűjtők figyelembevételével együttesen -, majd a részeredményeket összegezni kell a teljes összegyülekezési idő meghatározásához. Az összegyülekezési idő grafikusan is meghatározható a *2. mellékletben* elhelyezett grafikon segítségével. (*Koris – Kontur – Winter, 1987*)

Az összegyülekezési idő fentebb leírt egyenlete akkor alkalmazható ebben a formában, ha a vízgyűjtőterület kiterjedése 0-500 km<sup>2</sup>. 500-2000 km<sup>2</sup> kiterjedés esetén az egyenlet a lentebb látható módon módosul (*Négyesi, 2021*):

$$
\tau = \frac{L^2}{\sqrt{A*I}} * \frac{1,04 - A}{5850}
$$

Az eredmény bizonytalan 1 % lejtés alatt, továbbá a fentebbi egyenlet 2000 km<sup>2</sup> vízgyűjtőterület kiterjedés felett nem alkalmazható (*Négyesi, 2021*)

A mértékadó csapadékintenzitást a csapadékmaximum függvény határozza meg:

$$
i_{p\%}=f(T,p\%)
$$

Az eljárás feltételezi, hogy a csapadék és a vízhozam valószínűsége megegyezik, vagyis hogy a Q<sub>p%</sub> vízhozam az i<sub>p%</sub> intenzitású csapadékból keletkezik. Az évenkénti előfordulás relatív valószínűségét és a gyakoriságot szintén a *2. mellékletben* elhelyezett táblázat alapján lehet meghatározni. Fontos megjegyezni, hogy például úthálózatok csapadékvíz elvezetésének méretezéséhez Budapest belterületén 4 éves, nagyobb vidéki városközpontok esetében 2 éves, vidéki városok esetében és Budapest külterületein 1 vagy 2 éves, mezőgazdasági városok illetve községek esetén pedig 1 éves gyakoriság vehető figyelembe. (*Koris – Kontur – Winter, 1987*)

Az α lefolyási tényező meghatározásához a nemhomogén területeket részterületekre kell osztani és a részterületek kiterjedésére súlyozva számított átlagolást kell végezni a Kenesseytáblázatok – *2. mellékletben 2-3. és 6. ábraként* elhelyezve – alapján.

$$
\alpha = \frac{\alpha_1 * A_1 + \alpha_2 * A_2 + \dots + \alpha_n * A_n}{A} = \frac{\sum_{i=1}^n \alpha_i * A_i}{A}
$$

$$
A = A_1 + A_2 + \dots + A_n
$$

ahol:

αi: A részvízgyűjtő területekhez tartozó lefolyási tényezők, értékük a *2. mellékletben* elhelyezett táblázatok segítségével vehetőek fel, a területviszonyok figyelembevételével

A<sub>i</sub>: A részvízgyűjtőterületek kiterjedése, km<sup>2</sup>-ben megadva

A mértékadó vízhozam az alábbi képletből határozható meg:

$$
Q_{p\%} = \alpha * i_{p\%} * A
$$

ahol:

Q $p$ %: A p% valószínűségű vízhozam, m $\mathrm{^{3}/s}\text{-}ban$ 

α: A lefolyási tényező

ip%: A p% valószínáségű csapadékintenzitás

A: A vízgyűjtőterület kiterjedése, km<sup>2</sup>-ben megadva

# 2.2.4. A Kovács-Takács-módszer

Az eljárás leginkább 5-3000 km<sup>2</sup> közötti kiterjedésű vízgyűjtőterületeken alkalmazható. A módszer a fajlagos közepes nagyvízhozam  $(q_q)$  meghatározásával kezdődik, a vízgyűjtőterület kiterjedésének függvényében, az ezt segítő grafikont a *3. melléklet* tartalmazza. (*Koris – Kontur – Winter, 1987*)

Első lépésben a vízfolyást jellemző, 3. mellékletben található grafikont vonatkozó egyenesét határozzuk meg, ami háromféleképpen tehető meg (*Koris – Kontur – Winter, 1987*):

- A forrásvidék tengerszint feletti magassága alapján
- A Csermák-módszerből ismert B fajlagos árvízi tényező alapján
- A vízfolyást leíró P pataki paraméter alapján

A legutóbbi metódust leginkább akkor alkalmazzuk, ha a nagyvízhozam hosszmenti változását szándékozzuk megvizsgálni. A P pataki paraméter a lentebbi képletek segítségével határozható meg (*Koris – Kontur – Winter, 1987*):

$$
P = \frac{l^{3/2}}{h^{1/2}}
$$

ahol:

P: Pataki paraméter, m-ben

l: A vizsgált vízfolyás hossza a forrásvidéktől a vizsgált szelvényig, m-ben

h: A forrásvidék és a vizsgált szelvény közötti magassági különbség, m-ben

$$
P = \frac{l}{\sqrt{I}}
$$

$$
I = \frac{h}{l}
$$

ahol:

I: A vízgyűjtőterület jellemző esése, m/m-ben

Következő lépésben a segédletből leolvassuk a fajlagos közepes nagyvízhozamot (q0), amit megszorzunk a vízgyűjtőterület kiterjedésével, így megkapjuk a közepes nagyvízhozamot (*Koris – Kontur – Winter, 1987*):

$$
Q_0 = q_0 * A
$$

ahol:

Q0: Közepes nagyvízhozam, l/s-ban

q0: Fajlagos közepes nagyvízhozam, l/(s\*km<sup>2</sup> )-ben

A: A vízgyűjtőterület kiterjedése, km<sup>2</sup>-ben megadva

Ezután következik a C<sub>v</sub> és a C<sub>s</sub> tényezők meghatározása, melyek jellemző értékei (*Koris – Kontur – Winter, 1987*):

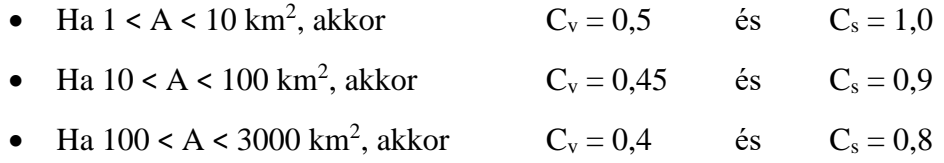

A különböző valószínűségű vízhozamokat a Pearson III. eloszlásfüggvény alapján lehet meghatározni, az *1. táblázatban* leírtak segítségével (*Koris – Kontur – Winter, 1987*):

$$
Q_{p\%}=Q_0\left(1+\varphi_p\ast C_v\right)
$$

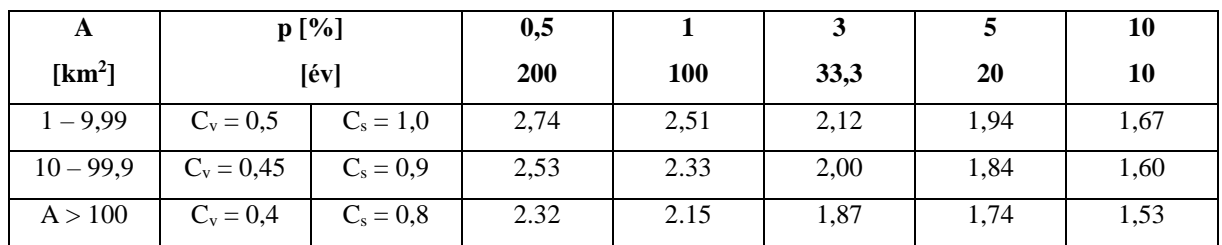

1. táblázat: Az  $(1 + \phi_p * C_v)$  értékei

(Forrás: Koris – Kontur – Winter, 1987)

A módszer megbízhatósága a vízgyűjtőterület kiterjedése alapján a következő (*Koris – Kontur – Winter, 1987*):

- $\bullet$  A < 50 km<sup>2</sup> esetén ± 40%
- $A > 50$  km<sup>2</sup> esetén  $\pm 20\%$

# 2.2.5. A Markó-módszer

A 3%-os valószínűségű vízhozam meghatározására alkalmas képlet (*Koris – Kontur – Winter, 1987*):

$$
Q_{3\%} = q \cdot A \cdot \frac{A}{A+E}
$$

$$
q = \frac{C}{\sqrt[3]{A}}
$$

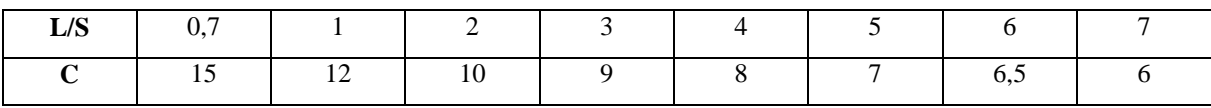

2. táblázat: A *C* alaki tényező meghatározása (Forrás: Koris – Kontur – Winter, 1987)

ahol:

Q3%: 3% valószínűségű vízhozam, m<sup>3</sup>/s-ban

q: Mértékadó fajlagos nagyvízhozam, m<sup>3</sup>/(s\*km<sup>2</sup>)-ben megadva, az 5. *ábra* grafikonjából, vagy a *4. mellékletben* elhelyezett segédlet alapján meghatározva

L: A vízgyűjtőterület hossza, km-ben megadva

S: A vízgyűjtőterület legnagyobb szélessége, km-ben megadva

A: A vízgyűjtőterület kiterjedése, km<sup>2</sup>-ben megadva

E: A vízgyűjtőterület erdővel borított része, km<sup>2</sup>-ben megadva

C: A vízgyűjtőterület alaki tényezője a *2. táblázat* és a *6. ábra* szerint

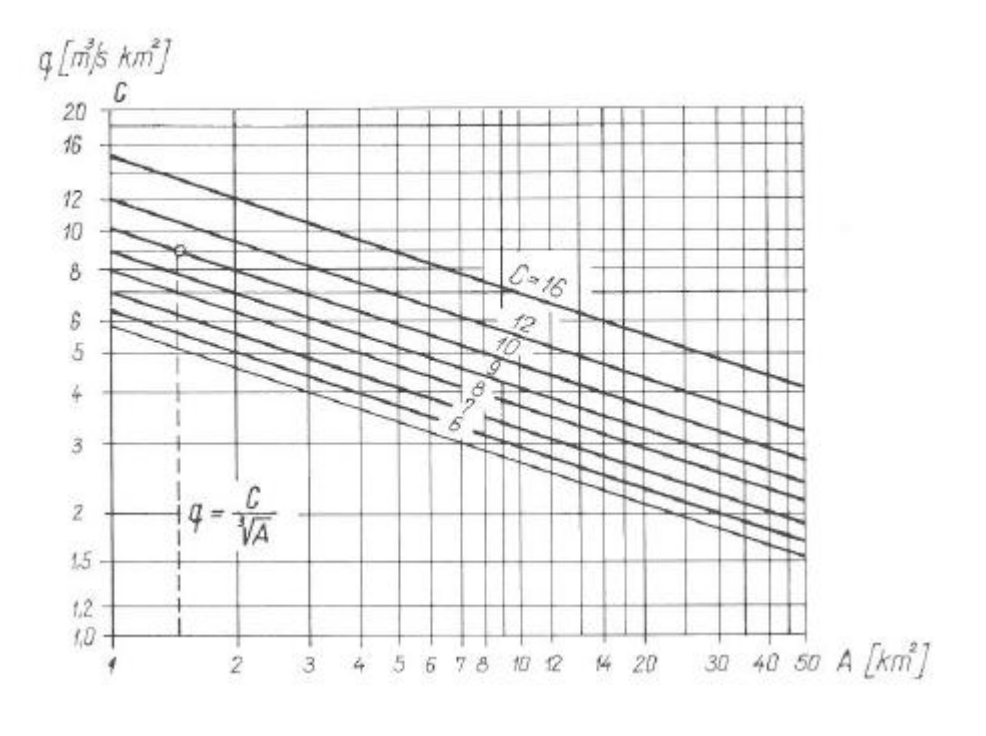

5. ábra: A mértékadó fajlagos nagyvízhozam meghatározása (Forrás: Koris – Kontur – Winter, 1987)

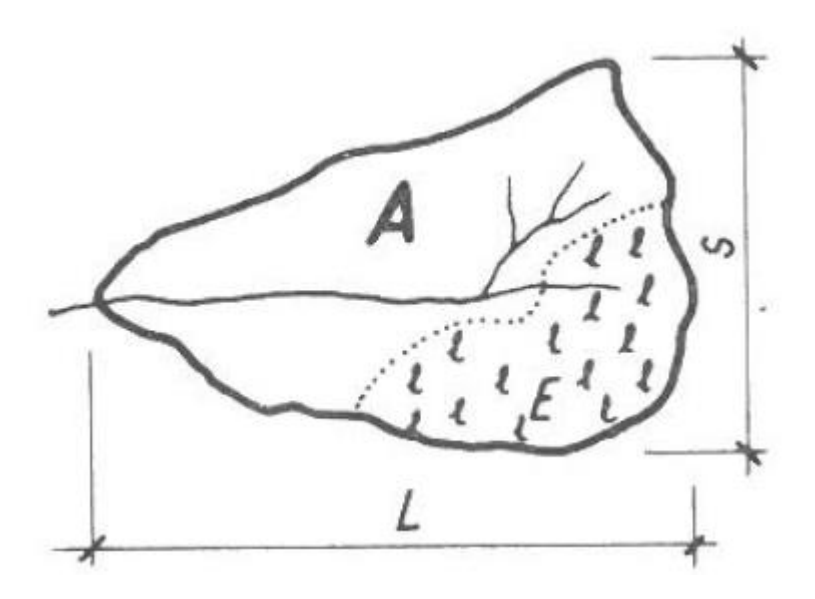

6. ábra: A vízgyűjtőterület alaki adatainak szemléltetése (Forrás: Koris – Kontur – Winter, 1987)

# 2.2.6. Az Eszéky-Virág-módszer

Az eljárás 30 vízhozamnyilvántartó szelvény átlagosan 25 éves vízhozam adatsorát veszi alapul, 1, 3, 10 és 20%-os előfordulási valószínűségre. A vízgyűjtőterületek a következőképpen kerültek felosztásra:

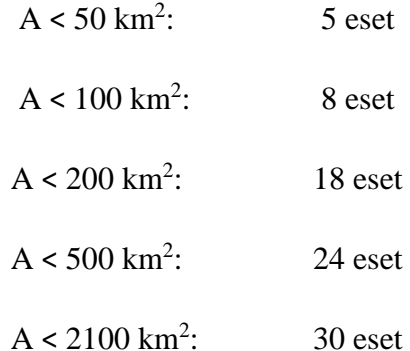

Az alábbi képlet a különböző előfordulási valószínűségű maximális fajlagos árvízi lefolyások és a vízgyűjtőterület kiterjedése közötti kapcsolatot szemlélteti:

$$
\ln q_p = a + b * \ln A
$$

ahol:

q<sub>p</sub>: A *p* valószínűségű fajlagos árvízhozam, m<sup>3</sup>/(s\*km<sup>2</sup>)-ben megadva

A: A vízgyűjtőterület kiterjedése, km<sup>2</sup>-ben megadva

A különböző valószínűségekre megállapított a és b tényezők értékei és a korrelációs tényezők az *5. melléklet 1. ábrájában* szerepelnek.

A fentebbi összefüggéssel számolt és az észlelési helyek adott valószínűségű, tényleges fajlagos vízhozama eltér egymástól, amire a helyi lefolyási viszonyok is nagy befolyással vannak. Ezt az eltérést a Cp% fajlagos árvízi korrekciós tényezővel jellemezzük, ami az összefüggéssel számolt és a tényleges fajlagos vízhozam hányadosa. Ez az eltérés független a vízgyűjtőterület nagyságától, ahogy az az 5. melléklet 2. ábrájában is látható. A C<sub>p%</sub> tényezők becslése az *5. melléklet 3-6. ábráiban* szereplő izovonalas térképek alapján végezhető el. (*Beke – Eszéky – Virág, 1983*)(*Szalóczy, 2001*)

Az árvízhozamok az alábbi módon számolhatóak:

$$
Q_{p\%} = A * q_{p\%} * C_{p\%}
$$

ahol:

Q<sub>p%</sub>: A *p* valószínűségű árvízhozam, m<sup>3</sup>/s-ban

q<sub>p%</sub>: A *p* valószínűségű fajlagos árvízhozam, m<sup>3</sup>/(s\*km<sup>2</sup>)-ben

Cp%: A *p* valószínűséghez tartozó fajlagos árvízi korrelációs tényező

# 2.2.7. A Ven Te Chow-Wisnovszky-módszer

Ezzel az eljárással – szokták árvízi paraméter módszernek is nevezni – nem csak mértékadó árvízhozamot, hanem mértékadó árhullámképet is meg lehet határozni. A módszer maximum 0-500 km<sup>2</sup> kiterjedésű kis vízgyűjtőterületeken alkalmazható, azonban korrekciókkal 2000 km<sup>2</sup> vízgyűjtőterületig is használható. A segédleteket a *6. melléklet* tartalmazza. (*Chow, 1962*)(*Wisnovszky, 1968*)

A lefolyási tényező az alábbi képlettel számítható, a racionális módszerhez hasonlóan:

$$
\alpha = \frac{\alpha_1 * A_1 + \alpha_2 * A_2 + \dots + \alpha_n * A_n}{A} = \frac{\sum_{i=1}^n \alpha_i * A_i}{A}
$$

$$
A = A_1 + A_2 + \dots + A_n
$$

ahol:

αi: A részvízgyűjtő területekhez tartozó lefolyási tényezők, értékük a 6*. melléklet 1. ábrája* segítségével vehetőek fel, a területviszonyok figyelembevételével.

A<sub>i</sub>: A részvízgyűjtőterületek kiterjedése, km<sup>2</sup>-ben megadva

A részvízgyűjtők lefolyási tényezőjét a *6. melléklet 1. ábrája* alapján kell felvenni.

Az árhullám késleltetési ideje a következő képlettel számítható:

$$
\tau_k = 0.00505 * \left(\frac{L}{\sqrt{I}}\right)^{0.64}
$$

ahol:

 $\tau_k$ : Az árhullám késleltetési ideje, órában

L: Lefolyási úthossz, m-ben megadva

I: Átlagos esés, %-ban

A mértékadó vízhozam az alábbi képlettel határozható meg:

$$
Q = X * Y * Z * A
$$

ahol:

Q: Mértékadó vízhozam, m<sup>3</sup>/s-ban

X: A lefolyási viszonyokat kifejező tényező

Y: A csapadékviszonyokat kifejező tényező

Z: Csúcsredukciós tényező

A: A vízgyűjtőterület kiterjedése, km<sup>2</sup>-ben megadva

Az árhullám késleltetési idejének meghatározása után határozzuk meg a csapadékviszonyokat kifejező *Y* tényezőt, amelyhez a *6. melléklet 3-4. ábráját* használjuk fel – figyelembe véve a viszatérési időt is –, a Magyarország-ábráról az érintett terület elhelyezkedésének megfelelő érték felvételével. A csapadékviszonyokat kifejező tényező meghatározása után meghatározunk egy időlépcsőt, majd 0-tól Δt időközönként meghatározzuk a t[h] értékeket. Ezt követően a t[h] értékekhez kiszámítjuk a t/ $\tau_k$  hányadosokat. Következő lépésként a lefolyási viszonyokat kifejező *X* tényező meghatározása következik a

lefolyási tényező és a gyakoriság ismeretében, minden t[h] értékre vonatkozólag, melyet szintén a *6. melléklet 3-4. ábrája* segítségével tehetünk meg. Szükség esetén lineáris interpolálást kell alkalmazni minden t[h] értéknél, majd az interpolált eredményekkel kell tovább számolni. Utolsó lépésekként a *6. melléklet 2. ábrája* segítségével meghatározzuk a *Z* csúcsredukciós tényező egyenletét, majd a fenti képlettel kiszámítjuk a vízhozamokat minden t/ $\tau_k$  hányadosra, ezzel megkapva a mértékadó árhullámképet. A mértékadó maximális vízhozam az árhullámkép legnagyobb vízhozam értékével egyezik meg. (*Wisnovszky, 1968*) A módszer hibája ± 40%. (*Koris – Kontur – Winter, 1987*)

# 2.2.8. Becslő módszer a nagy- és a középvízhozam aránya alapján

A módszer alapja a *7. ábrán* elhelyezett grafikon, amely az árvízhozam és a középvízhozam arányát mutatja a vízgyűjtőterület kiterjedésének függvényében. A vízgyűjtő terület jellegét a *2. melléklet 4. ábrája* alapján lehet becsülni. A sokéves középvízhozam meghatározásához a *4. mellékletben* elhelyezett ábra nyújt segítséget. Ezek ismeretében a Q3%/Q hányados ismertté válik, ami a lentebbi grafikonról leolvasható, ebből pedig meghatározható a 3% valószínűségű vízhozam. Tetszőleges valószínűségű vízhozam meghatározásához a *2. ábrán* elhelyezett grafikon használata szükséges. (*Koris – Kontur – Winter, 1987*)

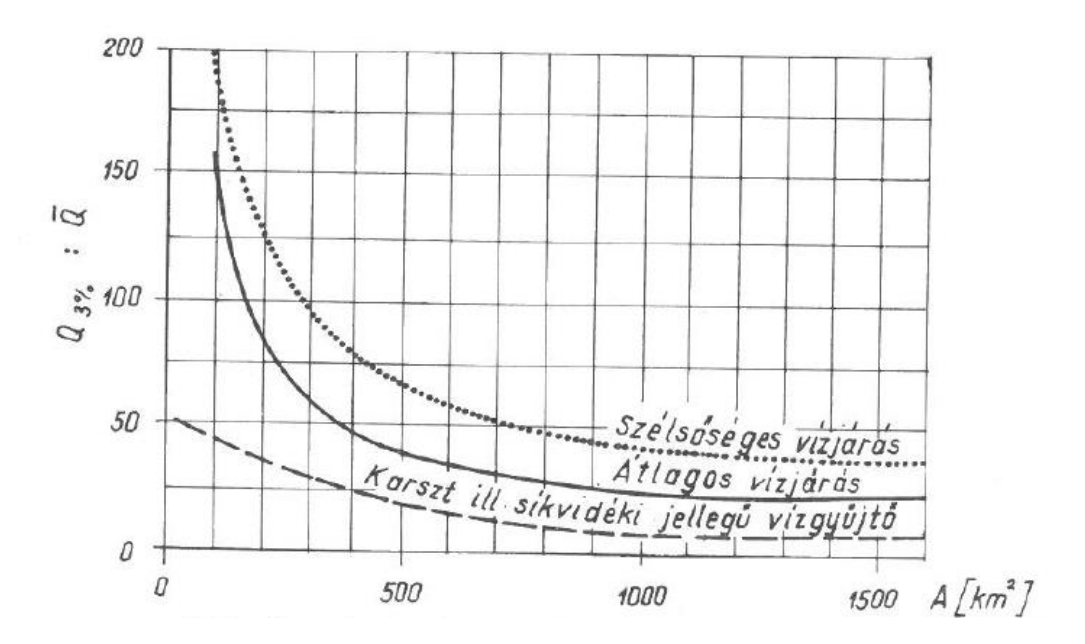

7. ábra: Az árvízhozam és a középvízhozam arányát szemléltető grafikon, hazai adatok alapján (Forrás: Koris – Kontur – Winter, 1987)

# 2.2.9. Az OVF árvízszámítási segédlete szerinti eljárás

Az Országos Vízügyi Főigazgatóság által készített árvízszámítási segédlet 10-6000 km<sup>2</sup> közötti vízgyűjtőterület kiterjedésen alkalmazható. Az előfordulási valószínűség, amire alkalmazható, 0,5 és 50% között terjed ki, vagyis 200 és 2 év közötti visszatérési időre. 0,5% előfordulási valószínűség alatt a segédlet nem alkalmazható, 50% feletti valószínűségre pedig elvi lehetőség áll fenn a segédlet alkalmazására. (*Koris, 2021*)

A segédlet Magyarországot 6 különböző lefolyási régióra osztja fel. Ezek:

- Észak-magyarországi lefolyási régió
- Budapest-környéki lefolyási régió
- Észak-dunántúli lefolyási régió
- Közép-dunántúli lefolyási régió
- Dél-dunántúli lefolyási régió
- Nyugat-dunántúli lefolyási régió

Ezen lefolyási régiók vízhálózati térképe a *segédlet 3.1. mellékletében* találhatóak meg. Ennek használatával lehet megállapítani a vizsgált vízfolyás elhelyezkedését, ami alapján a lefolyási függvényt meg kell választani. A lefolyási régió határán lévő vízfolyások esetén a szomszédos lefolyási régiókat is figyelembe kell venni és mérlegelni kell (*Koris, 2021*).

A lefolyási régió kiválasztása után az 5%-os valószínűségű fajlagos árvízhozam (q5%) meghatározása következik a vízgyűjtőterület kiterjedésének (A) függvényében, azaz q $5\% = f(A)$ . Ehhez a segédlet 3.2. mellékletében, az előbbi mondat végén szereplő összefüggést szemléltető grafikonok egyikét kell alkalmazni, attól függően, hogy melyik lefolyási régió(k)ban dolgozunk. A grafikonokon az átlagos viszonyokat kifejező vonal, illetve alatta és felette egy-egy sáv látható. A felső sávot heves lefolyási viszonyok, az alsó sávot pedig nyugodt, kiegyenlített lefolyási viszonyok között kell használni. Célszerűen ezen tartományon belülről kell a számítási értékeket felvenni, de tartományon kívüli értékek is felvehetőek. Ehhez természetesen a vízgyűjtőterületek geográfiai, fedettségi, illetve egyéb lefolyást befolyásoló tényezőket is figyelembe kell venni. A segédlet *3.3.1. mellékletében* szereplő táblázat a domborzati, földtani és növényzeti viszonyok lefolyást befolyásoló hatásait tartalmazza (*Koris, 2021*).

A segédlet *3.3.2. mellékletében* az összegyülekezési idő számítása és a vízgyűjtőterület alaktani adatainak értelmezése – *8. ábrán* elhelyezve - található. Az összegyülekezési idő a következőképpen számítható:

Ha  $0 < A < 500$  km<sup>2</sup>, akkor  $\tau =$ √∗ Ha 500 < A < 2000 km<sup>2</sup>, akkor  $\tau =$  $L^2$  $\frac{L^2}{\sqrt{A*I}} * (1,04 - \frac{A}{5850})$ 

Ha A > 2000 km<sup>2</sup>, akkor csak közelítő eredményt lehet kapni az előző képlet által

 $L^2$ 

$$
I = \frac{H_{max} - H_0}{L}
$$

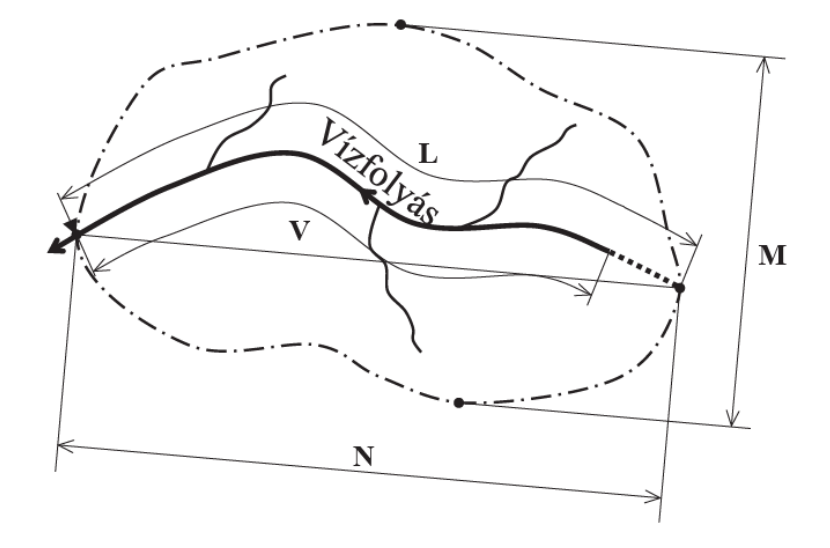

8. ábra: A vízgyűjtőterület alaki adatai (Forrás: Koris, 2021)

ahol:

τ: Összegyülekezési idő, percben

A: A vízgyűjtőterület kiterjedése, km<sup>2</sup>-ben megadva

E: A vízgyűjtőterület erdővel borított területe, km<sup>2</sup>-ben megadva

L: Fővölgy hossza, km-ben

H0: A vízgyűjtő legalacsonyabb pontja (erózióbázis nullpontja), mBf-ben

Hmax: A vízgyűjtő legmagasabb pontja, mBf-ben

I: A fővölgy átlagos esése, m/m-ben

N: A vízgyűjtő hossza, km-ben megadva

M: A vízgyűjtő szélessége, km-ben megadva

Ezen paraméterek jellemző értékeit a *segédlet 3.3.3. melléklete* tartalmazza, lefolyási régiónként. A segédlet *3.4. melléklete* vízfolyások vízgyűjtőterületének kiterjedését, az elméleti eloszlás típusát, illetve a fajlagos 5% valószínűségű árvízhozamait tartalmazza, minden egyes lefolyási régióban. Mindennek ismeretében tetszőleges p% valószínűségű árvízhozam határozható meg az alábbi képlettel:

$$
Q_{p\%} = a_i * q_{5\%} * A
$$

ahol:

 $Q_{p\%}$ : A p% valószínűségű árvízhozam, m $^3$ /s-ban

ai: Mértékegység nélküli valószínűségi szorzó, értékei a *3. táblázatban* találhatóak

q5%: Az 5% valószínűségű fajlagos vízhozam, m $^{3}{\rm /}(s*km^{2}{\rm )}$ -ben

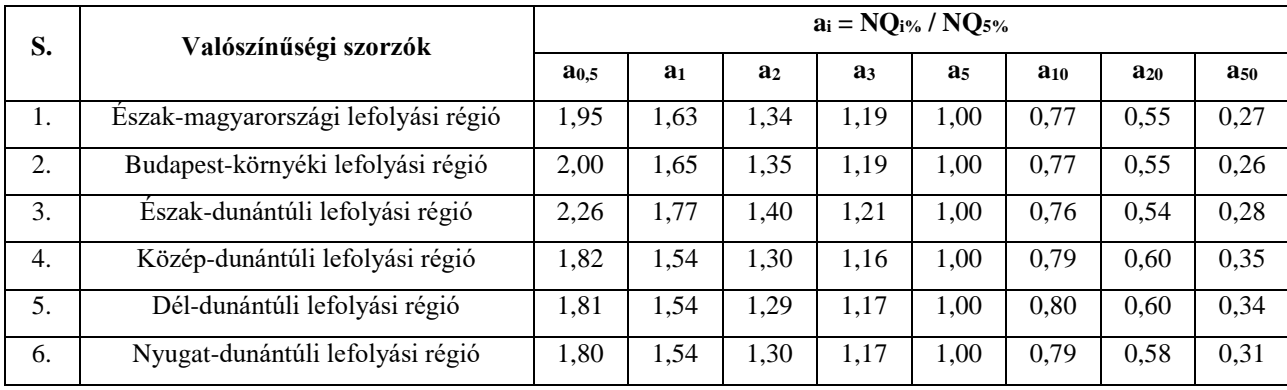

A: A vízgyűjtőterület kiterjedése, km<sup>2</sup>-ben megadva

3. táblázat: A valószínűségi szorzó értékei

(Forrás: Koris, 2021)

### 2.2.10. A Vízügyi Műszaki Segédlet szerinti csapadékszámítási eljárás

A Vízügyi Műszaki Segédletből kettőt használtam fel szakdolgozatomban: Az egyik rövididejű, vagyis 10-180 perces, a másik 3-24 órás időtartamú csapadékok kiszámítását részletezi. A Vízügyi Műszaki Segédlet felhasznált példányai a *7-8. mellékletben* találhatóak.

A segédlet a csapadék különböző előfordulási valószínűségeihez hozzárendel egy-egy átlagos visszatérési időt, melyet a *4. táblázat* szemléltet. A csapadékintenzitás kizárólag ezen kettő jellemző valamelyikével értelmezhető. (*VMS, 1978*)

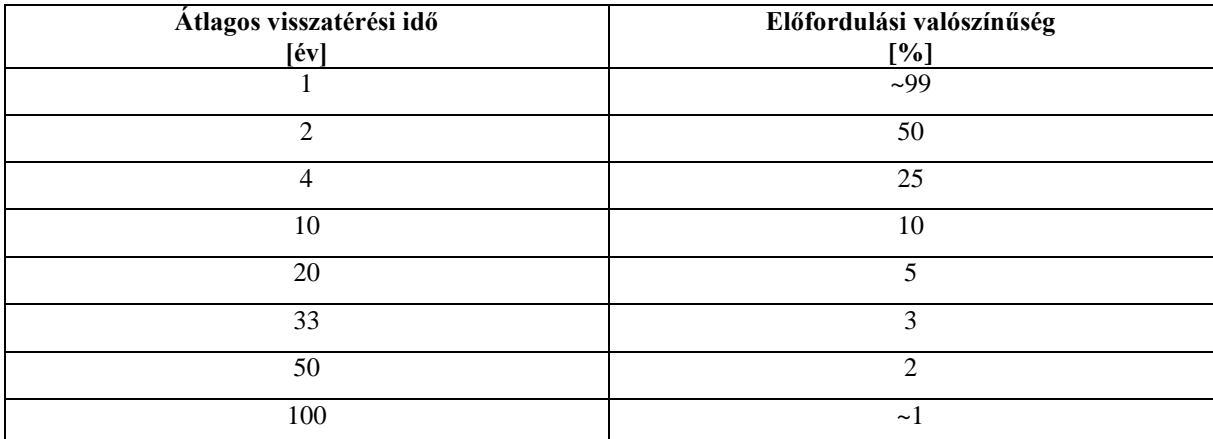

4. táblázat: Az átlagos visszatérési idő és az előfordulási valószínűség viszonya

#### (Forrás: VMS, 1978)

A 10-180 perces csapadék kiszámításának első lépése a terepen való lefolyás idejének meghatározása, melynek képlete alább látható:

$$
t_1=1.2*\left(\frac{n*L}{\sqrt{I}}\right)^{0.5}
$$

ahol:

t1: A terepen való lefolyás ideje, percben

n: Manning-féle érdességi tényező

L: A terepen mért lefolyási úthossz, m-ben

I: A terepen lefolyó víz útjának lejtése, szakaszonként átlagolva, m/m-ben

A képlet legfeljebb 400 m lefolyási úthosszig alkalmazható. 400 m hosszabb lefolyási útvonal esetében mederbeni lefolyás hidraulikai módszerével történő vizsgálat szükséges. (*VMS, 1978*)

A Manning-féle érdességi tényezők jellemző értékeit az *5. táblázat* tartalmazza.

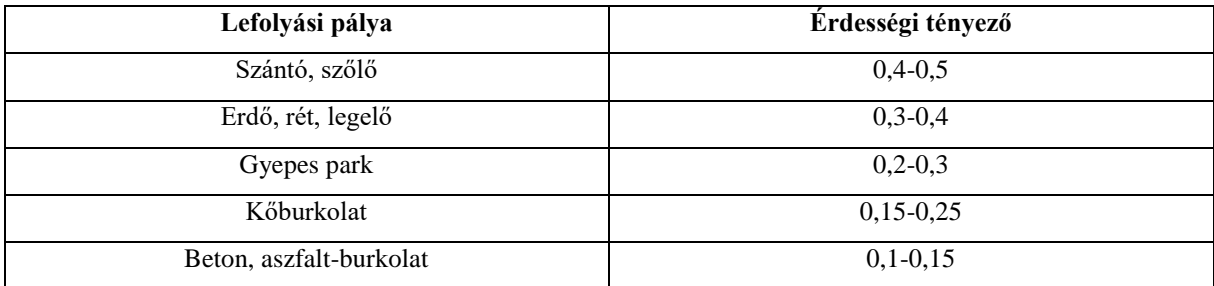

5. táblázat: A Manning-féle érdességi tényező jellemző értékei (Forrás: VMS, 1978)

Következő lépésként a vízfolyásban való lefolyás idejének meghatározását kell elvégezni a lentebbi képlet segítségével:

$$
t_2 = \frac{1}{60} * \sum_{j=1}^{N} \frac{L_j}{v_{kj}}
$$

ahol:

t2: A lefolyási idő a vízfolyás medrében, percben

Lj: A j-edik változatlan méretű és lejtésű mederszakasz hossza

vkj: A j-edik változatlan méretű és lejtésű mederszakaszon előálló nagyvízi középsebesség a mértékadó vízhozam esetén

N: A mederszakaszok száma

Az összegyülekezési idő az alábbi képlettel határozható meg:

$$
t = \frac{L^2}{\sqrt{A * I}}
$$

ahol:

t: Az összegyülekezési idő, percben

L: A leghosszabb lefolyási útvonal hossza, km-ben

A: A vízgyűjtőterület kiterjedése, km<sup>2</sup>-ben megadva

I: A leghosszabb lefolyási útvonal átlagos lejtése, m/m-ben

A képlet 1-500 km<sup>2</sup> közötti vízgyűjtőterület kiterjedésre alkalmas (*VMS, 1978*)

Az időben állandó mértékadó csapadékintenzitás az alábbi képlettel határozható meg:

$$
i_p = a * t^{m}
$$

ahol:

ip: A *p* visszatérési idejű vagy előfordulási valószínűségű csapadék intenzitása, mm/h-ban a: A 10 perces időtartamú *p* visszatérési idejű vagy előfordulási valószínűségű zápor intenzitása, mm/h-ban

t: Az összegyülekezési idő, 10 perces egységben kifejezve

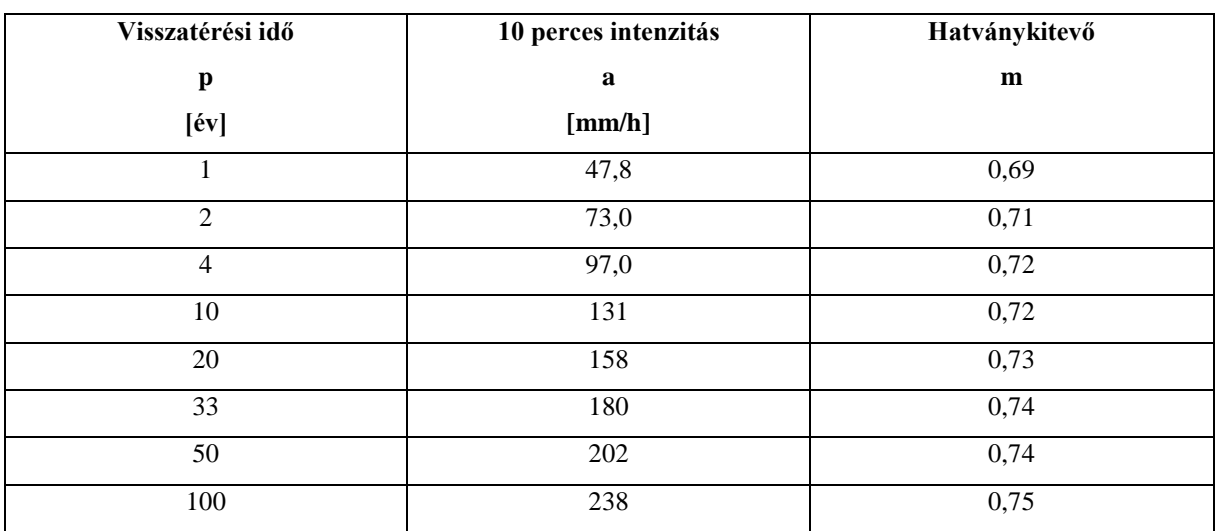

m: Értékét a valószínűségi jellemző határozza meg a *6. táblázat* szerint

6. táblázat: Az m hatványkitevő jellemző értékei (Forrás: VMS, 1978)

Az időben változó csapadékintenzitás figyelembevételével a keletkező árhullámképet, illetve az árhullám tetőző vízhozamát is meg lehet határozni *az 1978-as segédlet M.5., M.6. és M.7. ábrája* segítségével. Az időben változó csapadék maximális intenzitása a segédlet szerint az összegyülekezési idő 0,35-öd részében következik be. Azonos összegyülekezési idő és vízgyűjtőterület kiterjedés esetén a változó intenzitású csapadékmennyiség megegyezhet az állandó intenzitású csapadék mennyiséggel. Az *1978-as segédlet M.8. ábrája* segítségével a különböző visszatérési idejű záporcsapadék mennyisége határozható meg. *Ugyanezen segédlet M.9. ábrája* a csapadékmagasság területi átlagának meghatározására alkalmas. (*VMS, 1978*)

A 3-24 órás csapadékmennyiségek kiszámítása az összegyülekezési idő (t) meghatározásával történik, melynek képlete ugyanaz, mint a fentebb leírt és szintén legfeljebb 500 km<sup>2</sup> vízgyűjtőterület kiterjedésig alkalmazható. Ebben az esetben t<sub>1</sub> és t<sub>2</sub> lefolyási időkkel nem kell számolni. (*VMS, 1979*)

Közepes kiterjedésű – 500 és 2000 km<sup>2</sup> közötti vízgyűjtőterületeken az alábbi, közelítő eredményt adó képletet kell alkalmazni az összegyülekezési idő meghatározásához:

$$
t = \frac{L^2}{\sqrt{A*I}} * \left(1,04 - \frac{A}{5840}\right)
$$

A mértékadó csapadékmagasság az alábbi képlettel számítható:

$$
h_p = a * t^n
$$

ahol:

hp: A *p* visszatérési idejű vagy előfordulási valószínűségű csapadékmagasság, mm-ben

a: Az 1 órás időtartamú *p* visszatérési idejű vagy előfordulási valószínűségű csapadék magassága, mm-ben

t: A csapadék időtartama, ami azonos az összegyülekezési idővel, órában

n: Értékét a valószínűségi jellemző határozza meg a 7. táblázat szerint

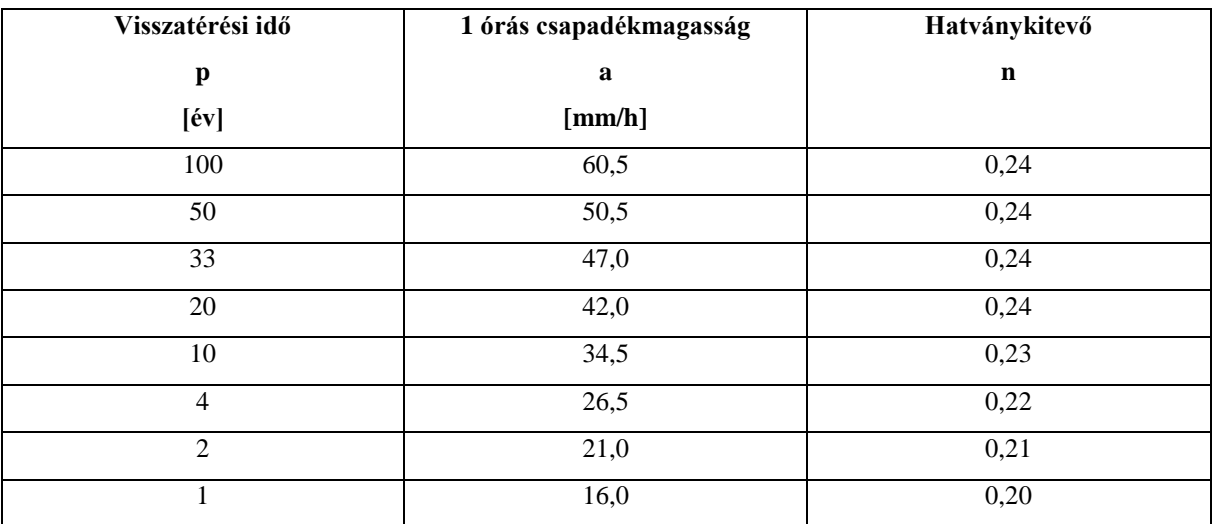

7. táblázat: Az n hatványkitevő jellemző értékei

(Forrás: VMS, 1979)

A mértékadó csapadékintenzitás a következő képlettel számítható:

$$
i_p = a * t^{m}
$$

ahol:

ip: A *p* visszatérési idejű vagy előfordulási valószínűségű csapadék intenzitása, mm/h-ban vagy l/(s\*ha-ban)

a: A 10 perces időtartamú *p* visszatérési idejű vagy előfordulási valószínűségű zápor intenzitása, mm/h-ban vagy l/(s\*ha)-ban

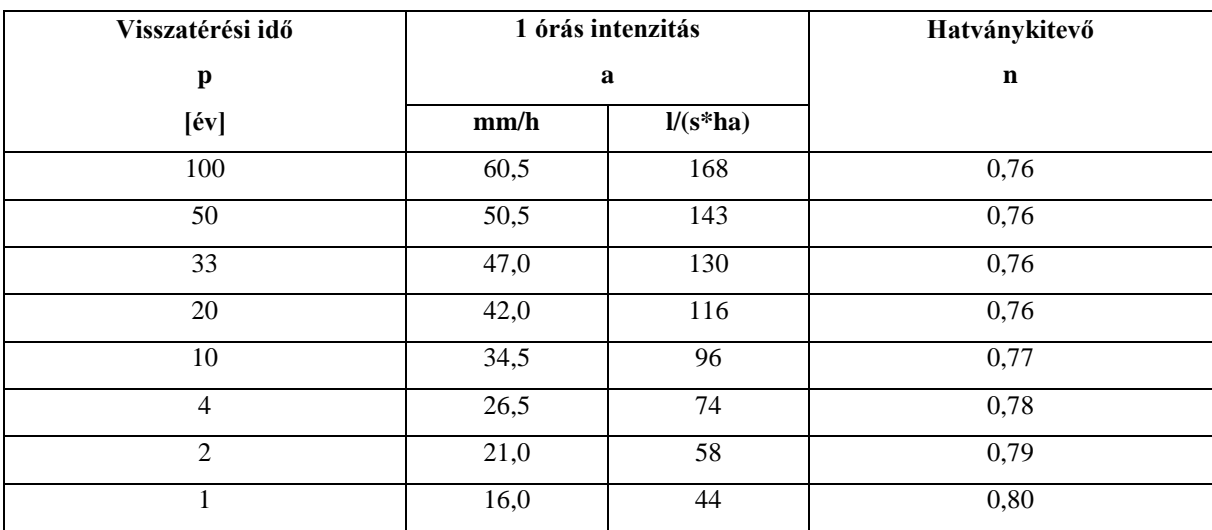

m: Értékét a valószínűségi jellemző határozza meg a *8. táblázat* szerint

8. táblázat: Az n hatványkitevő jellemző értékei (Forrás: VMS, 1979)

# 2.2.11. Empirikus árvízszámítási eljárások külföldön

A világon számos egyéb empirikus árvízszámítási eljárás létezik. E fejezetben leírt módszerek csak említés szintjén, kitekintésként kerülnek részletezésre.

# *2.2.11.1. A Dicken-formula*

A formula a következő képletet jelenti:

$$
Q_p = C_D * A^{3/4}
$$

ahol:

Q<sub>P</sub>: A maximális vízhozam, m<sup>3</sup>/s-ban

A: Vízgyűjtőterület kiterjedése, km<sup>2</sup>-ben megadva

CD: Konstans, aminek értékei helytől függően változnak

A formulát legfőképpen észak és közép India területeire dolgozták ki, de a  $C_D$  állandó megfelelő kiválasztásával az ország egyéb területein is alkalmazható. A  $C<sub>D</sub>$  konstans értékei Odisha és Andhra Pradesh tengerpartjainál 22-28, közép India területein 14-28, észak India hegy-és dombvidékein 11-14, észak India sík területein pedig 6. (*ebrary.net*)(*coursehero.com*)

# *2.2.11.2. A Ryves-formula*

A számítás a következő képlettel történik:

$$
Q_p = C_R * A^{2/3}
$$

ahol:

Q<sub>P</sub>: A maximális vízhozam, m<sup>3</sup>/s-ban

A: Vízgyűjtőterület kiterjedése, km<sup>2</sup>-ben megadva

CR: Konstans

A formulát India Tamil Nadu régiójára dolgozták ki. A C<sup>R</sup> konstans 6,8 értéket vesz fel a keleti tengerpartoktól 80 km-en belül, 8,5-öt a keleti tengerpartoktól 80-160 km távolságban és 10,2 értéket vesz fel hegy- és dombvidéki területeken. (*ebrary.net*)(*coursehero.com*)

#### *2.2.11.3. Az Inglis-formula*

A formula képlete a következő:

$$
Q_p = \frac{124 \times A}{\sqrt{A + 10A}}
$$

ahol:

Q<sub>P</sub>: A maximális vízhozam, m<sup>3</sup>/s-ban

A: Vízgyűjtőterület kiterjedése, km<sup>2</sup>-ben megadva

A formulát a Nyugati-Ghátok vízgyűjtőterületeire fejlesztették ki, amit napjainkban a Maharashtra állam egész területén alkalmaznak, a számlálóban lévő szorzó módosításával. (*ebrary.net*)(*coursehero.com*)

# *2.2.11.4. A Fuller-formula*

A formula képlete a következő:

$$
Q_{Tp} = C_f * A^{0,8} * (1 + 0.8 * 1g T)
$$

ahol:

 $Q_{\text{Tp}}$ : A maximális napi vízhozam *T* év visszatérési idő esetén, m<sup>3</sup>/s-ban

A: Vízgyűjtőterület kiterjedése, km<sup>2</sup>-ben megadva

Cf: Konstans

A pillanatnyi vízhozam a következő képlettel határozható meg:

$$
Q_p = Q_{Tp} * (1 + 2,66 \text{ A}^{-0,3})
$$

ahol:

Q<sub>p</sub>: Pillanatnyi vízhozam, m<sup>3</sup>/s-ban

Az eljárást az amerikai vízgyűjtőterületekre dolgozták ki. A Cf állandó értéke 0,18 és 1,88 között vehető fel. (*ebrary.net*)(*coursehero.com*)

A módszer USA-n kívüli alkalmazhatóságáról már készült tanulmány. Salajegheh és Dastorani (2006) a Dast-e Kavíron, az Iráni-fennsík sósivatagán végezett tanulmányt arra vonatkozóan, hogy a fentebbi formula miképpen módosul. A  $C_f$  konstanst  $0.035$  és  $0.45$  között, a logaritmus előtti szorzót pedig 0,62 és 2,99 között vizsgálták a helyi viszonyoktól függően.

A pillanatnyi vízhozam a Dast-e Kavírra kalibrálva a következőre módosult:

$$
Q_p = Q_{Tp} * (1 + 11.63 \text{ A}^{-0.31278})
$$

#### *2.2.11.5. A racionális módszer külföldön*

A racionális módszert külföldön is ismerik és alkalmazása hasonlóképpen történik, mint a *2.2.3. fejezetben* leírtakban. A vízhozam képlete a következőképpen írható fel (*cecalc.com*):

$$
Q = \frac{C * I * A}{K_u}
$$

ahol:

Qp%: Vízhozam

α: A lefolyási tényező

ip%: A p% valószínáségű csapadékintenzitás

A: A vízgyűjtőterület kiterjedése

Ku: Váltószám az SI és az angolszász mértékegységek között. Értéke SI esetében 360, angolszász mértékegységek esetében 1

A lefolyási tényező értékére a források eltérő értékeket javasolnak. A *9. táblázatban* a hivatkozott forrás szerinti javaslatok láthatóak (*cecalc.com*).

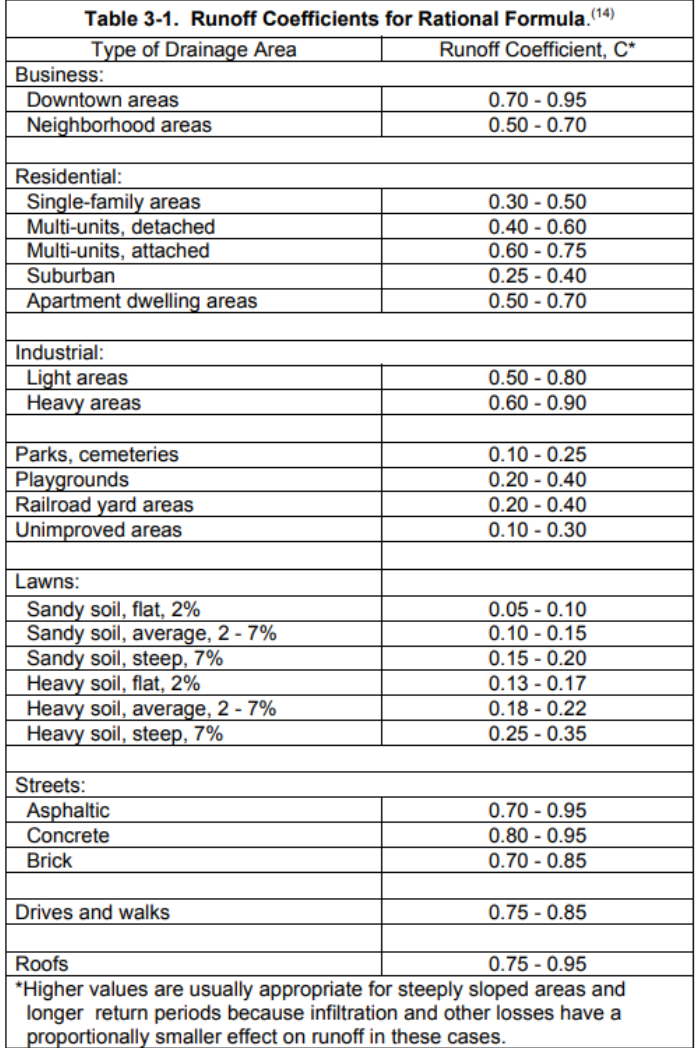

9. táblázat: A lefolyási tényező jellemző értékei külföldön

(Forrás: cecalc.com)

# *2.2.11.6. Az SCS módszer*

Az SCS-módszer a – legfőképpen városi – kisvízgyűjtők lefolyási folyamatainak számítására, modellezésére valamint a kisvízgyűjtők csúcsvízhozamainak megállapítására alkalmas. Legismertebb számítógépes modellezőalkalmazása a WinTR55 szoftver. A módszer a lehulló csapadékból indul ki, amely adott időn belül lefolyik a vízválasztón belüli területekre. Az öszszegyűlt csapadékot az eljárás egy úgynevezett lefolyási görbe számmal (runoff curve number = CN) jellemzi, amelyre hatással van a talaj, a növényzet, a talaj tározási kapacitása (pl. szivárgás), a vízhatlan területek kiterjedése stb.. Ez a CN szám adja az alapját a lefolyási vízhozam meghatározásának az alábbi egyenletek segítségével (*USDA, 1986*)(*Chow, 1964*):

$$
Q = \frac{(P - I_a)^2}{(P - I_a) + S}
$$

$$
I_a = 0.2 * S
$$

$$
Q = \frac{(P - 0.2 * S)^2}{(P + 0.8 * S)}
$$

$$
S = \frac{1000}{CN} - 10
$$

$$
CN = \frac{1000}{10 + S}
$$

ahol:

- Q: Lefolyási vízhozam
- P: Lehullott csapadék
- S: A legnagyobb vízvisszatartás, miután a lefolyási folyamat elkezdődik
- Ia: Kezdeti absztrakció, amely átalakításra került.

A lefolyási görbék a *9. ábrán* láthatóak, ami a lehullott csapadék és a lefolyás viszonyának alapján egy görbesereget tartalmaz, és az adott görbe száma egyezik meg a CN-el. A *10. táblázatban* látható, hogy melyik görbe milyen lefolyási értéket vesz fel a lehullott csapadék függvényében. (*USDA, 1986*)(*Chow, 1964*)

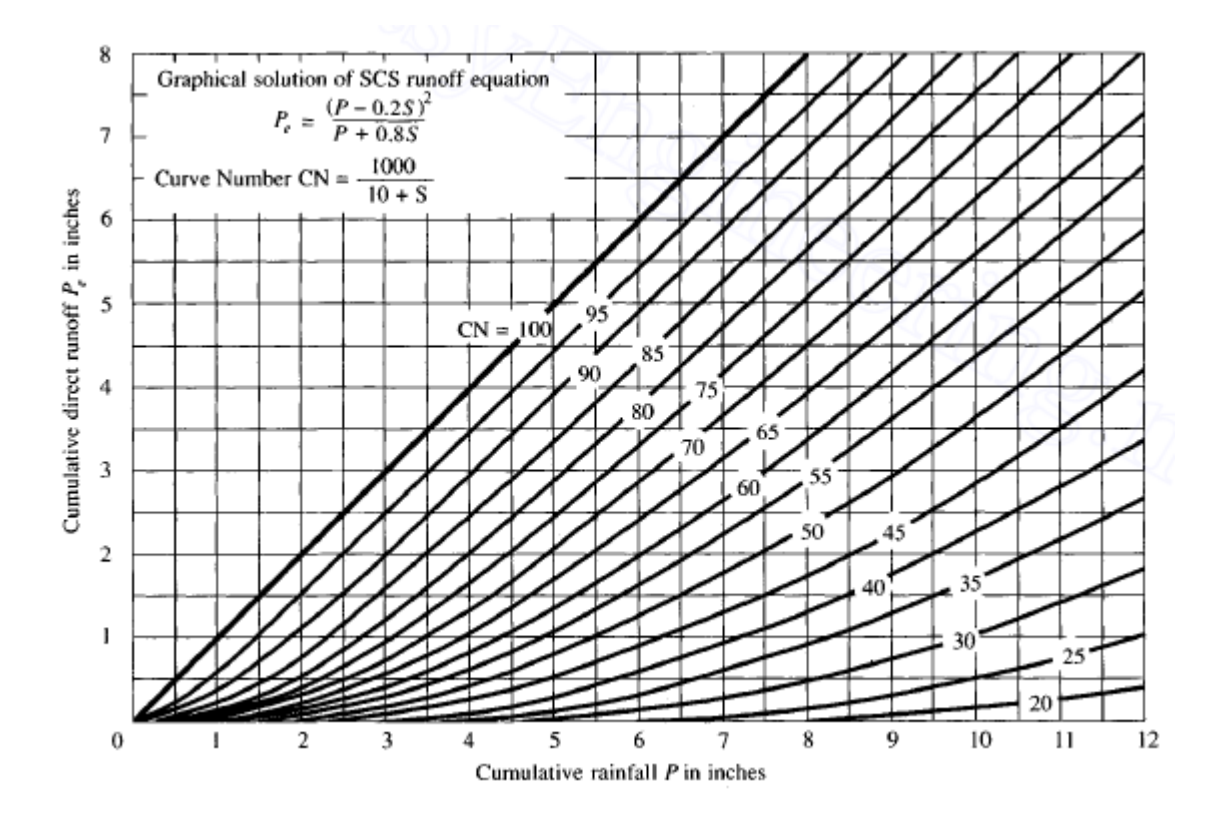

9. ábra: A lefolyási görbék az SCS módszerben

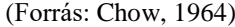

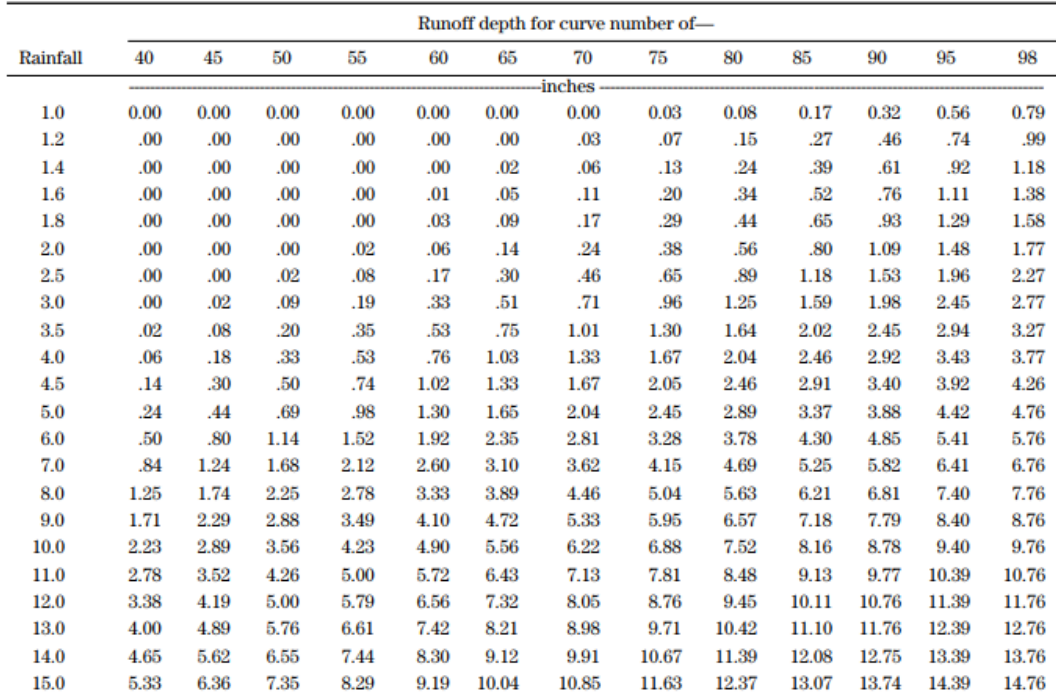

 $\mathcal{L}^{\prime}$  Interpolate the values shown to obtain runoff depths for CN's or rainfall amounts not shown.

10. táblázat: A lefolyási görbék felvett értékei az SCS módszerben

(Forrás: USDA, 1986)

A fentebbi CN egyenlet csak arra az esetre felel meg, ha a lefolyási területen már elindult és folyamatban van egy párolgási folyamat. Ezt a körülményt CN(II)-ként szokás jelölni. Az alább látható egyenletekben a CN(I) a száraz, a CN(III) pedig a nedves körülményekre vonatkozik. (*Chow, 1964*)

$$
CN(I) = \frac{4,2 * CN(II)}{10 - 0,058 * CN(II)}
$$

$$
CN(III) = \frac{23 * CN(II)}{10 + 0,13 * CN(II)}
$$

# *2.3. A HEC-HMS modell*

A HEC-HMS egy numerikus modellezésre alkalmas szoftver, melyet az Amerikai Egyesült Államok Mérnökhadtestének (US Army Corps of Engineers) Hidrológiai Mérnöki Központja (Hydrologic Engineering Center = HEC) fejlesztett ki. A szoftver a lefolyási folyamatok modellezésére és előrejelzésére alkalmas, hazánkban is gyakran használják. (*Négyesi, 2021*)

A 10*. ábra* azt szemlélteti, hogy a szoftver miképpen értelmezi a lefolyási folyamatok hidrológiai hátterét. A vízgyűjtőre lehulló csapadékból indul ki, amely víztestbe, földfelszínre vagy a növényzet felületére juthat. Mindegyikben végbemegy evaporáció (párolgás), illetve növényzetnél transpiráció (növényzet általi párologtatás) is. A víztest közvetlenül jut el egy vízfolyásba, a földfelszínről pedig egyrészt a talajba és a felszín alatti vizekbe szivárog, másrészt a felszíni és felszín alatti lefolyások során jut el a vízfolyásba. A vízfolyás a modellben kilép egy adott ponton a vízgyűjtőből. (*HEC, 2000*)

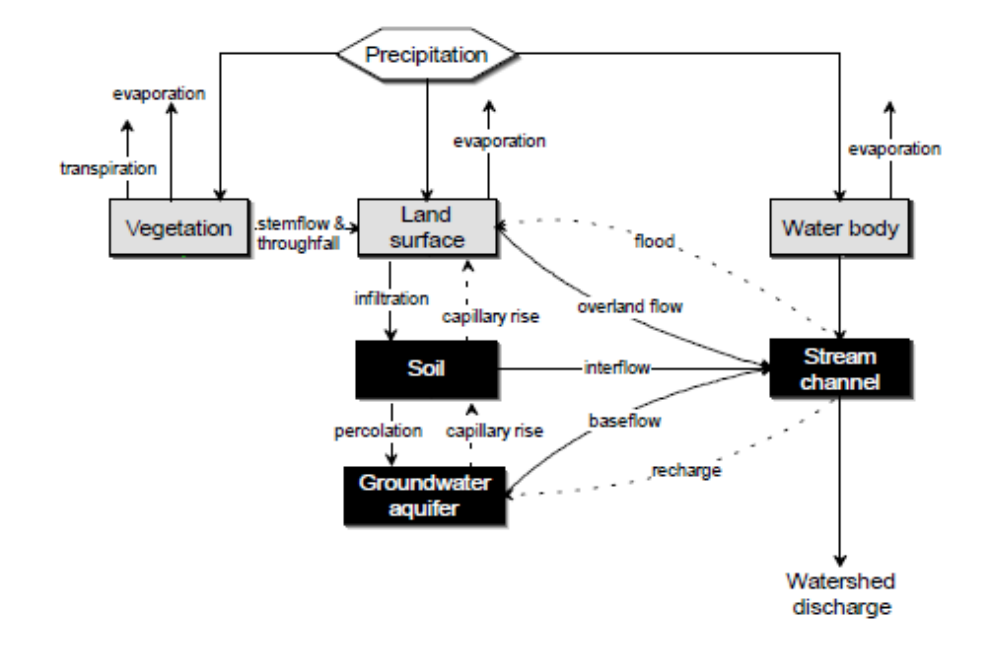

10. ábra: A lefolyási folyamatok hidrológiai értelmezése a HEC-HMS szerint (Forrás: HEC, 2000)

A modell egyik számítási metódusa a Clark-módszer, amely két fizikai jelenségre épít: elmozdulás és csillapítás. A modellben ez a két folyamat határozza meg legfőképpen a lefolyási folyamatok átalakulását. Az elmozdulás a víztest mozgását jelenti a felszíni és felszín alatti lefolyások során, ami alatt csakis kizárólag a gravitációs erő hatása érvényesül. A csillapítás a lefolyási folyamatokat hátráltató különböző ellenállásokat és veszteségeket takarja, mint például a talaj, érdesség, tározódás, stb.. (*Clark, 1945*)

Clark (1945) megfigyelte, hogy a vízgyűjtőterületen történő összegyülekezési idő megállapítható egy idő-terület összefüggéssel. Ebben az elgondolásban az összegyülekezési időt egyenlő intervallumokra osztjuk fel és a vízgyűjtőterület felosztása az alapján történik, hogy az adott víztest a lefolyási folyamat során a részidők alatt meddig jut el. Ezt a *11-12. ábra* szemlélteti. Ezen az összefüggésen alapul a HEC-HMS szoftver is. (*HEC, 2000*)

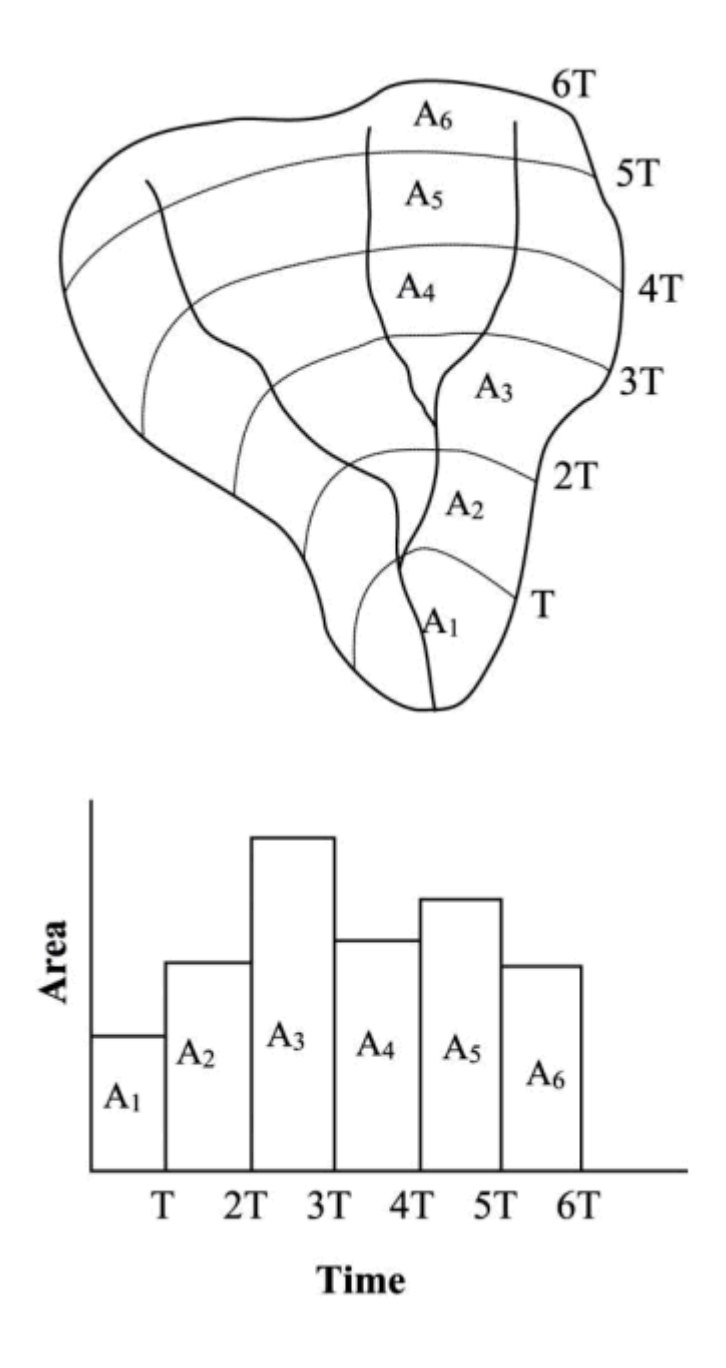

11-12. ábra: A terület és az idő kapcsolata (Forrás: Clark, 1945)

A módszer a következő összefüggéssel számol mozgási jelenségek esetén (*Clark, 1945*):

$$
\frac{A_{c,t}}{A_T} = \begin{cases} 1,414 * \left(\frac{t}{t_c}\right)^{1,5} ha t \le \frac{t_c}{2} \\ 1 - 1,414 * \left(1 - \frac{t}{t_c}\right)^{1,5} ha t > \frac{t_c}{2} \end{cases}
$$

ahol:

Ac,t: A részvízgyűjtőterületek összege adott *t* időben.

A<sub>T</sub>: A teljes vízgyűjtőterület

t<sub>c</sub>: Összegyülekezési idő

Csillapítás esetén a tározódási effektus számításához a tömegegyensúly egyenletének alkalmazása történik, útvonal alapú modellek esetén (*Clark, 1945*).

$$
\frac{dS}{dt} = I_t - Q_t
$$

ahol:

dS/dt: A tározódott víz mennyiségének és az eltelő idő aránya

It: Bemenő vízmennyiség az idő-terület kapcsolatból, *t* idő után

Qt: Kimenő vízmennyiség, *t* idő után

Lineáris tározómodell esetén a következő képlet alkalmazása történik (*Clark, 1945*):

$$
S_t = R \, * \, Q_t
$$

ahol:

R: A tározódás mértékét reprezentáló állandó, amit általában megegyezik a t<sub>L</sub> késleltetési idővel

Az utóbbi két egyenlet kombinálása és megoldása által a következő közelítést kapjuk (*Clark, 1945*):

$$
Q_t = C_1 * I_t + C_2 * Q_{t-1}
$$

Ahol a C<sup>1</sup> és C<sup>2</sup> együtthatók a következőképpen számíthatóak (*Clark, 1945*):

$$
C_1 = \frac{\Delta t}{R + 0.5 * \Delta t}
$$

$$
C_2 = 1 - C_1
$$

Az átlagos kimenő vízmennyiség (lefolyás) pedig (*Clark, 1945*):

$$
Q_t = \frac{Q_{t-1} + Q_t}{2}
$$

Göröngyös felszíneken összegyűlt többletcsapadékok számításánál a Clark-módszerből származtatott Muskingum-módszer kerül előtérbe, amely a következő differenciálegyenletből indul ki (*Négyesi, 2021*):

$$
\frac{dS(t)}{dt} = I(t) - Q(t)
$$

ahol:

dS(t)/dt: A tározódott víz mennyiségének időbeni változása

I(t): Bemenő vízmennyiség az idő-terület kapcsolatból, *t* idő után

Q(t): Kimenő vízmennyiség, *t* idő után

t: Eltelt idő

A metódus az eltározódott vízmennyiséget a be- és kimenő vízmennyiség súlyozott középértékével határozza meg a következő módon (*Négyesi, 2021*):

$$
S(t) = K[xI(t) + (1 - x) * Q(t)]
$$

ahol:

K: Tározódási tényező: értéke  $0 \le x \le 1$ 

A fentebbi egyenletek a HEC-HMS modell lehetséges instabilitásához vezethetnek. Ha az idő változását véges elemekkel helyettesítjük, továbbá az I(t) és a Q(t) számtani közepét vesszük adott Δt időközönként, akkor a Muskingum-egyenlet a következőképpen írható fel (*Négyesi, 2021*):

$$
Q_t = c_0 * I_t + c_1 * I_{t-\Delta t} + c_2 * Q_{t-\Delta t}
$$

ahol:

$$
c_0 = -\frac{K_x - 0.5 * \Delta t}{K - K_x + 0.5 * \Delta t}
$$

$$
c_1 = \frac{K_x + 0.5 * \Delta t}{K - K_x + 0.5 * \Delta t}
$$

$$
c_2 = \frac{K - K_x - 0.5 * \Delta t}{K - K_x + 0.5 * \Delta t}
$$
Mivel a csapadékot konstans értékekkel jellemezzük minden egyes Δt idő eltelése után, ezért ez pulzáló lefolyást és tározódást reprezentál. Ha az  $I_t = I_{t-4t}$  és  $x = 0$  kikötéseket adjuk meg, az egy lineáris lefolyást mutat, amelyben a kimenő vízmennyiség arányos a tározódott vízmennyiséggel. Ennek alapján a fentebbi egyenlet a következőképpen módosul (*Négyesi, 2021*):

$$
Q_t = \left(1 - \frac{\Delta t}{K + 0.5 * \Delta t}\right) * Q_{t - \Delta t} + \left(\frac{\Delta t}{K + 0.5 * \Delta t}\right) * I_t = (1 - c_A) * Q_{t - \Delta t} + c_A * I_t
$$

A negatív lefolyások elkerülése érdekében a  $c_A \leq 1$  feltételnek fenn kell állnia. A HEC-HMS modell numerikus stabilitásához a  $\frac{\Delta t}{K} \le 2$  feltételnek kell teljesülnie. (*Négyesi*, 2021)

### *3. AZ EMPIRIKUS MÓDSZEREK ELEMZÉSE*

Ebben a főfejezetben a *2.2.1-2.2.9. fejezetekben* leírt módszerek kerülnek elemzésre.

### *3.1. Összehasonlítás szakirodalom alapján*

Az alábbi, *11. táblázatban* a fentebb részletezett empirikus árvízszámítási módszerek öszszefoglalása látható a hivatkozott források alapján. Az összehasonlításba belefoglaltam azt a vízgyűjtőterület-intervallumot, amelyen belül a módszerek alkalmazhatóak, az árvízhozam számítási képletét minden egyes módszerre, továbbá leírtam azon eljárások hibahatárát, amelyeknél találtam erről információt.

Mint látható, minden módszer más és más vízgyűjtőterület kiterjedésen alkalmazható. Amelyeknél konkrét számértékek szerepelnek, ott nem is lehet az intervallumon kívüli vízgyűjtőterület nagyságon jó eredményt számítani. A Kovács-Takács módszer segédlete – elhelyezve a 3. mellékletben – bár 1-10000 km<sup>2</sup> közötti vízgyűjtőterület kiterjedésig is alkalmazható, nagyon bizonytalan eredmények születnek 5 km<sup>2</sup> alatt és 3000 km<sup>2</sup> felett. A racionális módszer, bár alkalmazható a felső határ felett is, az eredmények bizonytalansága az azoktól való eltérés növekedésével egyre fokozottabbá válhat, azonban a mérnöki gyakorlatban ennek ellenére is egy széles körben alkalmazott módszer. A Markó-módszernél az *5. ábrán* elhelyezett grafikonon a C alaki tényezőket egyenesek szemléltetik, amiket könnyen és megbízhatóbban lehet extrapolálni 50 km<sup>2</sup>-es vízgyűjtőterület fölé, ugyanakkor a fajlagos vízhozam nem lehet negatív, tehát az extrapolálás sem végezhető a végtelenségig. A becslő módszer grafikonján – *7.*  ábrán elhelyezve – 1600 km<sup>2</sup> felett akár lehet állandónak venni a középvízhozamot. Hasonlóan az Eszéky-Virág módszernél, ha a kapcsolati összefüggést használjuk 2100 km<sup>2</sup> feletti vízgyűjtőterületre, a fajlagos árvízhozam nem fog eltérni a 2100 km<sup>2</sup>-nél kapottól, bár a trendek a végtelenségig közelítenek a 0 $1/(s * km^2)$ -hez.

A táblázatból látható az is, hogy a vízhozam meghatározása is különböző módokon történik. Fontos kihangsúlyozni, hogy a különböző módszerekkel számított árvízvízhozamok teljesen eltérőek egymástól, a különböző módszerekkel kapott eredményeket pedig szigorúan tilos átlagolni ugyanabban a tervezési projektben. A megfelelő módszer megválasztásának alapját – az érintett vízgyűjtőterület kiterjedése és a rendelkezésre álló kiindulási adatok mellett – tervezői megfontolás és mérlegelés is adja.

Ahogy fentebb leírásra került, a részletezett módszerek közül a Ven Te Chow-Wisnovszky módszer az egyetlen, amelyikkel közvetlenül lehet árhullámképet is meghatározni. A *2. melléklet 2. táblázata* alapján pedig megállapítható az is, hogy a fentebb leírt módszerek közül a racionális módszer az egyetlen, amelyik síkvidéken és időszakos vízfolyás esetén is alkalmazható.

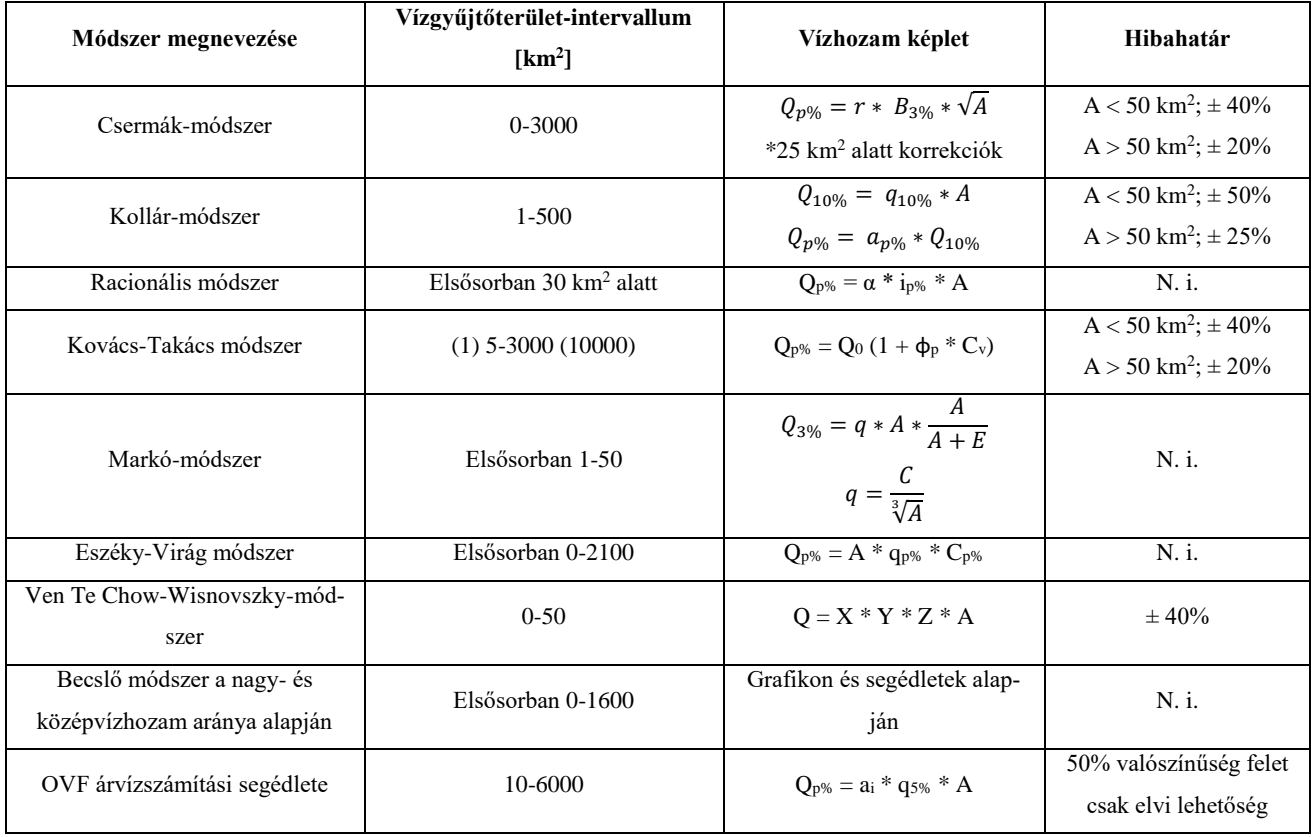

11. táblázat: Az empirikus árvízszámítási módszerek összehasonlítása

(): Alsó és felső határ, ameddig még alkalmazható a módszer, de nagyon bizonytalan az eredmény

N. i.: A hivatkozott forrásokban nincs erről információ

#### *3.2. Megváltozott hidrológiai viszonyok figyelembevétele*

Szakdolgozatom elkészítéséhez konkrét méréseket nem végeztem. Ugyanakkor a klímaviszonyok megváltozásából eredően a hidrológiai, meteorológiai tényezők módosításának időszerűségére fel szeretném hívni a figyelmet.

Az egyik legfőbb probléma az általunk ismert árvízszámítási módszereinkkel, hogy a kidolgozásukhoz felhasznált adatsorok több dekáddal korábbi csapadék adatsorokon alapulnak, kivéve az OVF árvízszámítási segédletét, melyet napjainkig is frissítenek. Értelemszerűen az akkori adatoksorok a mai hidrológiai viszonyokat már nem mindig reprezentálják valósan, ugyanis napjainkra rengeteg változás ment végbe a hidrológiai ciklusban; sokkal szélsőségesebbé, nehezebben kiszámíthatóvá vált. Az aszályos időszakok egyre gyakoribbak és hosszabbak, ugyanakkor a csapadékhullás is egyre ritkul, de abban a kevesebb esetben is sokkal nagyobb mennyiség hullhat le.

A lefolyási viszonyokra nem csak a lehullott csapadék mennyisége, hanem a lefolyás felszíne is befolyással van. Napjainkra a területhasználatok is jelentősen megváltoztak, mint például közutak, autópályák épültek, újabb területeket vontak mezőgazdasági művelés alá vagy sajátítottak ki mezőgazdasági területeket, csökkent az erdők területe, műtárgyakat alakítottak ki, az urbanizációs folyamatok révén bővültek a városok is, és még számtalan egyéb példát lehetne felsorolni. Mindezek nagyban megváltoztatták a lefolyási viszonyokat. Ami összegyülekezési időt például kiszámítottak az 1900-as évek második felében, ma már nem biztos, hogy ugyanazt az összegyülekezési időt kapnánk meg ugyanarra a vízgyűjtőterületre, ugyanis a lefolyási felszín megváltozása ezt képes nagyban befolyásolni. Az újabban létesített műtárgyak, vonalas létesítmények képesek akár a lefolyás irányát is megváltoztatni az akkorihoz képest (akadályt képeznek a lefolyás számára, így a víz kénytelen a gravitáció révén úgymond "irányt változtatni").

Az empirikus árvízszámítási módszereink újradolgozására az egyik megfogalmazható javaslat a legfrissebb adatsorok felhasználása. Napjainkban a fejlettebb méréstechnikának, a mérések rendszeresítésének és a mért adatok tárolásának, visszakereshetőségének köszönhetően nagyobb mennyiségű adatok szerezhetőek, melyek az azokat birtoklóktól megvásárolhatóak vagy kikérhetőek. Ezen frissebb adatsorok alapján újra lehetne dolgozni a segédletekként rendelkezésre álló grafikonokat, monogramokat, izovonalas térképeket, stb.. Olyan helyeknél, ahol nincs mért csapadékadat és muszály jellemezni a csapadék- vagy lefolyási viszonyokat egy adott tervezési feladat keretében, ott szóba jöhet rendszeresített mérések megszervezése, azonban különböző interpolációs és extrapolációs megoldások is működhetnek.

Az empirikus árvízszámítási módszerek újradolgozásához a megváltozott területhasználatokból eredő megváltozott lefolyási viszonyok figyelembevétele is javasolható. A jelenlegi területhasználati viszonyokról a legfrissebb CORINE adatbázisokból lehet információt szerezni, melyekkel akár térinformatikai műveleteket is végre lehet hajtani. Ez alapján felül lehet vizsgálni a lefolyási tényezőhöz kapcsolódó segédleteket és a mai területhasználatoknak megfelelően újra lehetne dolgozni őket.

### *4. AZ AUTOMATIZÁLÁS MENETE*

Az automatizálásra a következő módszereket választottam ki:

- Ven Te Chow-Wisnovszky módszer
- Racionális módszer
- OVF árvízszámítási segédlet

A Ven Te Chow-Wisnovszky módszer kiválasztására az az indokom, hogy ez az egyetlen régebbi eljárás, amelyik napjaink hidrológiai viszonyaira is nagyon helytálló. Számos modellezőszoftver algoritmusába be van építve ez az eljárás. A mértékadó árhullámcsúcs kiszámítása mellett a teljes árhullámképet is meg lehet határozni vele. Az eljárás időigényes és sok manuális munkát igényel, olyan alkalmazás egyelőre nem létezik, mely kiváltaná ezt a fáradtságos eljárást. Amellett, hogy a ez a módszer ma is megállja a helyét a hazai viszonyokra, a lefolyási tényezők, az X-t görbék és az Y tényező alapját adó csapadékviszonyok pontosítása tovább javíthatna az eredményeken. Ez a pontosítási munka túlmutatott lehetőségeimen, így a magyar gyakorlatban széleskörben elterjedt és elismert módszer automatizálását tűztem ki elsődleges feladatomként.

A racionális módszer kiválasztására az adta az indokot, hogy ez a leggyakrabban és legszélesebb körben alkalmazott eljárás, ugyanis ez az egyetlen módszer, amelyik alkalmazható síkvidéken is. Sőt, az állandó és időszakos vízfolyások mindegyikére korlátozás nélkül alkalmazható. Annak ellenére, hogy elsősorban kisvízgyűjtőkön – 30 km<sup>2</sup> alatt – szokás alkalmazni ezt az eljárást, a mérnöki gyakorlatban gyakran előfordul nagyobb vízgyűjtőterületeken történő alkalmazása is. A módszerben a csapadék maximum függvény felhasználásával közelítjük a keresett csúcsvízhozamot. A mai időjárási viszonyokhoz való legtökéletesebb egyezés miatt az

OMSZ (Országos Meteorológiai Szolgálat) honlapján közzétett (*met.hu, 2022.*) legfrissebb csapadékmaximum függvényeket építettem be automatizált eljárásomba. Az OMSZ az országban található 101 automata csapadékmérő állomásának friss, 1998-2021 közötti adataiból számított, mértékadó csapadékintenzitás adatait közreadta, ezeket vettem alapul fejlesztésemhez. A lefolyási tényező meghatározásakor a szakirodalomban fellelhető értékeket vittem be, így a mai lefolyási viszonyokhoz mindenben legjobban illeszkedő paramétereket szerepeltettem munkámban.

Az OVF árvízszámítási segédletére azért esett a választásom, mert ez a legfrissebb eljárás (*Koris, 2021*), emiatt a legjobban igazodik hazánk mai hidrológiai viszonyaihoz. Felhasználhatóságának korlátja, hogy csak állandó hozamú vízfolyásokra alkalmazható, 10-6000 km $^2$  közötti vízgyűjtőterület esetén.

Ezen három legjobbnak vélt módszerrel a lehető legszélesebb spektrum fedhető le. Szakdolgozatom feladatát nem képezi, de említésre méltó lehetőség volna még az Eszéky-Virágmódszer automatizálása is, hiszen a Dél-dunántúli Vízügyi Igazgatóság működési területére ez az egyik leghatékonyabb eljárás.

Az automatizálás Excel-fájl készítése formájában történt. A módszertanok előírásait követve, numerikus módszerekkel lehetővé tettem a manuális munka teljes kiváltását és az adatok automatikus kiszámítását. Lehetőségekhez mérten mindig a legfrissebb kiindulási adatok felhasználásával igyekeztem megoldani a feladatot. A következő fejezetekben az Excel-fájl felületét képekben szemléltetem a megoldásmenet kifejtésével. Mindhárom módszer automatizálása külön-külön munkalapban található, továbbá egy másik munkalapban a kiindulási adatok és az eredmények összefoglalását készítettem el, így egy bemeneti adatokat kérdező munkalap kitöltésével az utolsó munkalap már szolgáltatja is a szakvélemény formájában megjelenő mérnöki számításokat és az eredményeket egyaránt.

#### *4.1. Ven Te Chow-Wisnovszky-módszer*

A Ven Te Chow-Wisnowszky-módszer elkészítése során a következő képletet alkalmaztam:

$$
Q = X * Y * Z * A
$$

ahol:

Q: Mértékadó vízhozam, m<sup>3</sup>/s-ban

X: A lefolyási viszonyokat kifejező tényező

Y: A csapadékviszonyokat kifejező tényező

Z: Csúcsredukciós tényező

A: A vízgyűjtőterület kiterjedése, km<sup>2</sup>-ben megadva

A módszernek létrehozott munkalap azzal kezdődik, hogy meg kell adni a kiindulási adatokat a *13. ábrán* zöld cellaháttérrel mutatott helyeken. Az eredmények helyét sárga cellaháttérrel jelölöm.

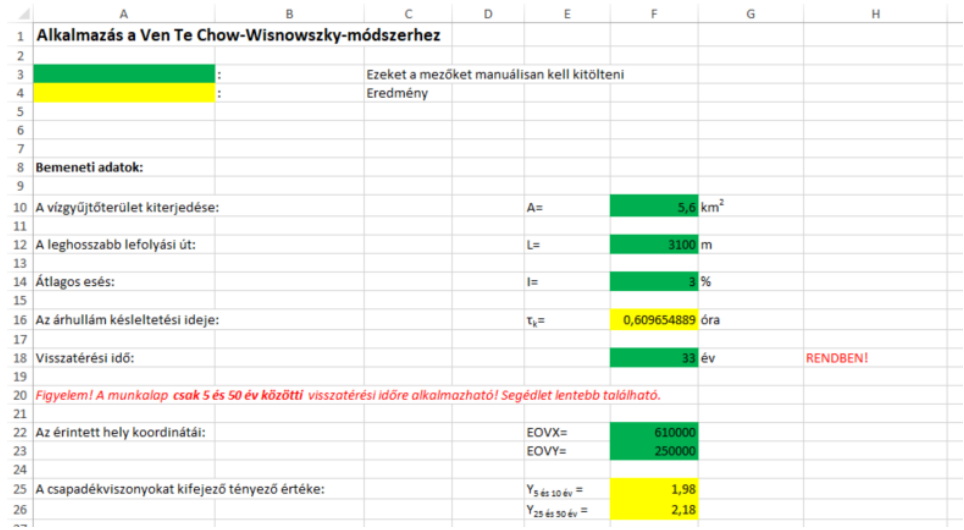

13. ábra: A beviteli adatok megadásának felülete az Ven Te Chow-Wisnovszky-módszer munkalapjában

Mint látható, az előbbi képletből a vízgyűjtőterület már ismert kiindulási adat. Azon kívül meg kell még adni a leghosszabb lefolyási utat és az átlagos lejtést, amelyekből a *τ<sup>k</sup>* árhullám késleltetési idő automatikusan meghatározásra kerül az alábbi képlet cellahivatkozásos behelyettesítésével. Meg kell még adni a visszatérési időt (mértékadó vízhozam keresett valószínűségét), valamint a vizsgált szelvény EOV-koordinátáit, ami alapján automatikusan meghatározásra kerül az Y tényező értéke is. Ennek megoldására később térek ki. Az összegyülekezési idő becslése:

$$
\tau_k = 0.00505 * \left(\frac{L}{\sqrt{I}}\right)^{0.64}
$$

ahol:

τk: Az árhullám késleltetési ideje, órában

L: Lefolyási úthossz, m-ben megadva

I: Átlagos esés, %-ban

A Z tényező egyenletének meghatározását egykori oktatómtól, Sziebert Jánostól kaptam meg egy évközi feladat elkészítését segítő anyagként. Wisnovszky (1968) munkájából – amit a *6. melléklet 2. ábrájaként* is elhelyeztem – átvételre került az ennek meghatározását segítő monogram, amelyből a párhuzamos vonalseregtől eltérő vonal lett digitalizálva, a *14. ábrán* mutatottak szerint.

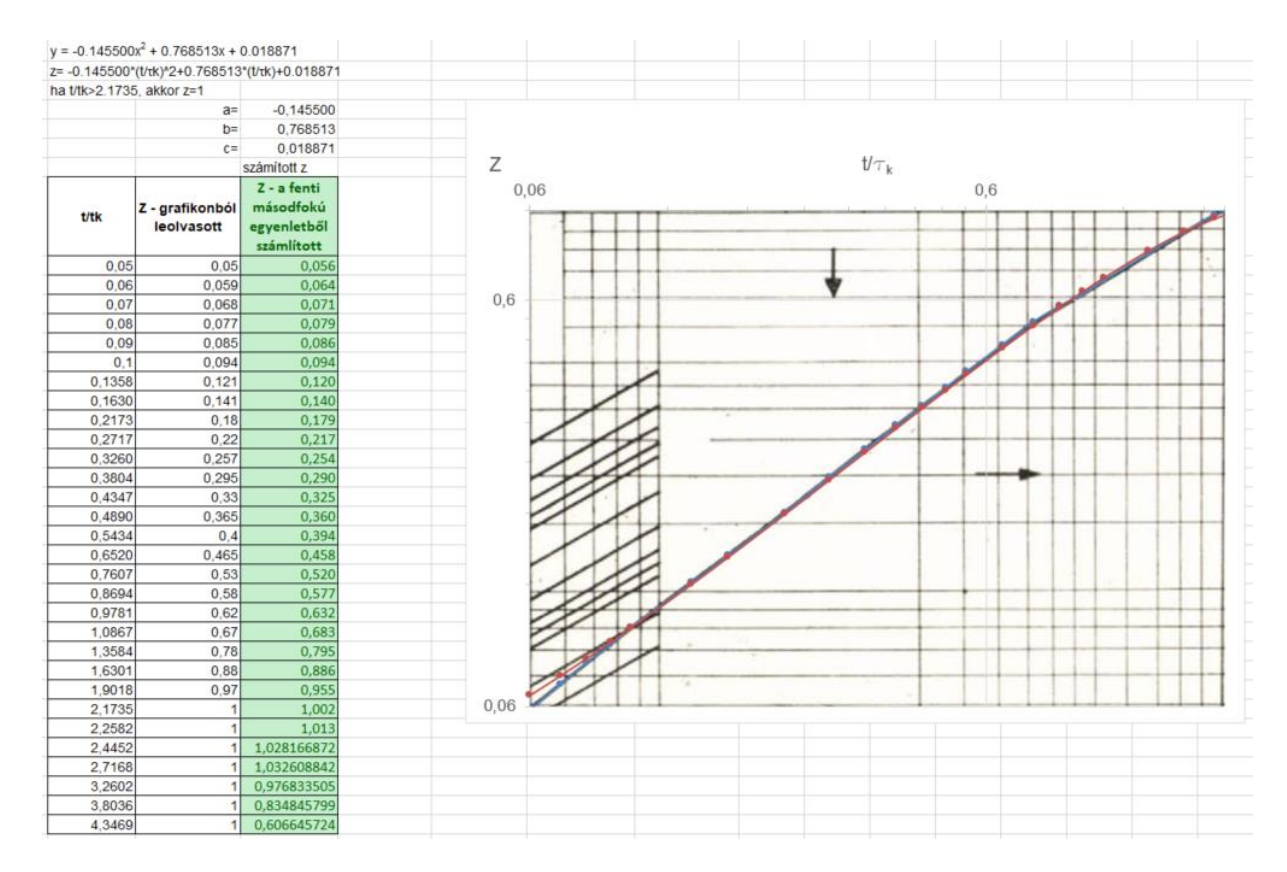

14. ábra: A Z tényező digitalizálása a t/ $\tau_k$  függvényében, logaritmikus skálában

Ennél a monogramnál mind a két tengely logaritmikus skálában van. A *15. ábrán* mutatott újabban beszúrt diagramban a tengelyek lineáris skálájúak. Az adatsorra felvételre került egy másodfokú polinomiális trendvonal, melynek egyenlete szintén a *15. ábrán* látható. Az egyenletben az y tengelyen a kereset Z paraméter értéke jelenik meg a a t/ $\tau_k$  hányados függvényében (x tengely), t pedig az árhullámképnél számításba vett időintervallumot jelenti. Ezeket behelyettesítve létrejött az alábbi egyenlet, melyet az árhullámkép számításakor kell behelyettesíteni minden adott t időtartamra:

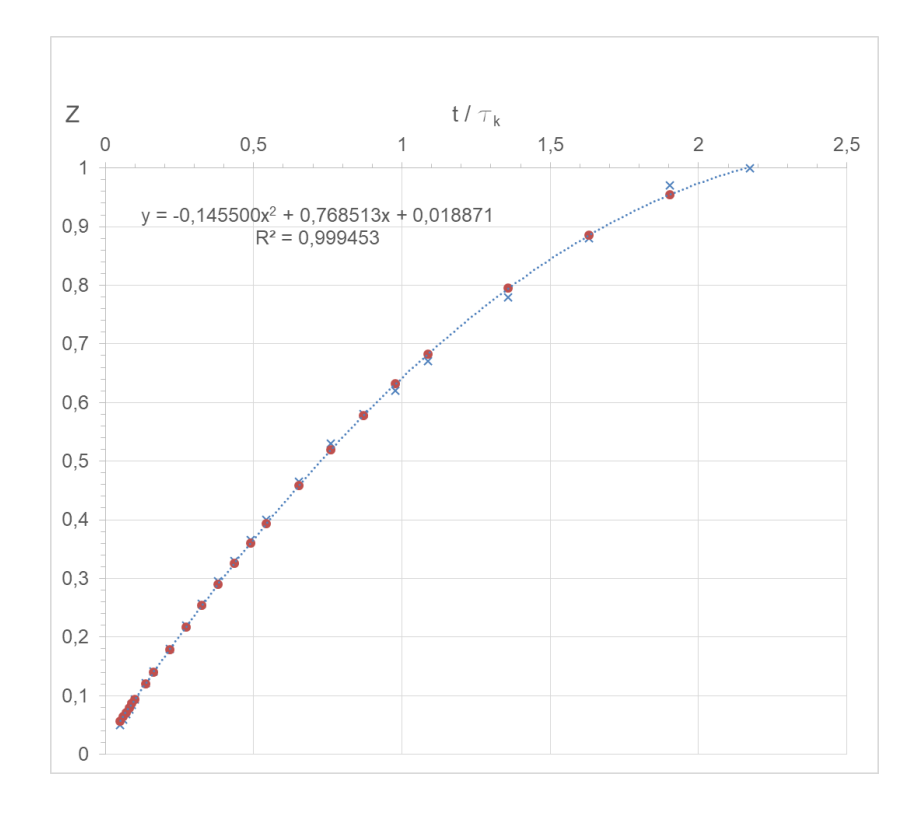

$$
Z = -0.145500 * (t/\tau_k)^2 + 0.768513 * (t/\tau_k) + 0.018871
$$

15. ábra: A Z tényező digitalizálása a t/ $\tau_k$  függvényében, lineáris skálában

Az X tényező meghatározásához először ismerni kell a súlyozott *α* lefolyási tényezőt, ehhez pedig a vízgyűjtőterület borítottságát, a borítottságokhoz tartozó talajtípusokat, terület kiterjedéseket és lefolyási tényezőket kell megállapítani. A *16. ábra* a munkalapban szemlélteti ennek kiszámítását. Fontos kiemelnem, hogy az Excel-dokumentum csak akkor alkalmazható, ha a súlyozott lefolyási tényező 0,6 és 1 közé esik. Ellenkező esetben felül kell vizsgálni a bevitt részterületek kiterjedését és a rájuk megadott lefolyási tényezőket, mivel a módszer csak ezen a sávon belül alkalmazható. Erre visszajelzést az eredmény mellett lehet találni. Az arányok cellája "Százalék" kategóriára lett állítva, így 0 és 100 közötti értékként kell megadni őket.

|          | A                                                                                                    | R                   | c           | D    | E                 | F         | G          | н               |                      |                        |                 |  |
|----------|----------------------------------------------------------------------------------------------------|---------------------|-------------|------|-------------------|-----------|------------|-----------------|----------------------|------------------------|-----------------|--|
| 32       | A lefolyási tényező meghatározása:                                                                                                    |                     |             |      |                   |           |            |                 |                      |                        |                 |  |
| 33       |                                                                                                    |                     |             |      |                   |           |            |                 |                      |                        |                 |  |
| 34       | Figyelem! A munkalap csak 0,6 és 1 közötti súlyozott lefolyási tényezőre alkalmazható! Segédlet lentebb található.                                      |                     |             |      |                   |           |            |                 |                      |                        |                 |  |
| 35       | A részvizgyűjtőterületek arányát %-ban kell megadni!                                                                                                    |                     |             |      |                   |           |            |                 |                      |                        |                 |  |
| 36       | Az arányok összegének 100%-ra, a részterületek összegének pedig a vízgyűjtőterület nagyságára kell kijönniel                                            |                     |             |      |                   |           |            |                 |                      |                        |                 |  |
| 37       |                                                                                                    |                     |             |      |                   |           |            |                 |                      |                        |                 |  |
| 38       |                                                                                                    |                     |             |      | <b>Talajtípus</b> |           | $\alpha$   | Arány           |                      |                        |                 |  |
| 39       | Felületi viszonyok                                                                                                    | Művelési viszonyok  | A           | l B  |                   | <b>ID</b> | Választott | megálasztása    | <b>Részterületek</b> | $\alpha$ * Részterület |                 |  |
| 40       | Ugar, kopár felület                                                                                                    |                     | 0,77        | 0,86 | 0.91              | 0,94      | 0,91       | 70.00           | 3,92                 | 3,5672                 |                 |  |
| 41       |                                                                                                    | Hagyományos művelés | 0,7         | 0,8  | 0,87              | 0,9       |            | 0.00            | Ō                    | Ò                      |                 |  |
| 42       | Szőlő, kapásnövények                                                                                                    | Szintvonalművelés   | 0,67        | 0,77 | 0,83              | 0,87      |            | 0.00            | Ō                    |                        |                 |  |
| 43       |                                                                                                    | Teraszolás          | 0,64        | 0,73 | 0,79              | 0,82      |            | 0.00            | ٥l                   |                        |                 |  |
| 44       |                                                                                                    | Hagyományos művelés | 0.64        | 0.76 | 0.84              | 0.88      |            | 0.00            | ol                   | 0                      |                 |  |
| 45       | Gabonafajták                                                                                                    | Szintvonalművelés   | 0,62        | 0,74 | 0,82              | 0.85      |            | 0.00            | $\mathbf{0}$         | $\Omega$               |                 |  |
| 46       |                                                                                                    | Teraszolás          | 0,6         | 0,71 | 0,79              | 0.82      |            | 0.00            | ٥l                   | 0                      |                 |  |
|          |                                                                                                    | Hagyományos művelés | 0,62        | 0,75 | 0,83              | 0.87      |            | 0.00            | ol                   | Ō                      |                 |  |
| 47       | Pillangósok és egyéb sűrű                                                                                                    | Szintvonalművelés   |             | 0,72 | 0,81              | 0,84      |            | 0.00            | $\overline{0}$       | O                      |                 |  |
| 48       | takarmánynövények                                                                                                    | <b>Teraszolás</b>   | 0,6<br>0,57 | 0,7  | 0,78              | 0,82      |            | 0.00            | ol                   | $\Omega$               |                 |  |
| 49<br>50 |                                                                                                    | Ritka               | 0,68        | 0,79 | 0,86              | 0.82      |            | 0.00            | ٥l                   | o                      |                 |  |
|          |                                                                                                    | Köözepes            | 0,49        | 0,69 | 0,73              | 0.84      |            | 0.00            | ol                   | $\mathbf{0}$           |                 |  |
| 51<br>52 |                                                                                                    | Kövér               | 0,39        | 0,61 | 0,74              | 0,8       |            | 0.00            | ol                   | $\Omega$               |                 |  |
| 53       | Legelő                                                                                                    | Szintvonal, ritka   | 0,47        | 0,67 | 0,81              | 0,88      |            | 0,00            | $\overline{0}$       | o                      |                 |  |
| 54       |                                                                                                    | Szintvonal, közepes | 0,25        | 0.59 | 0,75              | 0.83      |            | 0.00            | ol                   | 0                      |                 |  |
| 55       |                                                                                                    | Szintvonal, kövér   | 0,06        | 0,35 | 0,7               | 0,79      |            | 0.00            | ٥l                   | ٥                      |                 |  |
| 56       | Rét                                                                                                    |                     | 0.3         | 0.58 | 0.71              | 0.78      | 0.78       | 30.00           | 1.68                 | 1.3104                 |                 |  |
| 57       |                                                                                                    | Ritka               | 0,45        | 0,66 | 0,77              | 0.83      |            | 0.00            | οl                   | n                      |                 |  |
| 58       | Liget, facsoport, gyümölcsös                                                                                                    | Közepes             | 0,36        | 0,6  | 0,73              | 0,79      |            | 0.00            | ol                   | o                      |                 |  |
| 59       |                                                                                                    | Sűrű                | 0.25        | 0,55 | 0.7               | 0.77      |            | 0.00            | ol                   | Ō                      |                 |  |
| 60       | Gazdasági udvar, szérű                                                                                                    |                     | 0,59        | 0,74 | 0,82              | 0,86      |            | 0.00            | ٥l                   | $\Omega$               |                 |  |
| 61       |                                                                                                    | Ritkán járt         | 0,72        | 0.82 | 0,87              | 0.89      |            | 0.00            | ol                   | $\mathbf{0}$           |                 |  |
| 62       | <b>Dülőutak</b>                                                                                                    | Kemény felületű     | 0,74        | 0,84 | 0,9               | 0,92      |            | 0.00            | ol                   | $\Omega$               |                 |  |
| 63       |                                                                                                    | Nagyon ritka        | 0,56        | 0,75 | 0,86              | 0,91      |            | 0.00            | $\overline{0}$       | n                      |                 |  |
| 64       |                                                                                                    | Ritka               | 0,46        | 0,68 | 0,78              | 0.84      |            | 0.00            | ol                   |                        | o               |  |
| 65       | Erdők                                                                                                    | Közepes             | 0,36        | 0,6  | 0,8               | 0,76      |            | 0.00            | $\mathbf{0}$         | $\Omega$               |                 |  |
| 66       |                                                                                                    | Sűrű                | 0.26        | 0.52 | 0.62              | 0.69      |            | 0.00            | $\mathbf{0}$         | $\mathbf{0}$           |                 |  |
| 67       |                                                                                                    | gen sűrű            | 0.15        | 0.44 | 0.54              | 0,61      |            | 0.00            | οl                   | $\Omega$               |                 |  |
| 68       | Vízzáró felület                                                                                                    |                     | 1           | 1    | $\mathbf{1}$      |           |            | 0.00            | ol                   | $\mathbf{0}$           |                 |  |
| 69       |                                                                                                    |                     |             |      |                   |           | Összesen:  | 100,00%         | 5,6                  |                        | 4,8776 EGYEZÉS! |  |
| 70       | A: Erősen vízáteresztő, laza talajok (laza homok, nagy vízfelvevő-képességű lösz)                                                                       |                     |             |      |                   |           |            |                 |                      |                        |                 |  |
| 71       | B: Kevésbé áteresztő talajok (lösz, tömör homok, homokliszt, kis iszapmennyiségű talajok)                                                               |                     |             |      |                   |           |            |                 |                      |                        |                 |  |
|          | 72 C: Félig vízzáró talajok (iszapos homokliszt, homokliszt, homokos iszap, agyagos homok, stb.)                                                        |                     |             |      |                   |           |            |                 |                      |                        |                 |  |
|          | 73 D: Vízzáró talajok (tömör iszap, agyag)                                                                                                    |                     |             |      |                   |           |            |                 |                      |                        |                 |  |
| 74       |                                                                                                    |                     |             |      |                   |           |            |                 |                      |                        |                 |  |
|          | 75 Forrás:                                                                                                    |                     |             |      |                   |           |            |                 |                      |                        |                 |  |
| 76       | Wisnovszky, I. (1968) A dombvidéki kis vízgyűjtő területeken összegyülekező árvizek számítása. Vízügyi közlemények, 50. évfolyam, 4. füzet, 510-538. p. |                     |             |      |                   |           |            |                 |                      |                        |                 |  |
| 77       |                                                                                                    |                     |             |      |                   |           |            |                 |                      |                        |                 |  |
|          | 78 Elrendezés mintája:                                                                                                    |                     |             |      |                   |           |            |                 |                      |                        |                 |  |
| 79       | Szalóczy, L. (2001) Kisvízfolyásokra települt tavak méretezési módszerei. Szakdolgozat, Budapesti Műszaki és Gazdaságtudományi Egyetem.                 |                     |             |      |                   |           |            |                 |                      |                        |                 |  |
| 80       |                                                                                                    |                     |             |      |                   |           |            |                 |                      |                        |                 |  |
|          | 81 A súlyozott lefolyási tényező értéke:                                                                                                    |                     |             |      | $\alpha =$        | 0,871     |            | <b>RENDBEN!</b> |                      |                        |                 |  |
| $\sim$   |                                                                                                    |                     |             |      |                   |           |            |                 |                      |                        |                 |  |

16. ábra: Az *α* súlyozott lefolyási tényező kiszámítása

Az elrendezést Szalóczy (2001) szakdolgozata alapján mintáztam. Wisnovszky (1968) munkája alapján – elhelyezve a *6. melléklet 1. ábrájában* is – lemásoltam a lefolyási tényezőkre segítséget adó táblázatot, mellette – a zölddel kiemelt cellákban – pedig meg kell adni az adott felületre kiválasztott lefolyási tényezőket és a felületek teljes vízgyűjtőterület kiterjedéséhez viszonyított arányát. Az utolsó előtti oszlopban a részvízgyűjtőterületek km<sup>2</sup>-re való átszámítása történik. A súlyozott lefolyási tényező meghatározására az alábbi képletet alkalmazom:

$$
\alpha = \frac{\alpha_1 * A_1 + \alpha_2 * A_2 + \dots + \alpha_n * A_n}{A} = \frac{\sum_{i=1}^n \alpha_i * A_i}{A}
$$

$$
A = A_1 + A_2 + \dots + A_n
$$

Az Excel-munkalap utolsó oszlopában az  $\alpha_i$  \* A<sub>i</sub> kerül automatikus kiszámításra. A táblázat alatt az utolsó 3 oszlop összegzésre kerül. Ha az arányok összege 100%-ra, a részterületek összege pedig a vízgyűjtőterület kiterjedésére jön ki, akkor egyezés van a kiindulási adattal. Ellenkező esetben hiba áll fenn, ami a zölddel kiemelt oszlopokban nem megfelelően megadott adatokra vezethető vissza, le kell őket ellenőrizni. A táblázat jobb alsó sarkánál lehet erre viszszajelzést találni. A súlyozott lefolyási tényező az összegzett  $\alpha_i * A_i$  szorzatok és a vízgyűjtőterület kiterjedésének hányadosával automatikusan kiszámításra kerül a sárga háttérszínű cellában.

Miután ismert a súlyozott lefolyási tényező, meg kell állapítani, hogy az adott lefolyási tényezőkhöz hasonlítva hogyan alakul az ehhez tartozó X-t görbe. Ehhez először szükség volt Wisnovszky (1968) munkájából – elhelyezve a *6. melléklet 3-4. ábrájában* is – az X tényező meghatározását segítő monogramok digitalizálására.

A digitalizálást Civil3D-ben hajtottam végre. Először a szakirodalmi forrásokból szkennelt 25-50 éves, illetve 5-10 éves visszatérési időhöz tartozó monogramokat elhelyeztem a modelltérbe. Megrajzoltam a logaritmikus skálájú tengelyeket és beosztásaikat, az ábrákat pedig az ADERSHEET paranccsal addig transzformáltam, amíg a lehető legpontosabban illeszkedtek a tengelyekre. Ennek szemléltetése a *17. ábrán* látható, a 25-50 éves visszatérési időhöz tartozó monogram esetén.

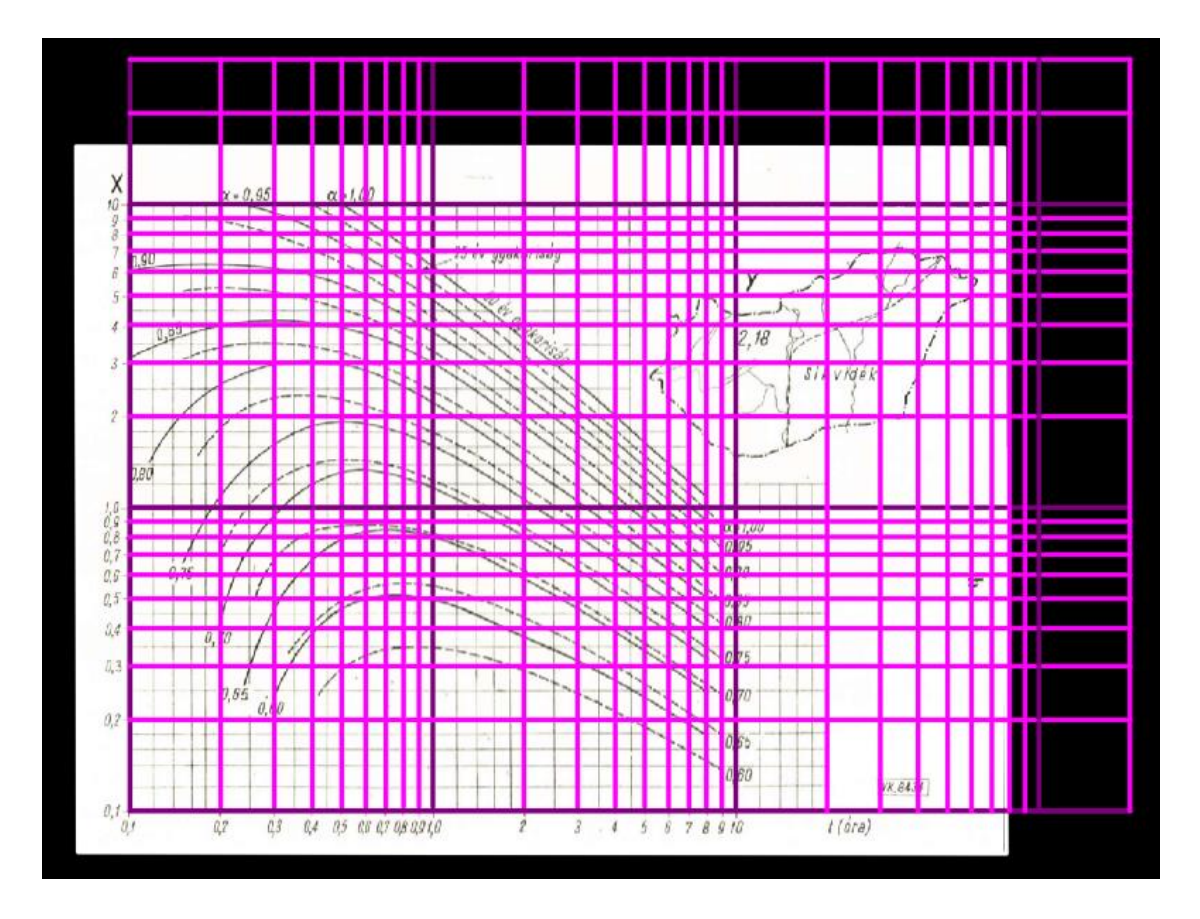

17. ábra. A transzformált monogram ábrák ráillesztése a megrajzolt logaritmikus skálákra

A logaritmikus skálájú tengelyeket a görbék meghosszabbítása miatt bővítettem. Sötétlila színnel a 0,1; 1; 10 és 100 osztásokat, világoslila színnel pedig a relevánsabb osztásközöket. Ezt követően a görbéket a vonalláncot rajzoló eszközzel digitalizáltam, minden egyes visszatérési időre és α-ra külön fóliákat létrehozva. A digitalizált görbéket a *18. ábra* szemlélteti 50 éves gyakoriság esetén.

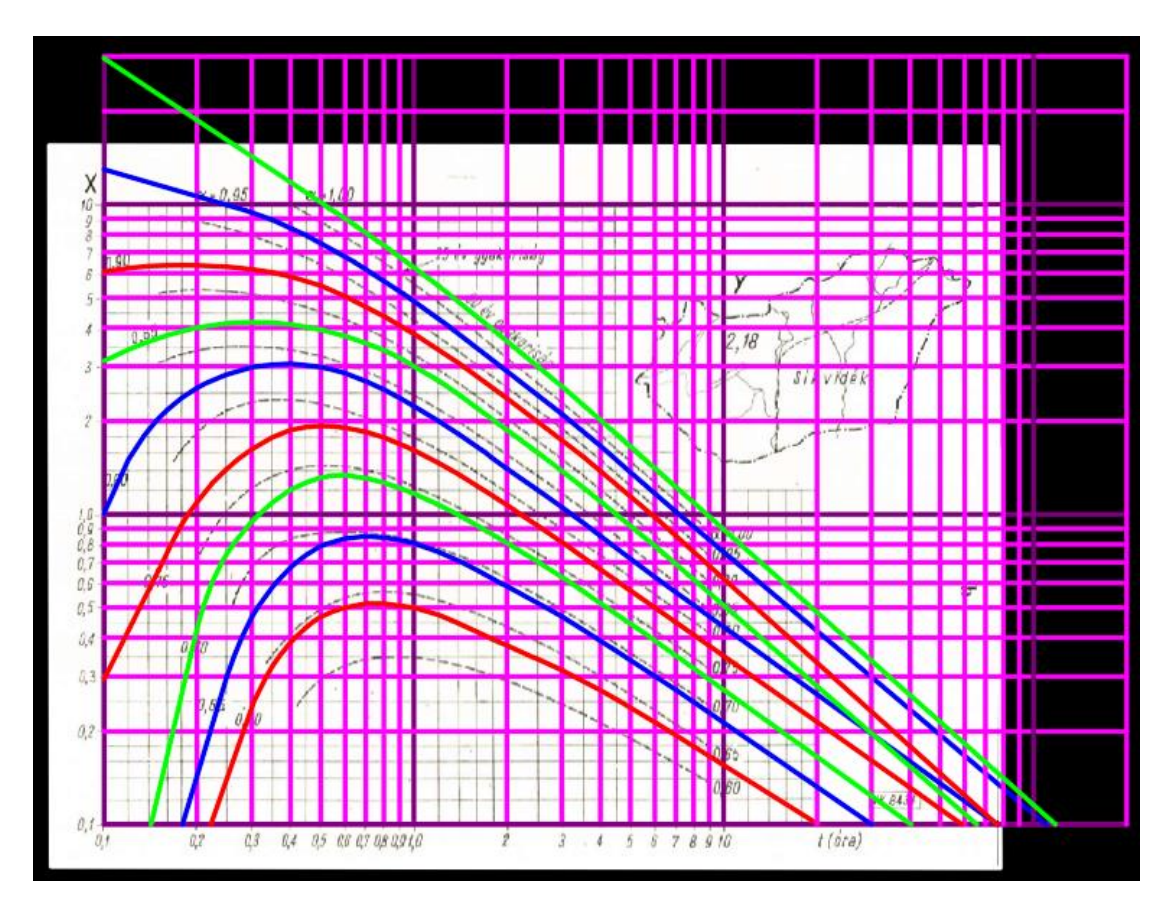

*18. ábra: A görbék digitalizálása*

A görbék felvett értékeit kétféle módszerrel is kigyűjtöttem. Az első módszernél egy táblázatban felírtam a t beosztásait és az α értékeket, majd a Civil3D modellterében a t tengely beosztásai és az adott görbe metszéspontját vettem, amiknek távolságát az X tengely 1-es beosztásától lemértem, a távolságokat feljegyeztem. Ezt követően a 10-et minden egyes feljegyzett értékre hatványoztam, és így pontosan megkaptam a görbék tengelyen elfoglalt értékeit. A második módszernél a vonalláncok töréspontjainak koordinátáit gyűjtöttem ki. Ez úgy történt, hogy a Civil3D segítségével automatikusan elhelyeztettem COGO pontokat egy adott görbe töréspontjain – ügyelnem kellett arra, hogy csak annak a fóliája legyen fagyasztatlan –, egy külön pontcsoportot létrehozva nekik. Ezt követően a pontcsoportok pontjainak koordinátáit txt-fájlba exportáltam. A txt-fájl tartalmát ezután Excelbe másoltam és kellő átalakításokkal struktúrába hoztam őket. Ezt követően szintén meg kellett állapítanom, hogy a görbék a tengelyeken milyen értékeket vesznek fel. Ehhez a logaritmikus léptékű tengelyek 1-es beosztásának metszéspontja koordinátáját kellett ismernem, ugyanis minden egyes meghatározott koordinátából ki kellett ezt az az egyetlen koordinátát vonnom, figyelve arra, hogy melyik tengellyel számolok éppen. Ezt követően a 10-et a különbségekkel hatványozva szintén megkaptam, hogy a görbék milyen értékeket vesznek fel a logaritmikus léptékű tengelyeken. Az első módszer

pontosabb, ugyanis akkor figyelembe tudtam venni a szkennelésből és transzformációból adódó torzulásokat is, amik kisebb eltéréseket eredményeztek az ábra és a modelltér skálái között. Tulajdonképpen koordináta transzformációs részfeladatokat hajtottam végre, mely megteremtette alapját a további lépéseimnek.

Miután digitalizáltam a monogramokat, következett az automatikus interpolálás megvalósítása, amivel a köztes lefolyási tényezőkre is azonnal előáll a szükséges X adatsor. Ehhez egyrészt a *19. ábrán* látható módon felírtam a lefolyási tényező határokat, alatta pedig bemásoltam a *t* felosztásait kétszer egymás mellé. A jobb oldalikra behivatkoztam a kapott súlyozott lefolyási tényezőt, a bal oldali táblázatának második oszlopában pedig az alsó határát adtam meg FKERES függvény segítségével, ahol a súlyozott lefolyási tényező a keresési érték, a tábla pedig a határokat tartalmazó rész. A függvény mindig a lefelé legközelebb értéket keresi meg, ha nem talál pontos egyezést. A felső határt úgy adtam meg, hogy a megkeresett alsó határhoz hozzáadtam 0,05-öt. A hozzájuk tartozó adatsorokat VKERES függvénnyel hivatkoztam be, ahol táblának az előbbi bekezdés által nyert adattömböt adtam meg. Az interpolálást az *XonGrid kiegészítőben található Interp1d függvénnyel* oldottam meg.

| 81              | α határok:                        |                 |             |                      |                      |  |
|-----------------|-----------------------------------|-----------------|-------------|----------------------|----------------------|--|
| 82              |                                   |                 |             |                      |                      |  |
| 83              | 0,6                               | 0,65            |             |                      |                      |  |
| 84              | 0.65                              | 0.7             |             |                      |                      |  |
| 85              | 0.7                               | 0.75            |             |                      |                      |  |
| 86              | 0,75                              | 0,8             |             |                      |                      |  |
| 87              | 0,8                               | 0,85            |             |                      |                      |  |
| 88              | 0,85                              | 0,9             |             |                      |                      |  |
| 89              | 0,9                               | 0,95            |             |                      |                      |  |
| 90              | 0,95                              | 1               |             |                      |                      |  |
| 91              |                                   |                 |             |                      |                      |  |
| 92              |                                   |                 |             |                      |                      |  |
| 93              | Az X <sub>50</sub> meghatározása: |                 |             |                      |                      |  |
| 94              |                                   |                 |             |                      |                      |  |
| 95              |                                   |                 |             |                      |                      |  |
|                 | A legközelebb eső adatsorok:      |                 |             | $\alpha \rightarrow$ | Interpolált adatsor: |  |
|                 | $\alpha \rightarrow$              | 0,85            | 0.9         |                      | 0,871                |  |
| 96              | t↓                                |                 |             | t↓                   |                      |  |
| 97              |                                   | 0.1 3.12464009  | 6,058986711 | 0,1                  | 4,35706567           |  |
| 98              |                                   | 0,12 3,39781712 | 6,224435916 | 0,12                 | 4,58499701           |  |
| 99              |                                   | 0.14 3.61160296 | 6,319751476 | 0,14                 | 4,74902534           |  |
| 100             |                                   | 0.15 3.69743033 | 6,337237742 | 0.15                 | 4.80614945           |  |
| 101             |                                   | 0.16 3.78007137 | 6,351846583 | 0.16                 | 4,86021696           |  |
| 102             |                                   | 0,18 3,90301302 | 6,35477239  | 0,18                 | 4,93275196           |  |
| 103             | 0.21                              | 3,9994475       | 6,351846583 | 0.2                  | 4.98745511           |  |
| 104             |                                   | 0,25 4,13237761 | 6.286370884 | 0,25                 | 5,03705479           |  |
| 105             |                                   | 0.3 4.16677452  | 6.165950019 | 0.3                  | 5,00642823           |  |
| 106             |                                   | 0,35 4,14954043 | 6,026983465 | 0,35                 | 4,9380665            |  |
| 107             |                                   | 0.4 4.09920842  | 5,842517205 | 0.4                  | 4,83139811           |  |
| 108             | 0.45                              | 3,9994475       | 5,644168882 | 0.45                 | 4,69023048           |  |
| 109             |                                   | 0.5 3.93912715  | 5,495408739 | 0,5                  | 4,59276542           |  |
| 110             |                                   | 0,55 3,84503237 | 5,246866328 | 0,55                 | 4,43380263           |  |
| 111             |                                   | 0.6 3.76010524  | 5,047775135 | 0.6                  | 4,30092659           |  |
| 112             |                                   | 0,65 3,66015941 | 4,845069375 | 0,65                 | 4,15782159           |  |
| 113             |                                   | 0.7 3.56287019  | 4,665519404 | 0.7                  | 4,02598286           |  |
| 114             |                                   | 0,75 3,49945167 | 4,497798549 | 0,75                 | 3,91875736           |  |
| 115             |                                   | 0.8 3.38610172  | 4,356121655 | 0,8                  | 3,79351009           |  |
| 116             |                                   | 0,85 3,29154654 | 4,208235154 | 0,85                 | 3,67655576           |  |
| 117             |                                   | 0,9 3,20036859  | 4,067241873 | 0.9                  | 3,56445537           |  |
| 118             |                                   | 0,95 3,09385532 | 3,937313537 | 0,95                 | 3,44810777           |  |
| 119             |                                   | 1 2,99916252    | 3,821202032 | 1                    | 3,34441911           |  |
| 120             |                                   | 1,2 2,70458105  | 3.393907488 | 1,2                  | 2,99409815           |  |
| 121             | 1.4                               | 2,4310842       | 3,067608977 | 1.4                  | 2,6984246            |  |
| 122             |                                   | 1,5 2,31046822  | 2,916755329 | 1,5                  | 2,56510881           |  |
| 123             |                                   | 1.6 2.20292646  | 2,782915374 | 1.6                  | 2,44652181           |  |
| 124             |                                   | 1,8 2,02069143  | 2,554465255 | 1,8                  | 2,24487644           |  |
| 125             | $\overline{2}$                    | 1,8724059       | 2,368645132 | 2                    | 2,08082638           |  |
| 10 <sub>E</sub> |                                   | a ci s conccene | 1.005250015 | n el                 | 170070000            |  |
|                 |                                   |                 |             |                      |                      |  |

19. ábra: Az X tényező adatsorainak meghatározása

Az Y tényező meghatározását azzal kezdtem, hogy digitalizáltam a *6. melléklet 3.4. ábráján* lévő Magyarország ábrát. Az országhatárt úgy digitalizáltam, hogy ArcGIS-be bevittem háttérnek egy OpenStreetMaps térképet, majd ezt átvittem Civil3D-be, ahol a vonalláncot rajzoló eszközt aktiválva kattintottam végig a töréspontokon. A koordinátákat ugyanolyan módon nyertem ki, mint az X-t görbék esetén. A legnagyobb csúszás az ország keleti részén jelentkezett, ami körülbelül 3 m. Referenciának a következő alfejezetben említett csapadékmérő állomások helyeit is felhasználtam. Ezt követően a segédlet 4. ábrájából – amelyikben az 5-10 éves visszatérési időhoz tartozó görbék szerepelnek – kiszedtem a Magyarország-ábrát, amit a lehető legpontosabb illeszkedésig transzformáltam az ADERSHEET paranccsal. Ezt követően az Y határvonalait is vonallánccal megrajzoltam úgy, hogy az országhatár töréspontjaiban végződjenek, majd zárt poligonokat állítottam elő, melyeknek szintén kinyertem a koordinátáit a már ismertetett módon. A további műveletek végrehajtása a *20. ábrán* látható.

| 217        |                                          |                          |                            |                            |                         |                          |                            |                          |                     |                              |                          |                        |                        |           |                  |                  |           |                              |                      |                    |  |
|------------|------------------------------------------|--------------------------|----------------------------|----------------------------|-------------------------|--------------------------|----------------------------|--------------------------|---------------------|------------------------------|--------------------------|------------------------|------------------------|-----------|------------------|------------------|-----------|------------------------------|----------------------|--------------------|--|
|            | 218 Az Y értékek meghatározása           |                          |                            |                            |                         |                          |                            |                          |                     |                              |                          |                        |                        |           |                  |                  |           |                              |                      |                    |  |
| 219        |                                          |                          |                            |                            |                         |                          |                            |                          |                     |                              |                          |                        |                        |           |                  |                  |           |                              |                      |                    |  |
|            | 220 25 és 50 év visszatérési idő esetén: |                          |                            | $Y_{25+1}$ 50 <sup>=</sup> | 2.18                    |                          |                            |                          |                     |                              |                          |                        |                        |           |                  |                  |           |                              |                      |                    |  |
| 221        |                                          |                          |                            |                            |                         |                          |                            |                          |                     |                              |                          |                        |                        |           |                  |                  |           |                              |                      |                    |  |
|            | 222 5 és 10 év visszatérési idő esetén:  |                          |                            | $Y_{5.0110}$ =             | 1.98                    |                          |                            |                          |                     |                              |                          |                        |                        |           |                  |                  |           |                              |                      |                    |  |
| 223        |                                          |                          |                            |                            |                         |                          |                            |                          |                     |                              |                          |                        |                        |           |                  |                  |           |                              |                      |                    |  |
| 224        |                                          |                          |                            |                            |                         |                          |                            |                          |                     |                              |                          |                        |                        |           |                  |                  |           |                              |                      |                    |  |
| 225        |                                          |                          |                            |                            |                         |                          |                            |                          |                     |                              |                          |                        |                        |           |                  |                  |           |                              |                      |                    |  |
| 226        |                                          |                          |                            |                            |                         |                          |                            |                          |                     |                              |                          |                        |                        |           |                  |                  |           |                              |                      |                    |  |
|            | 227 Koordináták                          | 610000                   | 250000                     |                            |                         |                          |                            |                          | Mo-n van?           |                              | <b>IGAZ</b>              |                        | Y <sub>25 #s</sub> so= |           | $2.18Y_{5+110}$  | 1,86             | 1,98      | $\Omega$                     |                      |                    |  |
| 228        |                                          |                          |                            |                            |                         |                          |                            |                          |                     |                              |                          |                        |                        |           |                  |                  |           |                              |                      |                    |  |
| 229        | Magyarország határa                      |                          | Síkvidék izovonal          |                            |                         | 2.10 izovonal            | 1.98 izovonal              |                          | Magyarország határa |                              | Metszések                | Síkvidék izovonal      |                        | Metszései | 2,10 izovonal    |                  | Metszésel | 1.98 izovonal                |                      | Metszések          |  |
| 230        | <b>EOVX</b>                              | <b>EOVY</b>              | <b>EOVX</b>                | EOVY                       | <b>EOVX</b>             | <b>EOVY</b>              | <b>EOVX</b>                | EOVY                     | Dx                  | Dy                           |                          | Dx                     | Dv                     |           | Dx               | Dy               |           | Dx                           | Dv                   |                    |  |
| 231        | 456312,048                               | 263677,179               | 633598,3341                | 62916,2767                 | 620262.249              | 269033,93                | 579630.1549                | 268336,398               | $-153688$           | 13677.2                      |                          | 23598.3                | $-187084$              |           | 10262.2          | 19033.9          |           | $-30370$                     | 18336.4              |                    |  |
| 232        | 455309.48                                | 263647,716               | 637621,7885                | 111090,8799                | 691758,447              | 275493,84                | 577163,8584                | 258377,5595              | $-154691$           | 13647.7                      |                          | $0$ 27621.8            | $-138909$              | O.        | 81758.4          | 25493.8          | $\circ$   | $-32836$                     | 8377,56              | $\circ$            |  |
| 233        |                                          | 455058.833 264841.018    | 635897.3201                | 148866,9233                | 733458.271              | 285530.418               | 553164.6328                | 240978.9889              | $-154941$           | 14841                        |                          | 0 25897.3              | $-101133$              |           |                  | 123458 35530.4   | $\Omega$  | $-56835$                     | $-9021$              | $\circ$            |  |
| 234        | 454587.041                               | 265062,003               | 638651,2507                | 186644,5908                | 780735,268              | 304590.687               | 513435,9009                | 223302.4663              | $-155413$           | 15062                        |                          | $0$ 28651.3            | $-63355$               | o         |                  | 170735 54590.7   |           | $0 - 96564$                  | $-26698$             | $\circ$            |  |
| 235        |                                          | 453967.812 264561.108    | 646546.7681                | 208686.1118                | 809640.968              | 325793.946               | 498717.5168                | 204949.2603              | $-156032$           | 14561.1                      |                          | 0 36546.8              | $-41314$               |           | 199641           | 75793.9          |           | $0 - 111282$                 | $-45051$             | $\circ$            |  |
| 236        | 454012.039                               | 262763.787               | 657567.4171                | 217721.5203                | 832226.772              | 359547.318               | 492386.54                  | 191395.3112              |                     | $-155988$ 12763.8            |                          | 0 47567.4              | $-32278$               | o         | 222227           | 109547           |           | $0 - 117613$                 | $-58605$             | $\circ$            |  |
| 237<br>238 | 452360.75<br>456297.751                  | 261644,142<br>259900.662 | 675596,3553<br>696141.4961 | 226388.3206<br>235834.3163 | 827104.26<br>826396.992 | 362649.454<br>363249,919 | 491984,1374<br>499227.4224 | 173300,2334<br>153797.76 | $-153702$           | $-157639$ 11644.1<br>9900.66 |                          | 0 65596,4<br>0 86141.5 | $-23612$<br>$-14166$   | o         | 217104<br>216397 | 112649<br>113250 |           | $0 - 118016$<br>$0 - 110773$ | $-76700$<br>$-96202$ | $\circ$            |  |
| 239        | 458361.858                               | 258515,844               | 746686,5119                | 250517,2673                | 825570.87               | 363201,361               | 514518,805                 | 134697,3999              |                     | $-151638$ 8515,84            |                          | 136687                 | 517,267                | o         | 215571           | 113201           | O.        | $-95481$                     | $-115303$            | $\circ$            |  |
| 240        | 459216,989                               | 259281,911               | 805978,9517                | 280465,4012                | 824744,759              | 362667,231               | 542929,9202                | 106553,7952              |                     | $-150783$ 9281.91            | $^{\circ}$<br>$^{\circ}$ | 195979                 | 30465.4                | o         | 214745           | 112667           | $\circ$   | $-67070$                     | $-143446$            | $\circ$<br>$\circ$ |  |
| 241        | 462740,709                               | 257219.413               | 856968,566                 | 313031.3085                | 824825,744              | 360789.69                | 586638,4467                | 81682.2755               |                     | $-147259$ 7219.41            | $\circ$                  | 246969                 | 630313                 | ٥         | 214826           | 110790           | $\circ$   | $-23362$                     | $-168318$            | $\circ$            |  |
| 242        | 463623.016                               | 255958.019               | 885679.2399                | 346331,3737                | 824177.815              | 360482.161               | 599791.474                 | 82491.1057               | $-146377$           | 5958.02                      | $\Omega$                 | 275679                 | 96331.4                | ö         | 214178           | 110482           | $\Omega$  | $-10209$                     | $-167509$            | $\circ$            |  |
| 243        | 464975.389                               | 255928.32                | 883275.5238                | 348429.8252                | 823578.484              | 361032.472               | 608897.418                 | 88152.915                |                     | $-145025$ 5928.32            | $\Omega$                 |                        | 273276 98429.8         | O.        | 213578           | 111032           |           | $0 - 1102.6$                 | $-161847$            | $\circ$            |  |
| 244        | 467011.375                               | 256923.24                | 880848,0934                | 348542.3536                | 822493.194              | 361016.29                | 615782.9877                | 99695.0471               | $-142989$           | 6923.24                      | $\Omega$                 | 270848                 | 98542.4                | Ω         | 212493           | 111016           |           | 0 5782.99                    | $-150305$            | $\circ$            |  |
| 245        | 468956.9                                 | 256193.781               | 880467.3541                | 347045,9401                | 822185.417              | 360207.002               | 617411.088                 | 114337,3354              |                     | $-141043$ 6193.78            |                          | 0 270467 97045.9       |                        | 0         | 212185           | 110207           |           | 0 7411.09                    | $-135663$            | $\circ$            |  |
|            |                                          |                          |                            |                            |                         |                          |                            |                          |                     |                              |                          |                        |                        |           |                  |                  |           |                              |                      |                    |  |

20. ábra: Az Y értékek kiszámítása

Már csupán a zárt poligonjaimra, mint alaptérképre felrajzolt, keresett szelvény koordinátájának helyét kellett numerikusan beazonosítanom. A részfeladat kérdése: a pont benne vane egy adott poligonban? Az alkalmazott módszer alapelve, hogy ha egy adott pontból akármilyen irányú végtelen egyenest indítunk, akkor az egyenes és az adott, zárt poligon metszéspontjainak száma mutatja meg, hogy a pont a poligonon belül vagy kívül található-e. Függetlenül attól, hogy a poligon konvex vagy konkáv, ha a pont a poligonon belül található, akkor a metszések száma páratlan. Az elkészítés során keleti irányba húzott egyenessel számoltam. Első lépésben a felhasználói felületen megadott (szelvény) koordinátákat kivontam a digitalizálással előállított zárt vonalláncok törésponti koordinátáiból. Ezt követően egy külön oszlopban HA függvénnyel vizsgáltam két feltétel együttes fennállását: Az adott pont X-re vonatkoztatott különbsége pozitív, valamint a soron lévő és az azt megelőző pont Y-ra vonatkoztatott különbségeinek szorzata negatív. Amennyiben mindkét feltétel teljesül, akkor a ponttól keleti irányba húzott egyenes metszi a poligont. Ebben az esetben a metszések oszlopában 1-est, ellenkezőleg pedig 0-át írattam ki a HA függvénnyel. Ezt követően összegeztem az oszlop értékeit, majd HA

és PÁRATLANE függvényeket kombinálva megmondtam a programnak, hogy milyen Y értékeket adjon meg. 5 és 10 év visszatérési idő esetén a legnagyobb érték kerül kiindulási adatként megadásra, mivel a digitalizálást úgy csináltam, hogy a poligonok egymást fedjék. A gondolatmenet saját készítésű sematikus szemléltetését a *21. ábra* mutatja. Az adott pont elhelyezkedésének vizuális szemléltetését szolgáló diagramok a *22-23. ábrán* láthatóak.

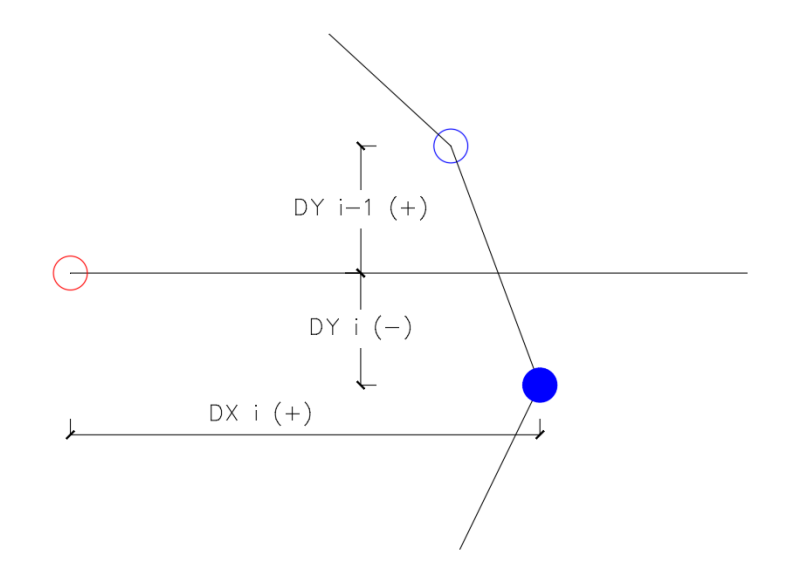

21. ábra: Az Y tényező meghatározásának gondolatmenete

A piros kör az általunk megadott pontot takarja, a kék körök pedig a poligon töréspontjait. A sraffozott kör azt jelenti, hogy a táblázat adott sorában éppen azt vizsgáljuk. Mivel keletre indítottam el a megadott pontból húzott egyenest, így a megadott ponttól minden keletre lévő töréspont esetében az X koordinátakülönbség pozitív. Ahogy az ábrán látható, a vizsgált töréspont és az azt megelőző töréspont egy szakaszt képeznek. Amennyiben ezen a vizsgált szakaszon az egyenes keresztülhalad, az Y koordinátakülönbség az egyik töréspontnál pozitív, a másiknál negatív lesz. Ha mindkét töréspontnál azonos az előjel az Y koordinátakülönbségben, az azt jelenti, hogy az egyenes nem halad keresztül a vizsgált szakaszon.

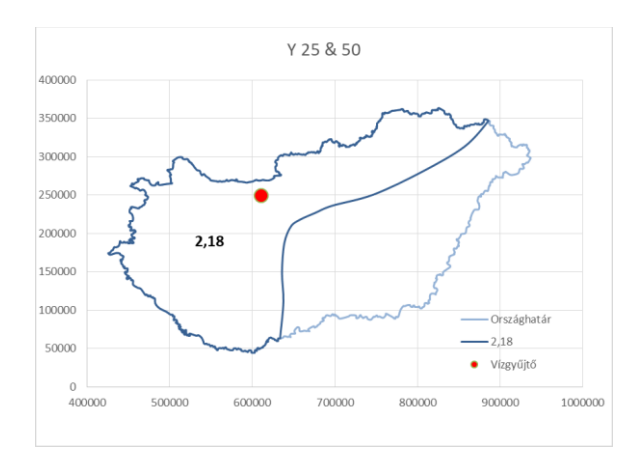

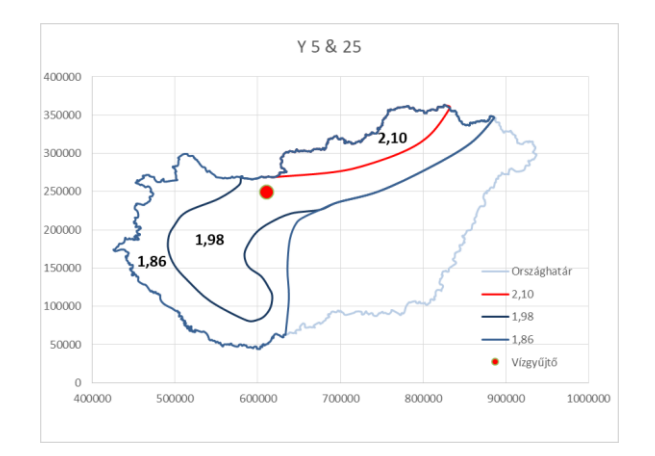

22-23. ábra: A Y tényező meghatározásának vizuális szemléltetése

Miután a vízhozam képletéből minden tényező ismert, következik az árhullámképszámítás, melynek felületét a *24. ábra* szemlélteti. Először meg kell adni egy tetszőleges Δt osztásközt a zölddel jelölt cellában, amiből az Excel automatikusan megadja a t értékeket. A t/ $\tau_k$  hányadosokat szintén automatikusan számítottam ki. Az itt megadott X értékek között tovább interpoláltam, mivel a korábbi és az ebben a táblázatban lévő időfelosztás nem egyezett meg. A Z értékek számítása a korábban írt egyenletből történik minden adott t/ $\tau_k$  hányadosra, ami ha nagyobb, mint 2, a Z 1-et vesz fel. Végezetül az alfejezet elején írt képlet alapján kiszámításra kerül a vízhozam 50, 25, 10 és 5 éves visszatérési időre. Ezt követően már tetszőleges visszatérési időre is kaphatunk eredményt, ami az előbbiek interpolálásából előállítható. Az árhullámkép mindegyik visszatérési időre automatikusan rajzolódik a *25. ábrán* látható módon. Szükség esetén az adatsor bővíthető, de akkor a diagram adatkezelésének kiterjedését is módosítani kell. Szükség esetén a t[h] tengelyének kiterjedését manuálisan kell beállítani a diagramnál. A mértékadó vízhozamok a Q adatsorok maximális értékével egyeznek meg, melyeket sárga cellaháttérrel emeltem ki. Fontos kihangsúlyozni, hogy a munkalapban maximum t = 120 óráig, valamint 5 és 50 év közötti visszatérési idő esetén lehet alkalmazni az eljárást. Mivel lineáris interpolációt alkalmaztam logaritmikus skálákon, az eredményekben jelentkezhet apróbb pontatlanság. Ez azonban a manuális munkában rejlő hibázás lehetőségénél jóval alacsonyabb.

|     | 85 Az árhullámkép meghatározása:                                                                                                    |         |             |           |                 |                                               |                |                                         |                  |                              |                  |              |             |
|-----|----------------------------------------------------------------------------------------------------|---------|-------------|-----------|-----------------|-----------------------------------------------|----------------|-----------------------------------------|------------------|------------------------------|------------------|--------------|-------------|
| 86  |                                                                                                    |         |             |           |                 |                                               |                |                                         |                  |                              |                  |              |             |
| 87  | A felosztási időköz:                                                                                                    |         |             |           | $\Delta t =$    |                                               | $0,2$ ora      |                                         |                  |                              |                  |              |             |
| 88  |                                                                                                    |         |             |           |                 |                                               |                |                                         |                  |                              |                  |              |             |
|     | 89 Figyelem! Amennyiben hosszabb adatsorral szándékozik dolgozni, jelölje ki a táblázat utolsó sorát, majd a kijelölés jobb alsó pontjánál fogva húzza lejjebb a kijelölést a további adatok automatikus számításához. |         |             |           |                 |                                               |                |                                         |                  |                              |                  |              |             |
|     | 90 Ezt követően kattintson a jobb oldalon található diagramra és a színes kiemeléseket a jobb alsó sarkuknál fogva húzza lejjebb a táblázat végéig a teljes árhullámkép ábrázolásához.                                 |         |             |           |                 |                                               |                |                                         |                  |                              |                  |              |             |
|     | 91 Szükség esetén a tengelyek maximumát manuálisan kell beállítani.                                                                                                    |         |             |           |                 |                                               |                |                                         |                  |                              |                  |              |             |
|     | 92 Az eljárás maximum t=120 óráig alkalmazható!                                                                                                    |         |             |           |                 |                                               |                |                                         |                  |                              |                  |              |             |
| 93  |                                                                                                    |         |             |           |                 |                                               |                |                                         |                  |                              |                  |              |             |
|     | 94 Az árhullámcsúcs értéke:                                                                                                    |         |             |           |                 |                                               |                | Visszatérési idő [év]:                  | 50               | 25                           | 10 <sub>10</sub> |              | 33          |
| 95  |                                                                                                    |         |             |           |                 |                                               |                | $Q_{max}$ [m <sup>3</sup> /s] =         | 36,25482921      | 30,31681199                  | 21,29695972      | 17,24577011  | 32,2169775  |
| 96  |                                                                                                    |         |             |           |                 |                                               |                |                                         |                  |                              |                  |              |             |
| 97  | sorszám                                                                                                    | t (óra) | t/ti        | Xto       | X <sub>25</sub> | $X_{10}$                                      | X <sub>5</sub> | $2$ (ha t/rk $\geq 2$ , akkor $Z = 1$ ) | $Q_{50} (m^3/s)$ | $Q_{25}$ (m <sup>3</sup> /s) | $Q_{10} (m^3/s)$ | $Q_5(m^3/s)$ | $Qi(m^3/s)$ |
| 98  |                                                                                                    |         |             | 3.2174089 | 2,713453614     | 1,864752238                                   | 1.759551107    | 0.018871                                | 0.741217561      | 0.625117759                  | 0.390183831      | 0.368171373  | 0.662269696 |
| 99  |                                                                                                    | 0.2     | 0.328054451 | 4,9874551 | 4,205074082     | 3.163103378                                   | 2,478158455    | 0.255326441                             | 15.54602322      | 13,10732184                  | 8.954934108      | 7.015814226  | 13,88770628 |
| 100 |                                                                                                    | 0.4     | 0.656108903 | 4,8313981 | 4,01621947      | 3.15963341                                    | 2.416900401    | 0.460464542                             | 27.15898523      | 22.57657988                  | 16.1319218       | 12,33980123  | 24.04294959 |
| 101 |                                                                                                    | 0.6     | 0,984163354 | 4,3009266 | 3.579895299     | 2.800979536                                   | 2.197408222    | 0.634285304                             | 33,30360143      | 27,72040015                  | 19,69916431      | 15.45427414  | 29,50702456 |
| 102 |                                                                                                    | 0.8     | 1.312217805 | 3,7935101 | 3.161702647     | 2,446216579                                   | 1.956124083    | 0.776788727                             | 35.97399572      | 29,98254248                  | 21.06934511      | 16.84816207  | 31.89980752 |
| 103 |                                                                                                    |         | 1.640272257 | 3.3444191 | 2,796651584     | 2,163035993                                   | 1.751574965    | 0.88797481                              | 36.25482921      | 30.31681199                  | 21.29695972      | 17.24577011  | 32.2169775  |
| 104 |                                                                                                    |         | 1.968326708 | 2.9940982 | 2.513794712     | 1.945912895                                   | 1.593560799    | 0.967843554                             | 35.37656942      | 29.70157578                  | 20.88246562      | 17.10121697  | 31.51757374 |
| 105 |                                                                                                    |         | 2,296381159 | 2,6984246 | 2,275271416     | 1,773951335                                   | 1,460226186    |                                         | 32,94236756      | 27,77651345                  | 19,66957241      | 16,19098794  | 29,42958677 |
| 106 |                                                                                                    |         | 2,624435611 | 2,4465218 | 2,074223546     | 1,632972828                                   | 1.35059274     |                                         | 29,8671382       | 25.32212105                  | 18,10640272      | 14,97537231  | 26,77652654 |
| 107 | 10                                                                                                    |         | 2.952490062 | 2.2448764 | 1.90935122      | 1.517629816                                   | 1.262320247    |                                         | 27.40545155      | 23,30935969                  | 16.8274794       | 13,9966069   | 24,62010909 |
| 108 | 11                                                                                                    |         |             |           |                 | 3,280544513 2,0808264 1,774671452 1,419475282 | 1,167826675    |                                         | 25,40272839      | 21,66518909                  | 15,73914193      | 12,94886218  | 22,86120166 |

24. ábra: Az árhullámkép kiszámítása

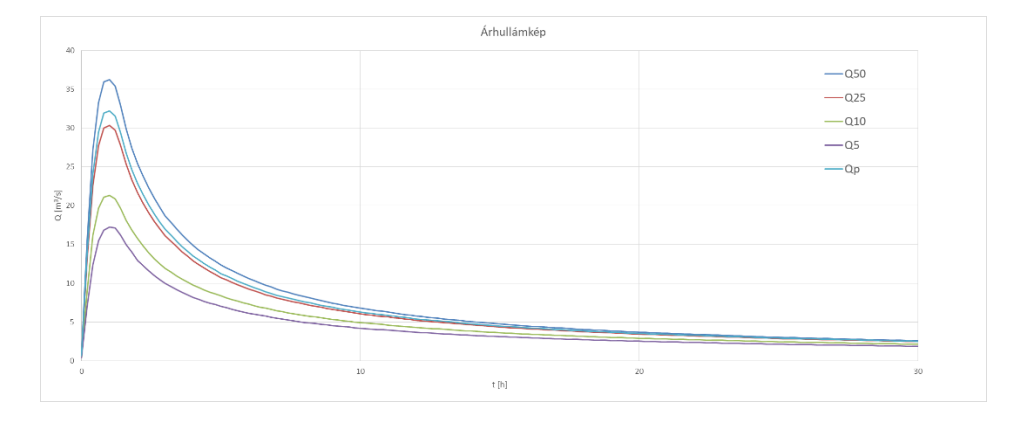

25. ábra: Az árhullámkép ábrázolása

#### *4.2. Racionális módszer*

A racionális módszer elkészítése során a következő képlet kiszámítása a cél:

$$
Q_{p\%} = \alpha * i_{p\%} * A
$$

ahol:

Q $p$ %: A p% valószínűségű vízhozam, m $\mathrm{^{3}/s}\text{-}ban$ 

α: A lefolyási tényező

ip%: A p% valószínáségű csapadékintenzitás

A: A vízgyűjtőterület kiterjedése, km<sup>2</sup>-ben megadva

A *26. ábrán* látható a módszernek létrehozott munkalap eleje, ahol a zöld háttérszínű cellákban kell megadni a kiindulási adatokat. Ezt követően az összegyülekezési idő automatikusan kiszámításra és kerekítésre kerül a Wisnovszky-képlet cellahivatkozásos behelyettesítése által:

$$
\tau = \frac{L^2}{\sqrt{A * S}}
$$

ahol:

τ: Összegyülekezési idő, percben megadva

- L: A völgy hossza, km-ben
- S: A völgy átlagos esése, m/m-ben
- A: A vízgyűjtőterület kiterjedése, km<sup>2</sup>-ben megadva

|    | А                                                                                      | B | Ċ                                          | D | E        | F      | G                     |
|----|----------------------------------------------------------------------------------------|---|--------------------------------------------|---|----------|--------|-----------------------|
| 1  | Alkalmazás a racionális módszerhez                                                     |   |                                            |   |          |        |                       |
| 2  |                                                                                        |   |                                            |   |          |        |                       |
| 3  |                                                                                        | ÷ | Ezeket a mezőket manuálisan kell kitölteni |   |          |        |                       |
| 4  |                                                                                        | ٠ | Eredmény                                   |   |          |        |                       |
| 5  |                                                                                        |   |                                            |   |          |        |                       |
| 6  |                                                                                        |   |                                            |   |          |        |                       |
| 7  |                                                                                        |   |                                            |   |          |        |                       |
| 8  | Bemeneti adatok és összegyülekezési idő meghatározása:                                 |   |                                            |   |          |        |                       |
| 9  |                                                                                        |   |                                            |   |          |        |                       |
| 10 | Az érintett hely koordinátái:                                                          |   |                                            |   | $EOVX =$ | 610000 |                       |
| 11 |                                                                                        |   |                                            |   | $EOVY=$  | 250000 |                       |
| 12 |                                                                                        |   |                                            |   |          |        |                       |
| 13 | Visszatérési idő:                                                                      |   |                                            |   |          |        | 33 év                 |
| 14 |                                                                                        |   |                                            |   |          |        |                       |
| 15 | Figylem! A munkalap csak 1 és 100 éves visszatérési idő között alkalmazható!           |   |                                            |   |          |        |                       |
| 16 |                                                                                        |   |                                            |   |          |        |                       |
| 17 |                                                                                        |   |                                            |   |          |        |                       |
| 18 | A vízgyűjtőterület kiterjedése:                                                        |   |                                            |   | $A =$    |        | $5,6$ km <sup>2</sup> |
| 19 |                                                                                        |   |                                            |   |          |        |                       |
| 20 | A völgy hossza:                                                                        |   |                                            |   | LΞ       |        | $3.1$ km              |
| 21 |                                                                                        |   |                                            |   |          |        |                       |
| 22 | A völgy átlagos esése:                                                                 |   |                                            |   | $S =$    |        | 3%                    |
| 23 |                                                                                        |   |                                            |   |          |        |                       |
| 24 | Az összegyülekezési idő:                                                               |   |                                            |   | $\tau =$ |        | 24 perc               |
| 25 |                                                                                        |   |                                            |   |          |        |                       |
| 26 | Figylem! A munkalap csak 10 és 60 perc közötti csapadék időtartam között alkalmazható! |   |                                            |   |          |        |                       |
| 22 |                                                                                        |   |                                            |   |          |        |                       |

26. ábra: A beviteli adatok megadásának felülete racionális módszer munkalapjában

Fontos kihangsúlyozni, hogy az Excel munkalap 1 és 100 év közötti visszatérési idő, valamint 10 és 60 perc közötti csapadék időtartam esetére alkalmazható. Ennek oka az, hogy a csapadékintenzitás meghatározásához olyan adatokat használtam alapul, melyek ezekre az intervallumokra terjednek ki. Ezen alapadatok az Országos Meteorológiai Szolgálat honlapjáról származnak, ahonnan mind a 101 mérőállomás csapadékintenzitás-adatait elértem, így az automatizált módszert a legfrissebb kiindulási adatokra alapozhatom. A mérőállomások elhelyezkedése a *27. ábrán*, a letöltött adatok struktúrája pedig a *28. ábrán* látható. A mérőállomások WGS84 koordinátáit a honlap kiírja az állomásokra való kattintás után. A WGS84 koordinátákat ArcGIS térinformatikai szoftver segítségével transzformáltam EOV koordinátákká. Az állomások csapadékintenzitás adatait egy külön munkalapban kétféle elrendezésben helyeztem el a *29. ábrán* látható módokon.

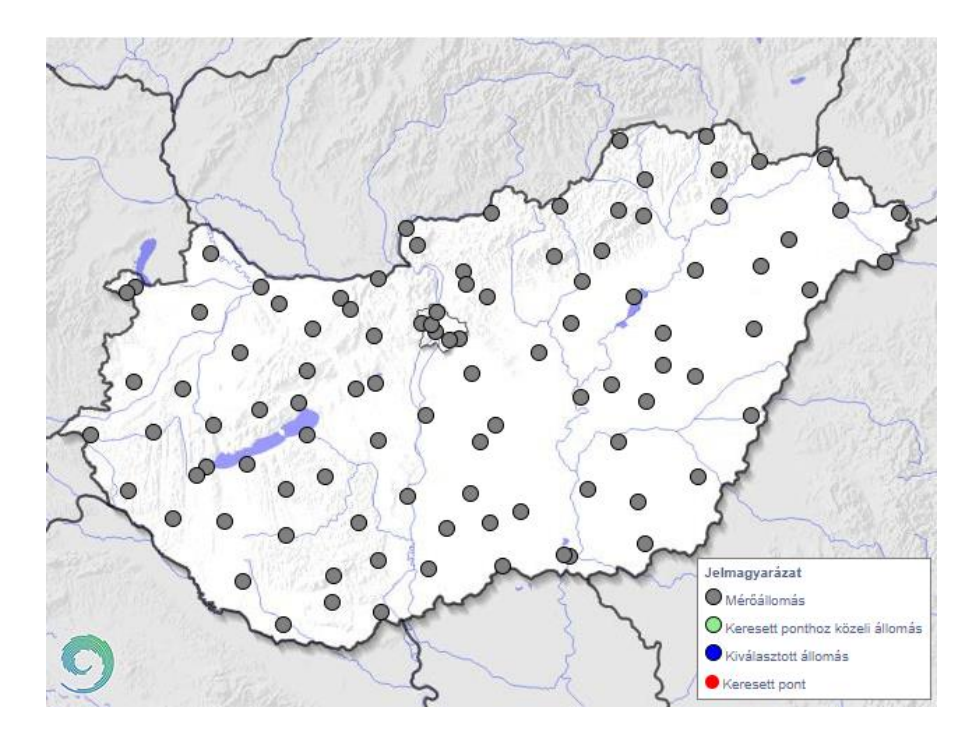

27. ábra: Az OMSZ csapadékmérő állomásainak elhelyezkedése Magyarországon Forrás: https://met.hu/eghajlat/csapadekintenzitas/

|                        |                   | B     |                                         | D     | E     | F |
|------------------------|-------------------|-------|-----------------------------------------|-------|-------|---|
| 1                      | intenzitas (mm/h) |       | 10 perces 20 perces 30 perces 60 perces |       |       |   |
| 2                      | 1 eyes 100%-os    | 36,53 | 28,58                                   | 22,4  | 14,84 |   |
| 3                      | 2 eves 50%-os     | 57,6  | 43,46                                   | 35,04 | 22,29 |   |
| $\boldsymbol{\Lambda}$ | 4 eyes 25%-os     | 69,35 | 51,72                                   | 41,56 | 26,66 |   |
| 5                      | 5 eyes 20%-os     | 72,33 | 53,81                                   | 43,14 | 27,8  |   |
| 6                      | 10 eyes 10%-os    | 80,2  | 59,32                                   | 47,19 | 30,88 |   |
| 7                      | 20 eyes 5%-os     | 86,59 | 63,79                                   | 50,31 | 33,48 |   |
| 8                      | 50 eyes 2%-os     | 93,47 | 68,58                                   | 53,47 | 36,38 |   |
| 9                      | 100 eyes 1%-os    | 97,76 | 71,56                                   | 55,33 | 38,26 |   |
| 10                     |                   |       |                                         |       |       |   |

28. ábra: Az OMSZ honlapjáról letöltött adatok struktúrája adott csapadékmérő állomásra Forrás: https://met.hu/eghajlat/csapadekintenzitas/

| Δ                      |               |                   | D           |       | н<br>G |                       |               |                          |       | M                   | N           | $\circ$ |              | $\Omega$     |       |                                                                                                    |        |        |
|------------------------|---------------|-------------------|-------------|-------|--------|-----------------------|---------------|--------------------------|-------|---------------------|-------------|---------|--------------|--------------|-------|----------------------------------------------------------------------------------------------------|--------|--------|
|                        |               |                   |             |       |        |                       |               |                          |       |                     |             |         |              |              |       | 10 perces                                                                                           |        |        |
| Állomás neve:          |               | Sopron Kuruc-domb |             |       |        | Távolság a megadottól | Állomás száma | <b>WGSN</b>              | WGSE  | EOVX                | <b>EOVY</b> |         |              |              |       | 1 eyes 100%-os 2 eyes 50%-os 4 eyes 25%-os 5 eyes 20%-os 10 eyes 10%-os 20 eyes 5%-os 50 eyes 2%-os |        |        |
| Állomás száma:         |               |                   |             |       |        | 244793,8606           |               | 47,68                    | 16,6  | 466266,0871         | 262454.5207 | 36,53   | 57,6         | 69,35        | 72,33 | 80,2                                                                                                | 86,59  | 93,47  |
|                        |               |                   |             |       |        | 243302.3985           |               | 47.71                    | 16.67 | 471620.9716         | 265626.1937 | 35.51   | 57.11        | 73.78        | 78.82 | 94.34                                                                                               | 110.14 | 132.01 |
|                        |               | <b>WGS</b>        | EOV         |       |        | 208839,3858           |               | 47,2                     | 16.65 | 468381.2956         | 208999.6191 | 37,39   | 60.29        | 73,63        | 77.1  | 86.46                                                                                               | 94,29  | 103,02 |
| Észak koordináta:      |               | 47,68             | 262454,5207 |       |        | 216976,4432           |               | 46,91                    | 16.31 | 441505.343          | 177627.8954 | 43,42   | 68,67        | 84.2         | 88,36 | 99.86                                                                                               | 109,87 | 121.48 |
| Kelet koordináta:      |               | 16.6              | 466266.0871 |       |        | 183227.3116           |               | 46.93                    | 16.81 | 479639.219          | 178637,8454 | 38,77   | 59.17        | 73.63        | 77.8  | 90.14                                                                                               | 101.97 | 117,29 |
|                        |               |                   |             |       |        | 184626,8602           |               | 46,61                    | 16,61 | 463306,3622         | 143539,1059 | 41,63   | 65,14        | 82,75        | 87,99 | 103,88                                                                                              | 119,72 | 141,12 |
| 10 intenzitas (mm/h)   | 10            | 20                | 30          | 60    |        | 153859,2682           |               | 46,46                    | 16,97 | 490429,5225         | 126074,1831 | 46,55   | 63,97        | 77.3         | 81.31 | 93,6                                                                                                | 106,03 | 123.11 |
| 11                     | 36.53         | 28.58             | 22.4        | 14.84 |        | 230030.2932           |               | 47.89                    | 17.27 | 517085.3061         | 284437,429  | 31.18   | 57.79        | 76.76        | 82.27 | 98.57                                                                                               | 114.28 | 134.72 |
| 12                     | 57.6          | 43.46             | 35.04       | 22,29 |        | 197307.8341           |               | 47,71                    | 17.67 | 546640.3673         | 263822.7844 | 39.48   | 58.94        | 71.73        | 75.28 | 85.41                                                                                               | 94.63  | 105,89 |
| 13                     | 69.35         | 51.72             | 41.56       | 26.66 |        | 206556,731            |               | 47.58<br>10 <sup>1</sup> | 17.18 | 509532.514          | 250137.1865 | 25.23   | 55.24        | 71.63        | 75.75 | 86,54                                                                                               | 95.19  | 104.36 |
| 14                     | 72,33         | 53.81             | 43.14       | 27.8  |        | 183493.7424           |               | 11<br>47,62              | 17,81 | 556986.134          | 253641.8393 | 28.36   | 49.57        | 62.65        | 66.16 | 75.88                                                                                               | 84.34  | 94,19  |
| 15<br>10               | 80.2          | 59,32             | 47,19       | 30,88 |        | 172313.6474           |               | 12<br>47,36              | 17,5  | 533114.6536         | 225157.3742 | 32,19   | 59.47        | 79.48        | 85.36 | 103.03                                                                                              | 120.38 | 143,45 |
| 20<br>16               | 86.59         | 63.79             | 50,31       | 33,48 |        | 182077,4159           |               | 13<br>47.16              | 17,04 | 497804,3494         | 203721.5121 | 34,14   | 60,43        | 79,71        | 85,39 | 102,43                                                                                              | 119,18 | 141,46 |
| 17<br>50               | 93,47         | 68.58             | 53,47       | 36,38 |        | 138559.3135           |               | 47.05<br>14              | 17.66 | 544586.6078         | 190473.7177 | 38.64   | 57.63        | 73.2         | 78.07 | 93.48                                                                                               | 109.85 | 133,6  |
| 18<br>100              | 97.76         | 71,56             | 55.33       | 38,26 |        | 125923.558            |               | 15<br>47,08              | 17.97 | 568183.5241         | 193436.6292 | 34.32   | 61.2         | 81.9         | 88.16 | 107.39                                                                                              | 126,94 | 153,95 |
| 19                     |               |                   |             |       |        | 153625.3022           |               | 46,96<br>16              | 17.29 | 516254,6047         | 181037.4133 | 34.52   | 54.84        | 68,33        | 72.09 | 82.86                                                                                               | 92.73  | 104.8  |
| 20                     |               |                   |             |       |        | 144427.092            |               | 17<br>46.74              | 17.24 | 511884.38           | 156675.1299 | 34.62   | 57.26        | 73.58        | 78.34 | 92.51                                                                                               | 106.28 | 124,33 |
| 21                     |               |                   |             |       |        | 147669,5646           |               | 18<br>46,69              | 17,16 | 505638.1352         | 151263,2809 | 36,82   | 61,02        | 77,25        | 81.81 | 94,93                                                                                               | 107,04 | 122,08 |
| 22 Állomás neve:       |               | Sopron Fertőrákos |             |       |        | 124211.871            |               | 19<br>46,75              | 17.55 | 535590,8739         | 157285.3873 | 33.75   | 60.79        | 78,49        | 83,39 | 97.33                                                                                               | 109,99 | 125,4  |
| 23 Állomás száma:      |               |                   |             |       |        | 95793,9949            | 20            | 46,62                    | 17.87 | 559819.5417         | 142417,3976 | 39.05   | 68.05        | 88.6         | 94.53 | 112.06                                                                                              | 128.88 | 150,65 |
| 24                     |               |                   |             |       |        | 123424,3186           |               | 21<br>46,44              | 17,37 | 521100.5032         | 123113,0199 | 35,47   | 59.25        | 76,35        | 81.33 | 96.16                                                                                               | 110,52 | 129,34 |
| 25                     |               | <b>WGS</b>        | EOV         |       |        | 83976.9014            |               | 22<br>46.36              | 17.87 | 559383.7313         | 113518.8688 | 36.72   | 56.62        | 71.98        | 76.62 | 90.89                                                                                               | 105.42 | 125.51 |
| 26 Észak koordináta:   |               | 47.71             | 265626,1937 |       |        | 107453,7728           |               | 23<br>46,1               | 17,53 | 532659,2175         | 85073,57048 | 38.58   | 60.68        | 75,85        | 80.16 | 92,7                                                                                                | 104,48 | 119,35 |
| 27 Kelet koordináta:   |               | 16.67             | 471620,9716 |       |        | 88564,1848            |               | 24<br>45,87              | 17,85 | 557009,3069         | 59078,16789 | 37.14   | 69,64        | 86,59        | 90,74 | 101.38                                                                                              | 109.65 | 118,   |
| 28                     |               |                   |             |       |        | 208606.569            |               | 25<br>48,03              | 18.83 | 633782.5713         | 298513.8952 | 36,42   | 56.11        | 67.8         | 70.87 | 79.21                                                                                               | 86.28  | 94,27  |
| 29 intenzitas (mm/h)   | 10            | 20                | 30          | 60    |        | 198492,0523           | 26            | 47,94                    | 18,92 | 640478.8358         | 288491,4747 | 44,4    | 68.02        | 83,94        | 88.42 | 101,34                                                                                              | 113,31 | 128,22 |
| 30                     | 35.51         | 25,61             | 21          | 12,73 |        | 180010,9584           |               | 27<br>47,76              | 18.61 | 617205.3028         | 268561,8854 | 32.71   | 58,68        | 71,96        | 75.18 | 83,36                                                                                               | 89.63  | 95.95  |
| 31                     | 57,11         | 42,93             | 35.33       | 20,51 |        | 164574.9168           |               | 47.59<br>28              | 18.39 | 600552.9934         | 249777,4606 | 44.78   | 59.28        | 72.68        | 77.14 | 92.12                                                                                               | 109.41 | 137.02 |
| 32                     | 73,78         | 55,52             | 44,53       | 26,58 |        | 172580,5436           | 29            | 47,65                    | 18,31 | 594599,3045         | 256501,7143 | 34,39   | 60,08        | 78,37        | 83,66 | 99,33                                                                                               | 114,4  | 133,97 |
| 33                     | 78.82         | 59.2              | 47,05       | 28,43 |        | 151828.5402           |               | 30<br>47.52              | 18.96 | 643414,4698         | 241790.1414 | 49.55   | 69.84        | 83,62        | 87.51 | 98,77                                                                                               | 109.25 | 122.37 |
| 24<br>10 <sup>10</sup> | 94.34         | 70,22             | 54,16       | 34,13 |        | 161342.9025           |               | 31<br>47,49              | 18.09 | 577854.2346         | 238894.043  | 38.76   | 66.24        | 82.42        | 86.65 | 98.11                                                                                               | 107.79 | 118,64 |
| 35<br>20               | 110.14        | 80,98             | 60.53       | 39,98 |        | 146305,4523           | 32            | 47,45                    | 18.58 | 614749.5991         | 234110.0365 | 38,59   | 56,31        | 69,35        | 73,19 | 84.75                                                                                               | 96,12  | 111,27 |
| 36<br>50               | 132.01        | 95.19             | 68.17       | 48.14 |        | 140401.4265           |               | 33<br>47.26              | 18.03 | 573000.123          | 213383.8606 | 42.52   | 64.83        | 80.64        | 85.2  | 98.69                                                                                               | 111.63 | 128.38 |
| 27<br>100 <sup>1</sup> | <b>140 E1</b> | <b>106.05</b>     | 73.49       | 54.73 |        | 1170701473            |               | 47.10<br>2.4             | 10EQ  | <b>GAARTIC 3434</b> | 3053053410  | no ool  | <b>E4.17</b> | <b>CT TO</b> | 71.10 | on aal                                                                                              | 9720   | OF RE  |

29. ábra: A letöltött adatok elrendezéseinek kialakítása

A racionális módszer munkalapján lejjebb a csapadékintenzitás automatikus kiszámítása történik, az eredményeket a *30. ábrán* a sárga háttérszínű cellák tartalmazzák. Először egy Pitagorasz-tétellel minden állomásra kiszámoltattam a megadott koordinátától lévő távolságát. Ezt követően egy FKERES függvény segítségével meg kellett állapítanom, hogy ezen távolságok közül melyik a legkisebb, ugyanis ez teszi lehetővé a legközelebbi csapadékmérő állomás beazonosítását. Ezután INDEX függvény segítségével megjelentettem az adott állomáshoz tartozó csapadékintenzitás adatokat, majd az interpoláló függvény segítségével lehetővé tettem, hogy lineáris interpoláció által tetszőleges visszatérési időre és tetszőleges időtartamra is automatikusan meghatározhatóak legyenek a csapadékintenzitás-adatok.

| 28 | A csapadékintenzitás meghatározása: |             |             |             |           |          |
|----|-------------------------------------|-------------|-------------|-------------|-----------|----------|
| 29 |                                     |             |             |             |           |          |
| 30 | A legközelebbi állomás száma:       |             |             |             | 28        |          |
| 31 |                                     |             |             |             |           |          |
| 32 | Állomás neve:                       |             | Tatabánya   |             |           |          |
| 33 | Állomás száma:                      |             | 28          |             |           |          |
| 34 |                                     |             |             |             |           |          |
| 35 |                                     |             | <b>WGS</b>  | EOV         |           |          |
| 36 | Észak koordináta:                   |             | 47,59       | 249777,4606 |           |          |
| 37 | Kelet koordináta:                   |             | 18,39       | 600552,9934 |           |          |
| 38 |                                     |             |             |             |           |          |
| 39 | Visszatérési idő                    |             | Időtartam   |             |           |          |
| 40 |                                     | 10          | 20          | 30          | 60        | 24       |
| 41 | 1                                   | 44,78       | 34,46       | 23,65       | 16,55     | 30,136   |
| 42 | 2                                   | 59,28       | 47,9        | 36,57       | 22,59     | 43,368   |
| 43 | 4                                   | 72,68       | 60,62       | 48,17       | 29,13     | 55,64    |
| 44 | 5                                   | 77,14       | 64,91       | 51,97       | 31,49     | 59,734   |
| 45 | 10                                  | 92,12       | 79,49       | 64,54       | 40,06     | 73,51    |
| 46 | 20                                  | 109,41      | 96,61       | 78,77       | 51,13     | 89,474   |
| 47 | 50                                  | 137,02      | 124,47      | 100,94      | 71,16     | 115,058  |
| 48 | 100                                 | 162,41      | 150,57      | 120,88      | 91,98     | 138,694  |
| 49 | 33                                  | 121,3743333 | 108,6826667 | 88,377      | 59,809667 | 100,5604 |
| 50 |                                     |             |             |             |           |          |

30. ábra: A csapadékintenzitás-adatok automatikus meghatározásának eredményei

A csapadékintenzitás meghatározása után a súlyozott lefolyási tényező meghatározása történik. Ahogy látható az *31. ábrán*, ugyanazt a struktúrát alkalmaztam, mint a Ven Te Chow-Wisnovszky módszer esetén, a különbség csak annyi, hogy a választási lehetőségeket elég volt egyetlen oszlopban is leírni, a *2. melléklet 2. ábrája* szerint. A táblázatot Szalóczy (2001) szakdolgozatából vettem át. Amennyiben a terep lejtése 5% vagy annál kevesebb, a sárga hátterű cellában lévő eredmény elfogadható, mint súlyozott lefolyási tényező.

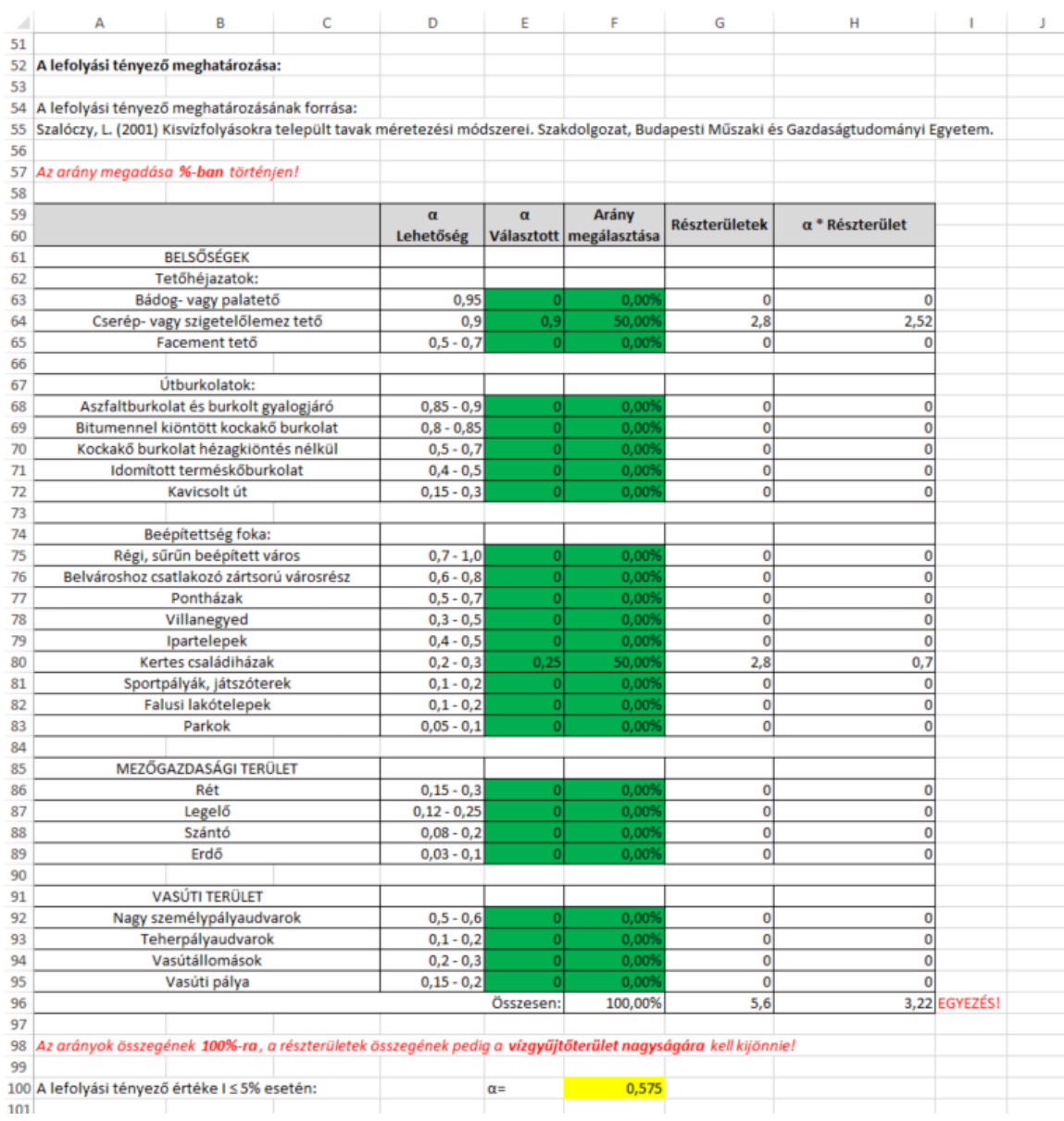

### 31. ábra: Az α súlyozott lefolyási tényező meghatározása I ≤ 5% lejtés esetén Forrás: Szalóczy, 2001

5%-nál nagyobb tereplejtés esetén növelni kell az itt kapott lefolyási tényezőt a *2. melléklet 3. ábrája* alapján. Ennek Excelben történő automatizálását szintén Szalóczy (2001) szakdolgozatából vettem át, ami az *32. ábrán* látható.

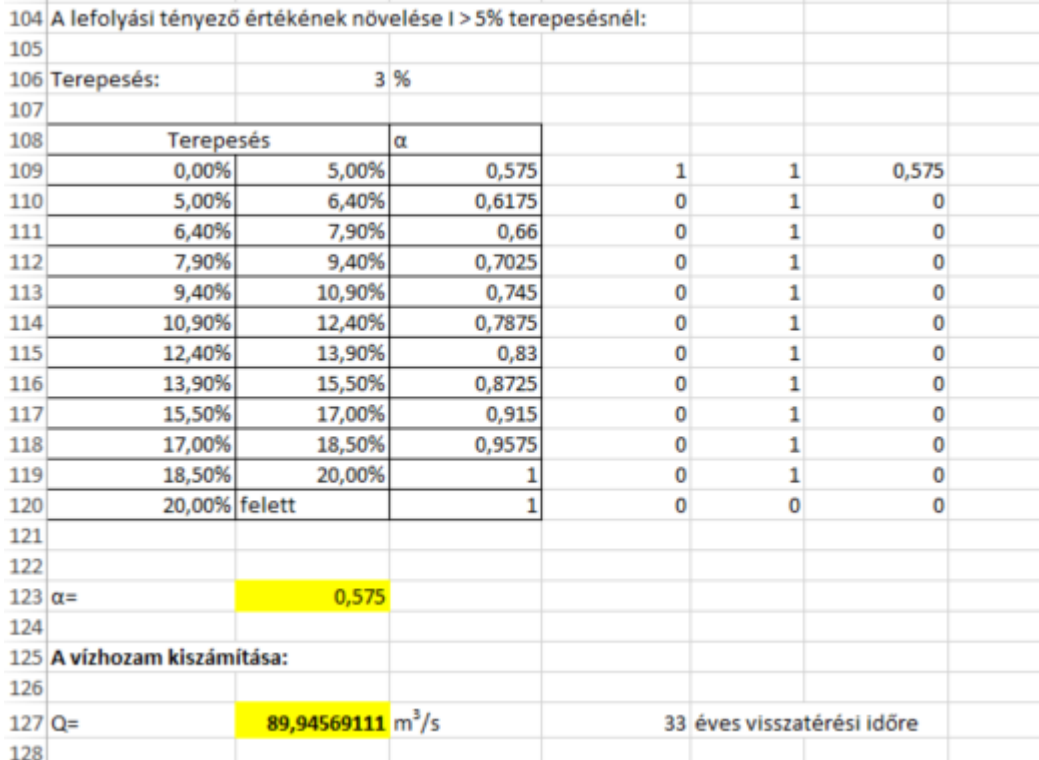

32. ábra: Az α lefolyási tényező meghatározása I > 5% lejtés esetén, és a vízhozam számítás eredménye

A táblázat melletti első két szegélyezetlen oszlop HA függvényeket tartalmaz, melyekben az kerül megállapításra, hogy a megadott tereplejtés mely intervallumba esik. Az első szegély nélküli oszlopban az kerül megvizsgálásra, hogy a megadott tereplejtés nagyobb-e, mint az alsó határ, a második szegély nélküli oszlopban pedig hogy kisebb-e mint a felső határ. Ahol igaz a feltétel, ott 1-est, ahol hamis, ott 0-t tartalmaznak a cellák. Abba az intervallumba esik a lejtés, amelyik sorában mindkét szegély nélküli oszlopban 1-es látható. A 3. szegélyezetlen oszlopban az előtte lévő 3 oszlop értékeinek megszorzása látható. A megfelelő intervallum sorában ugyanaz az érték fog szerepelni, mint az α oszlopában lévőnél, minden más sorban 0 lesz. A fentebbi sárga cellában az utolsó szegély nélküli oszlop értékei kerülnek összegzésre, ami meg fog egyezni a megnövelt lefolyási tényezővel, vagyis ami a 3. szegélyezett oszlopban a megfelelő intervallum sorában szerepel. A lentebbi sárga cellában a vízhozam kiszámítása automatikusan megtörténik az alfejezet elején szereplő képlet alapján.

#### *4.3. OVF árvízszámítási segédlet*

A módszer automatizálása során az alábbi képlet kiszámítására kell törekednem:

$$
Q_{p\%} = a_i * q_{5\%} * A
$$

ahol:

 $Q_{p\%}$ : A p% valószínűségű árvízhozam, m $^3$ /s-ban

ai: Mértékegység nélküli valószínűségi szorzó, értékei a *3. táblázatban* találhatóak

q5%: Az 5% valószínűségű fajlagos vízhozam, m $\frac{3}{\rm (s*km^2)}$ -ben

A: A vízgyűjtőterület kiterjedése, km<sup>2</sup>-ben megadva

Hasonlóan az előző módszerekhez, a munkalap itt is a kiindulási adatok megadásával kezdődik, a *33. ábrán* látható módon.

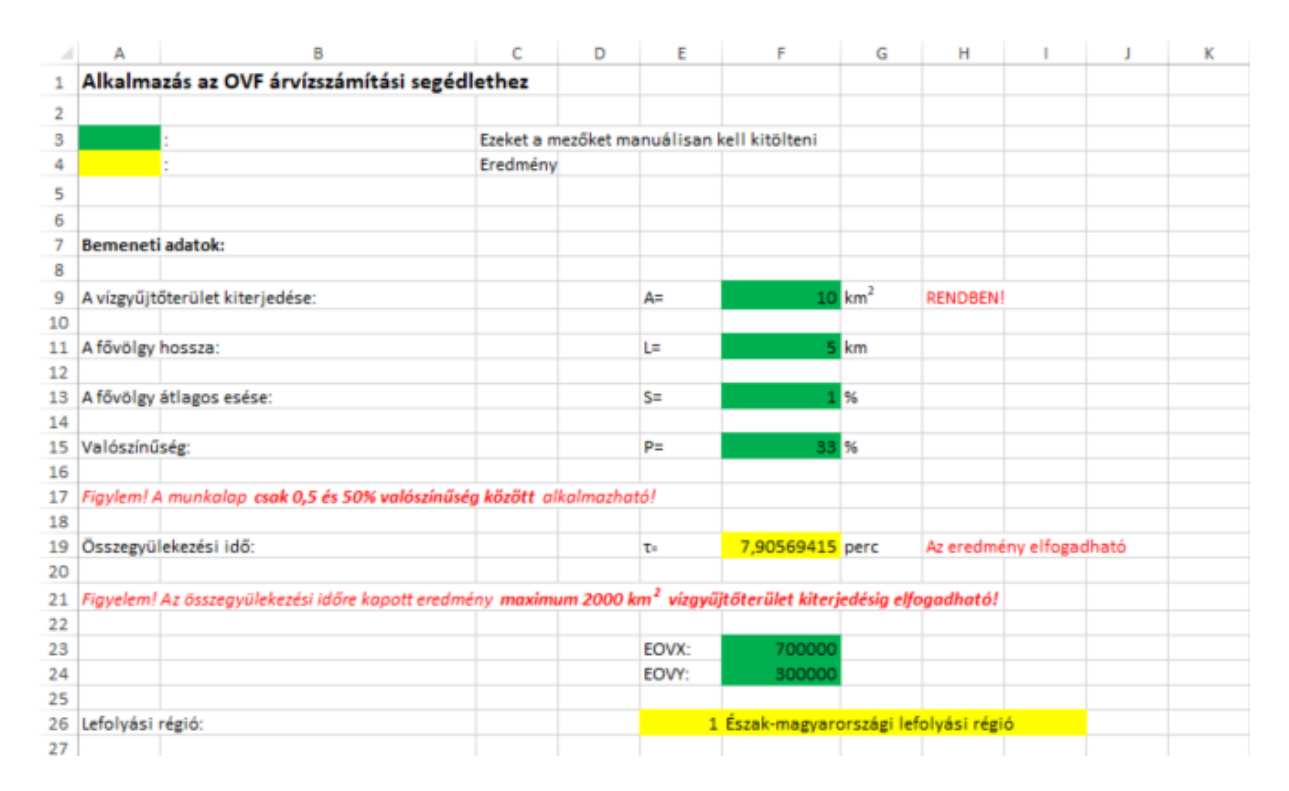

33. ábra: A beviteli adatok megadásának felülete az OVF szerinti segédlet alkalmazásához

A kiindulási adatok között szerepel a vízgyűjtőterület kiterjedése, a fővölgy hossza, a valószínűség, valamint a vizsgált vízgyűjtőterület vagy szelvény EOV koordinátái. Az összegyülekezési idő – 2000 km<sup>2</sup> vízgyűjtőterület kiterjedésig – és az érintett lefolyási régió automatikusan meghatározásra kerül. A lefolyási régió meghatározásának automatizálásához ugyanazt a gondolatmenetet alkalmaztam, mint a Ven Te Chow-Wisnovszky-módszer Y tényezőjének meghatározása esetén. A különbség csak annyi, hogy minden lefolyási régiónak külön azonosítót adtam - ezáltal FKERES függvénnyel könnyebben megkereshettem, hogy melyik régióhoz tartozik a keresett szelvény - az alábbi módon:

- 1. Észak-magyarországi lefolyási régió
- 2. Budapest-környéki lefolyási régió
- 3. Észak-dunántúli lefolyási régió
- 4. Közép-dunántúli lefolyási régió
- 5. Dél-dunántúli lefolyási régió
- 6. Nyugat-dunántúli lefolyási régió

#### A megadott pont és a régiók vizuális szemléltetését a *34. ábra* mutatja.

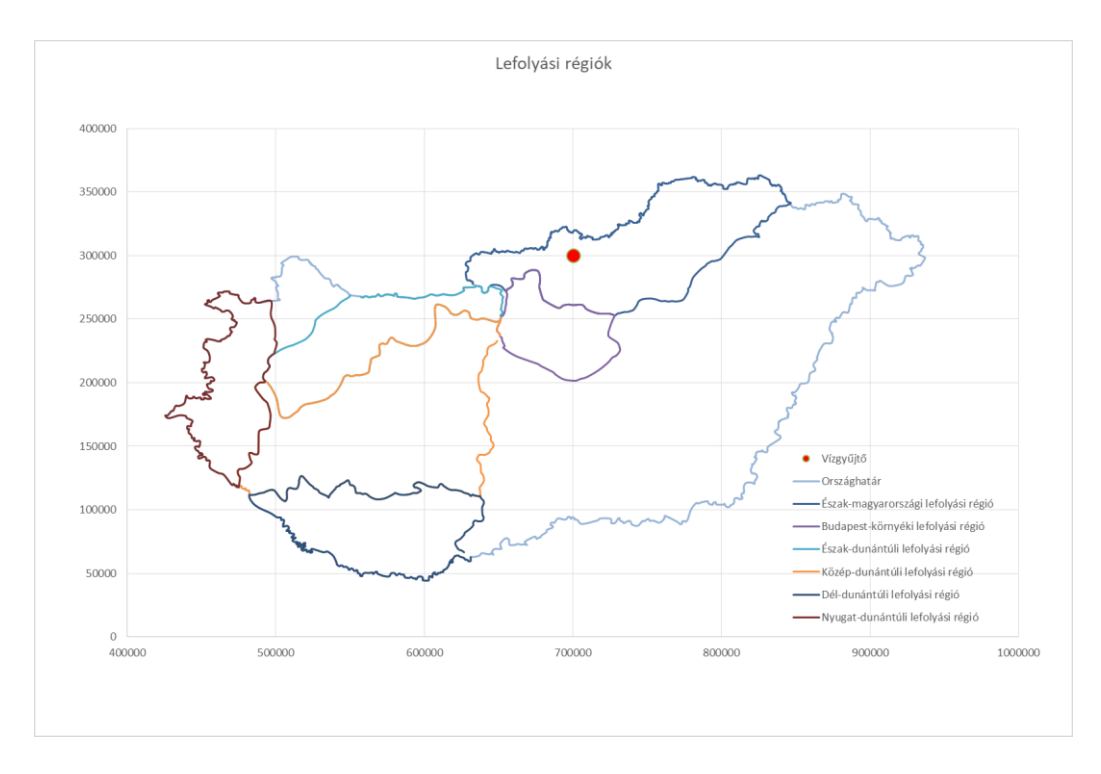

34. ábra: A megadott pont és a lefolyási régiók vizuális szemléltetése

A vízhozam meghatározásához szükség van még az 5% valószínűségű fajlagos árvízhozamra, valamint a valószínűségi szorzóra, melynek segítségével tetszőleges valószínűségre számíthatunk át. Az 5% valószínűségű fajlagos vízhozam automatizálásához Dr. Koris Kálmán nyújtott segítséget azáltal, hogy odaadta nekem a *2021-ben kiadott segédletének 3.2 mellékletében* lévő grafikonok függvényeit. Az adatokat a *35. ábrán* látható struktúrában kaptam meg, amelyből a legutolsó oszlopban lévő eredményekre volt szükségem. A mértékadó vízhozam kiszámításának felületét a *36. ábra* mutatja. Ennek elején a valószínűségi szorzók táblázatának másolata található Koris (2021) segédletéből, ami mellé egyrészt az előbbi módszerekben is használt interpoláló függvénnyel előállítottam a tetszőleges valószínűséghez tartozó valószínűségi szorzókat, másrészt megfelelő cellahivatkozásokkal az 5%-os valószínűségű fajlagos árvízhozam határértékeit helyeztem nyugodt, átlagos és heves lefolyási viszonyokra egyaránt.

Lentebb az érintett lefolyási régióhoz tartozó határértékek kerülnek feltüntetésre egy FKERES függvény által, ami alapján a felhasználó felveheti az 5% fajlagos árvízhozam értékét. Ezt az értéket tartományon kívül is fel lehet venni, ugyanis a határértékek csak tájékoztató jellegűek. A megfelelő valószínűségi szorzó megadását szintén FKERES függvénnyel oldottam meg, ezt követően a mértékadó árvízhozam már számítható az alfejezet elején szereplő képlet cellahivatkozásos behelyettesítésével.

Koris (2021) segédlete leírja, hogy lefolyási régió határán lévő vízgyűjtőterületek esetén a szomszédos régiókat is figyelembe kell venni és mérlegelni kell. Az automatizálás során erre egyelőre nem tértem ki, így az Excel-fájl még nem mindig adhat pontos eredményt a lefolyási régiók határai közelében.

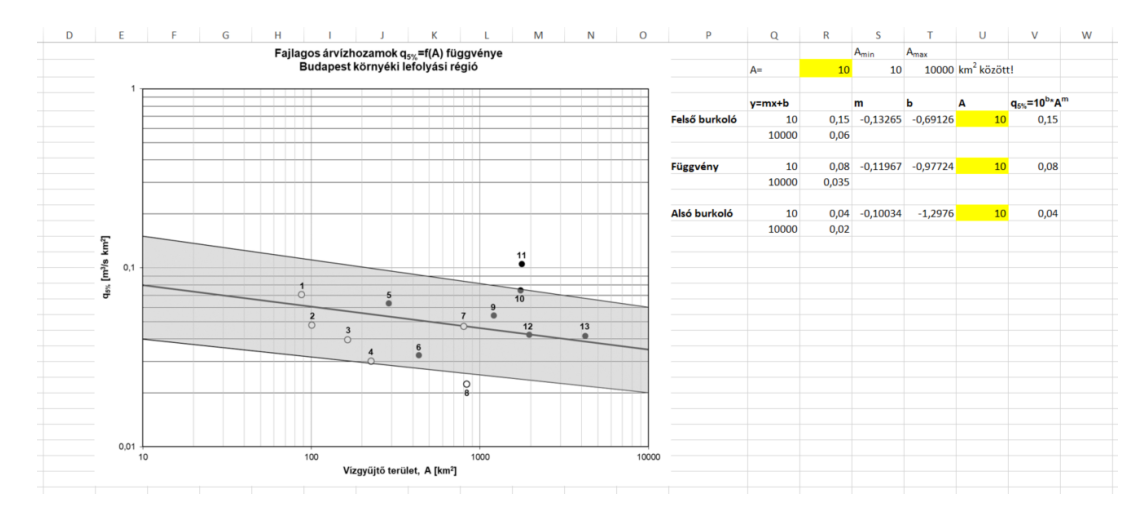

35. ábra: A q5% függvényének egyenlete és meghatározása a Budapest-környéki lefolyási régió példáján

|    | А    | B                                                                                                    | c    | D    | E                | F                              | G                                           | н               |      |                     | К       |                         | M              | N     | O |  |
|----|------|----------------------------------------------------------------------------------------------------|------|------|------------------|--------------------------------|---------------------------------------------|-----------------|------|---------------------|---------|-------------------------|----------------|-------|---|--|
| 28 |      |                                                                                                    |      |      |                  |                                |                                             |                 |      |                     |         |                         |                |       |   |  |
| 29 |      | A vízhozam kiszámítása:                                                                                                    |      |      |                  |                                |                                             |                 |      |                     |         |                         |                |       |   |  |
| 30 |      |                                                                                                    |      |      |                  |                                |                                             |                 |      |                     |         |                         |                |       |   |  |
| 31 | Ssz. | Valószínűségi szorzók                                                                                                    |      |      |                  |                                | a.                                          |                 |      |                     |         |                         | <b>Qsw</b>     |       |   |  |
| 32 |      |                                                                                                    | 0.5  |      | $\overline{2}$   | $\overline{\mathbf{3}}$        |                                             | 10 <sub>1</sub> | 20   | 50                  | 33      | Nyugodt (kiegyenlitett) | <b>Átlagos</b> | Heves |   |  |
| 33 |      | 1 Észak-magyarországi lefolyási régió                                                                                               | 1,95 | 1,63 | 1,34             | 1,19                           |                                             | 0.77            | 0.55 | 0.27                | 0,4286  | 0,35                    | 0,13           |       |   |  |
| 34 |      | 2 Budapest-környéki lefolyási régió                                                                                                 |      | 1.65 | 1,35             | 1.19                           |                                             | 0.77            | 0.55 | 0.26                | 0,42433 | 0.04                    | 0.08           | 0.15  |   |  |
| 35 |      | 3 Észak-dunántúli lefolyási régió                                                                                                   | 2.26 | 1.77 | 1.4              | 1.21                           |                                             | 0.76            | 0.54 | 0.28                | 0.42733 | 0.07                    | 0.155          | 0.35  |   |  |
| 36 |      | 4 Közép-dunántúli lefolyási régió                                                                                                   | 1.82 | 1.54 | 1.3              | 1.16                           |                                             | 0.79            | 0.6  | 0.35                | 0.4916  | 0.07                    | 0.02           | 0.22  |   |  |
| 37 |      | 5 Dél-dunántúli lefolyási régió                                                                                                    | 1,81 | 1,54 | 1,29             | 1.17                           |                                             | 0,8             | 0,6  | 0.34                | 0,4873  | 0,13                    | 0,32           | 0,86  |   |  |
| 38 |      | 6 Nyugat-dunántúli lefolyási régió                                                                                                  | 1,8  | 1,54 | 1.3              | 1.17                           |                                             | 0.79            | 0.58 | 0.31                | 0,463   | 0.2                     | 0.065          | 0,6   |   |  |
| 39 |      |                                                                                                    |      |      |                  |                                |                                             |                 |      |                     |         |                         |                |       |   |  |
| 40 |      |                                                                                                    |      |      |                  |                                |                                             |                 |      |                     |         |                         |                |       |   |  |
| 41 |      | 5% valószínűségű fajlagos árvízhozam határértékei:                                                                                  |      |      |                  |                                |                                             |                 |      |                     |         |                         |                |       |   |  |
| 42 |      | Nyugodt (kiegyenlített) lefolyási viszonyokra:                                                                                      |      |      | Qoy=             |                                | $0.35 \text{ m}^3/\text{(s*km}^2)$          |                 |      |                     |         |                         |                |       |   |  |
| 43 |      | Átlagos lefolyási viszonyokra:                                                                                                    |      |      | Quelli           |                                | $0.13$ m <sup>3</sup> /(s*km <sup>2</sup> ) |                 |      |                     |         |                         |                |       |   |  |
| 44 |      | Heves lefolyási viszonyokra:                                                                                                    |      |      | QssF             |                                | $1 m^3/(s^*km^2)$                           |                 |      |                     |         |                         |                |       |   |  |
| 45 |      |                                                                                                    |      |      |                  |                                |                                             |                 |      |                     |         |                         |                |       |   |  |
| 46 |      | Ezek a határértékek tájékoztató jellegűek. Az 5% valószínűségű fajlagos árvízhozamra tartományon kívüli értéket is fel lehet venni. |      |      |                  |                                |                                             |                 |      |                     |         |                         |                |       |   |  |
| 47 |      |                                                                                                    |      |      |                  |                                |                                             |                 |      |                     |         |                         |                |       |   |  |
| 48 |      | Felvett 5% valószínűségű fajlagos árvízhozam:                                                                                       |      |      | $q_{5\%}$ =      |                                | $0.5 \, \text{m}^3/\text{(s*km}^2)$         |                 |      |                     |         |                         |                |       |   |  |
| 49 |      |                                                                                                    |      |      |                  |                                |                                             |                 |      |                     |         |                         |                |       |   |  |
| 50 |      | Valószínűségi szorzó:                                                                                                    |      |      | $a =$            | 0.42866667                     |                                             |                 |      |                     |         |                         |                |       |   |  |
| 51 |      |                                                                                                    |      |      |                  |                                |                                             |                 |      |                     |         |                         |                |       |   |  |
| 52 |      | Kiszámított vízhozam:                                                                                                    |      |      | $Q_{\alpha N}$ = | $2,14333333$ m <sup>3</sup> /s |                                             |                 |      | 33 % valószínűségre |         |                         |                |       |   |  |
| 53 |      |                                                                                                    |      |      |                  |                                |                                             |                 |      |                     |         |                         |                |       |   |  |

36. ábra: A mértékadó árvízhozam kiszámításának felülete

### *5. ÖSSZEFOGLALÁS*

Szakdolgozatomban a mértékadó árvízszámítás empirikus módszereinek elemzésével és automatizálásával foglalkoztam. Hazánkban több módszer is ismert, mindegyik más módon számítja ki a mértékadó vízhozamokat, illetve mindegyiknek más-más felhasználhatósági korlátai vannak, ami miatt mindegyik módszer eltérő eredményeket ad.

Az empirikus árvízszámítási módszerek elterjedt és széles körben használható eljárások, melyek különösen az adatszegény területekre adnak elfogadható eredményeket. A hazánkban ismert módszerek többségét az 1960-70-es években dolgozták ki, az akkori hidrológiai viszonyokra alapozva. Napjainkra viszont a hidrológiai körforgás egyre szélsőségesebbé és nehezebben kiszámíthatóvá vált: az emberi tevékenységek révén megváltoztak a lefolyásviszonyok, az aszályos időszakok hosszabbak, csapadék pedig ritkábban hullik, de olyankor akár nagyobb mennyiségben. Ezekből kifolyólag a jelenleg ismert hazai empirikus árvízszámítási módszerek már nem mindig adnak pontos eredményeket, ugyanakkor eredményességük javítható, sőt, a külhoni eljárásrendektől még mindig képesek realisztikusabb, hazánk viszonyaira jobban illeszkedő értékeket szolgáltatni. Szakdolgozatomban az egyik ilyen megfogalmazott javítási lehetőség a legfrissebb csapadékadatok szerinti feldolgozás.

Napjainkra a területhasználatok is jelentősen megváltoztak, mint például közutak, autópályák épültek, újabb területeket vontak mezőgazdasági művelés alá vagy sajátítottak ki mezőgazdasági területeket, csökkent az erdők területe, műtárgyakat alakítottak ki, az urbanizációs folyamatok révén bővültek a városok is, és még számtalan egyéb példát lehetne felsorolni. Mindezek nagyban megváltoztatták a lefolyási viszonyokat, ami miatt az empirikus eljárások szintén nem mindig adnak pontos eredményeket. Ennek javítási lehetőségeként a területhasználatok vizsgálatát vetettem fel a legfrissebb CORINE adatbázisok alapján, melyekbőla lefolyási viszonyok felülvizsgálhatóak.

Az automatizáláshoz a három általam legjobbnak vélt empirikus módszert választottam. A racionális módszert a széles és gyakori alkalmazás miatt, a Ven Te Chow-Wisnovszky-módszert az árhullámkép meghatározás és a mai hidrológiai viszonyokra való helytállása miatt, az OVF árvízszámítási segédletét pedig frissessége és a hazánk hidrológiai viszonyaira való legjobb igazodása miatt. Az automatizálás Excel-fájl készítése formájában történt.

#### *6. SZAKIRODALOM JEGYZÉK*

- Beke, S. Eszéky, O. Virág, M. (1983) Árvízi lefolyás. Vízgyűjtők hidrológiai feltárása XXI. Pécs, Dunántúli Vízügyi Igazgatóság, Vízgazdálkodási és Vízminőségvédelmi Osztály, Vízrajzi Csoport
- Chow, V. T. (1962) Hydrologic design of culverts. Civil engineering studies, Hydraulic engineering series No. 5. Illinois Cooperative Highway Research Program, Series No. 5. USA, Illinois, Urbana. pp. 39-54.
- Chow, V. T. (1964) Handbook of Applied Hydrology: A Compendium of Water-resources Technology, 1st Edition. McGraw-Hill. ISBN-13: 978-0070107748, ISBN-10: 0070107742. 147-152. p.
- Clark, C. O. (1945) Storage and the unit hydrograph. Transactions, ASCE, Vol. 110, Paper No. 2261, pp. 1419-1446.
- Dobó, K. (2018) Differenciált árvízvédelem Magyarországon. Hadmérnök, XIII. Évfolyam 4. szám. p. 186-187.
- HEC Hydrologic Engineerint Center (2000) Hydrologic Modelling System HEC-HMS Technical Reference Manual. US Army Corps of Engineers – Hydrologic Engineering Center, 5-13. p.
- Koris, K. (2021) Magyarország kisvízfolyásainak árvizei. Budapest, Országos Vízügyi Főigazgatóság, p. 552-585.
- Koris, K. Kontur, I. Winter, J. (1987) Hidrológiai számítások I-II. Budapest, Tankönyvkiadó Vállalat. 494-525 p.
- Krizsán, Zs. (2012) Hidrológia II. Hllgatói jegyzet. Budapest, Budapesti Műszaki és Gazdaságtudományi Egyetem. 39-44 p.
- Négyesi, K. (2021) Analyzing the connection between rainfall intensity and time of concentration using rainfall-runoff modeling. Szakdolgozat, Budapesti Műszaki és Gazdaságtudományi Egyetem. 13-16 p.
- Salajegheh, A. Dastorani, J. (2006) Determining of regional coefficients of Fuller's empirical formula to estimate maximum instantaneous discharges in Dasht Kavir Basin, Kalshour Sabzevar, Iran. BIABAN Journal, Vol 11. No 1. pp. 53-59.
- Szalóczy, L. (2001) Kisvízfolyásokra települt tavak méretezési módszerei. Szakdolgozat, Budapesti Műszaki és Gazdaságtudományi Egyetem. 16-23. p.
- USDA United States of Department of Agriculture (1986) Urban Hydrology for Small Watersheds – TR55. USDA – United States Department of Agriculture – Natural Resources Conservation Service – Conservation Engineering Division
- Vízügyi Műszaki Segédlet (1978) Rövididejű (10-180 perces) csapadékok meghatározása. Országos Vízügyi Hivatal, Azonosító: VMS 201/1-77
- Vízügyi Műszaki Segédlet (1979) A 3-24 óra időtartamú csapadékok meghatározása. OVH Vízügyi Szabványosítási és Egységesítési Központ, Azonosító: VMS 201/2-78
- Wisnovszky, I. (1968) A dombvidéki kis vízgyűjtő területeken összegyülekező árvizek számítása. Vízügyi közlemények, 50. évfolyam, 4. füzet, 510-538. p.

Internetes források:

- Empirical Formulae[. https://ebrary.net/184120/environment/empirical\\_formulae#275177](https://ebrary.net/184120/environment/empirical_formulae#275177) Utolsó hozzáférés: 2022.03.13.
- Flood estimation flood estimation methods 1 empirical. Indian Institute of Management, Kolkata. [https://www.coursehero.com/file/p14fvej/Flood-estimation-Flood-estimation](https://www.coursehero.com/file/p14fvej/Flood-estimation-Flood-estimation-methods-1-Empirical-method-2-Rational-method-3/)[methods-1-Empirical-method-2-Rational-method-3/](https://www.coursehero.com/file/p14fvej/Flood-estimation-Flood-estimation-methods-1-Empirical-method-2-Rational-method-3/) Utolsó hozzáférés: 2022.03.13.
- KÖTIVIZIG (2014) Fogalomtár; Hozzáférés: [http://www.kotivizig.hu/in](http://www.kotivizig.hu/index.php?option=com_content&view=article&id=826&Itemid=137)[dex.php?option=com\\_content&view=article&id=826&Itemid=137](http://www.kotivizig.hu/index.php?option=com_content&view=article&id=826&Itemid=137) Utolsó hozzáférés: 2022.02.19.
- <https://www.cecalc.com/DAs/Hydrology/DA2.pdf> Utolsó hozzáférés: 2022.03.13.
- [www.met.hu](http://www.met.hu/) Utolsó hozzáférés: 2022.02.19.

# *7. FÜGGELÉKEK*

- 1. függelék: A konzultációkon történő részvétel igazolása
- 2. függelék: Szerzői jogi nyilatkozat
- 3. függelék: Felhasználási nyilatkozat

### *8. MELLÉKLETEK*

1. melléklet: Csermák-módszer grafikus megoldási segédletei (Forrás: Koris – Kontur – Winter, 1987)

2. melléklet: Segédletek a racionális módszer alkalmazásához (Forrás: Koris – Kontur –Winter, 1987)

3. melléklet: A fajlagos közepes nagyvízhozam meghatározása a Kovács-Takács módszerben (Forrás: Koris – Kontur – Winter, 1987)

4. melléklet: Segédlet a Markó módszerhez (Forrás: Koris – Kontur – Winter, 1987)

5. melléklet: Segédletek az Eszéky-Virág módszerhez (Forrás: Beke – Eszéky – Virág, 1983)

6. melléklet: Segédletek a Ven te Chow-Wisnovszky módszerhez (Forrás: Wisnovszky, 1968)

7. melléklet: Vízügyi Műszaki Segédlet: Rövididejű (10-180 perces) csapadékok meghatározása

8. melléklet: Vízügyi Műszaki segédlet: A 3-24 óra időtartamú csapadékok meghatározása

## *9. KÖSZÖNETNYILVÁNÍTÁS*

Ezúton szeretnék köszönetet mondani:

**Sziebert Jánosnak**, az Országos Vízügyi Főigazgatóság nyugalmazott monitoring referensének és a Nemzeti Közszolgálati Egyetem Víztudományi Karának nyugalmazott mesteroktatójának, aki a szakdolgozatom témaválasztására adta az ötletet, valamint akitől hasznos segédanyagokat és útmutatásokat kaptam a szakdolgozatom elkészítéséhez.

Konzulensemnek, **Dr. Keve Gábor** tanszékvezető és egyetemi docens úrnak**,** aki a lehető legnagyobb támogatással, idejét nem sajnálva segítette szakdolgozatom elkészítését, további segédanyagokkal is biztosítva munkámat.

**Dr. Koris Kálmánnak**, akitől szintén kaptam segítséget szakdolgozatom elkészítéséhez.

**Oktatóimnak,** akik munkájának köszönhetően versenyképes oklevelet szerezhettem elvégzett szakomhoz.

**Családomnak, barátaimnak, évfolyamtársaimnak és mindenkinek, akik közel álltak hozzám és támogattak tanulmányaim során.**

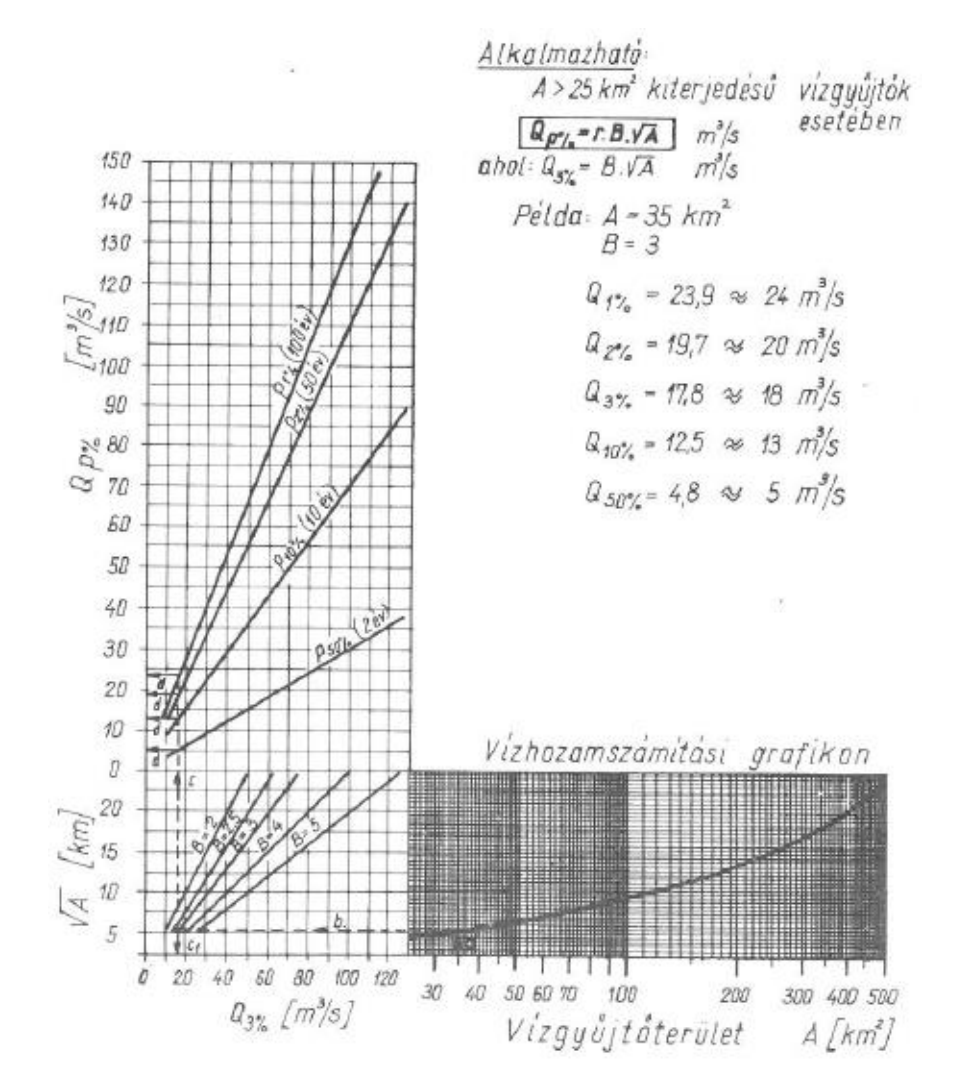

1. ábra: Segédlet a Csermák-módszer grafikus alkalmazásáhol  $(A > 25 \text{ km}^2)$ 

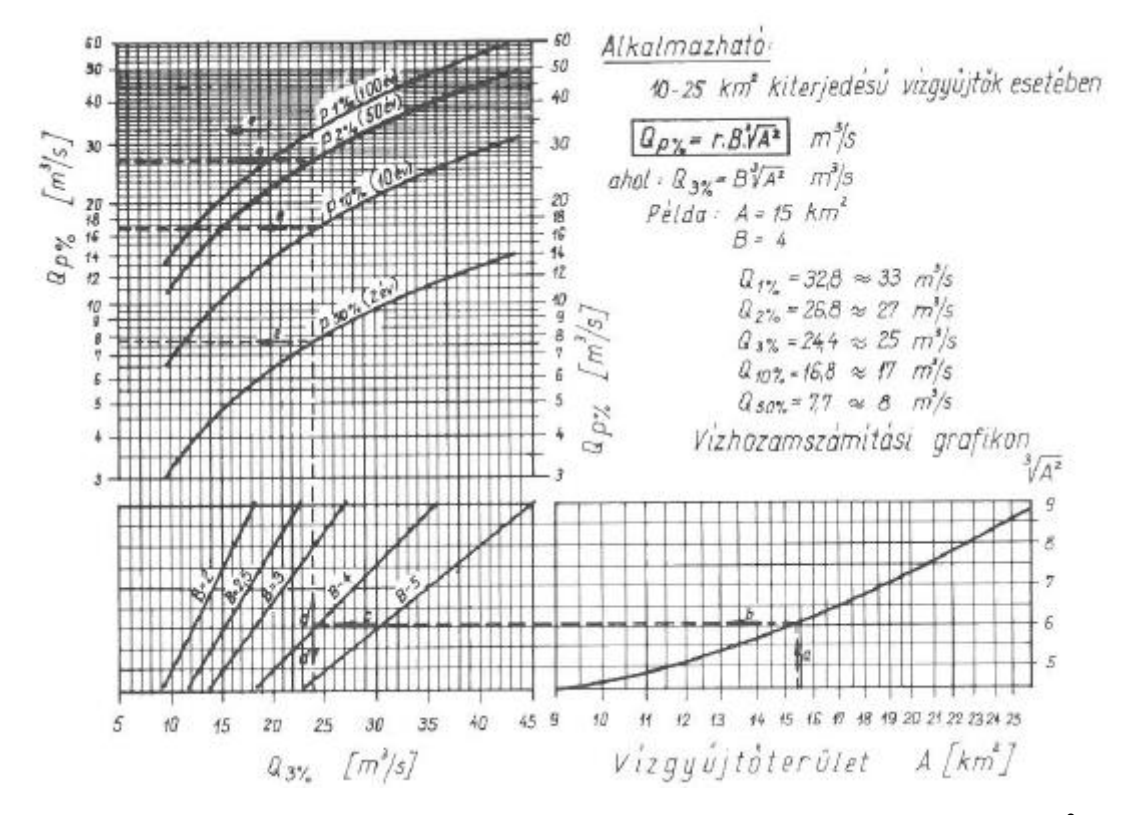

2. ábra: Segédlet a Csermák-módszer grafikus alkalmazásáhol (A =  $10-25 \text{ km}^2$ )

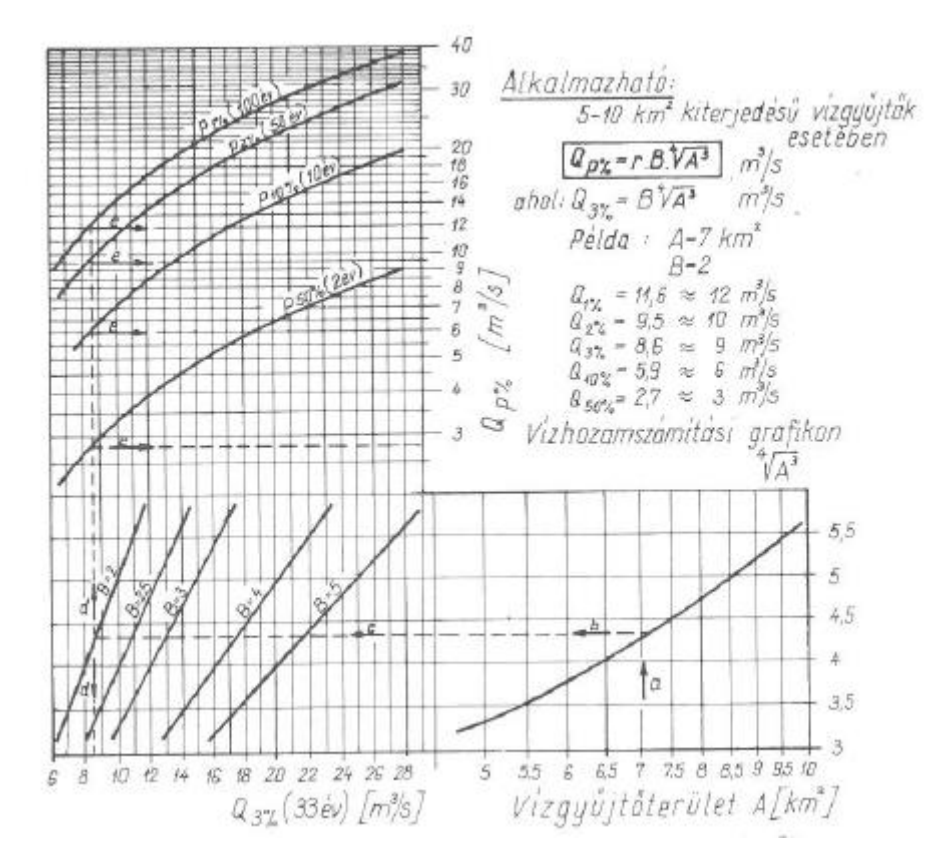

3. ábra: Segédlet a Csermák-módszer grafikus alkalmazásáhol (A = 5 – 10 km<sup>2</sup>)

A segédletek hibahatára:

- $\bullet$  A < 50 km<sup>2</sup> kiterjedésű vízgyűjtőterület esetén  $\pm$  40%
- $\bullet$  A > 50 km<sup>2</sup> kiterjedésű vízgyűjtőterület esetén ± 20%

| A föld-<br>munka<br>jellege | Vízfolyás vagy műtárgy<br>helye és jellege                                                                                 | Az évenkén-<br>ti előfordu-<br>lás relatív<br>valószínű-<br>sége* % | Hány éven-<br>ként ismét-<br>16dik (gya-<br>koriság) |
|-----------------------------|----------------------------------------------------------------------------------------------------|---------------------------------------------------------------------|------------------------------------------------------|
|                             |                                                                                                    | 3                                                                   | 4                                                    |
| $\mathbf{1}$                | $\overline{2}$                                                                                                    | $25 - 50$                                                           | $4 - 2$                                              |
|                             | Főváros belterületének úthálózata<br>Nagyobb vidéki városok belterületé-<br>nek úthálózata                                 | $50 - 100$                                                          | $2 - 1$                                              |
|                             | Kisebb vidéki városok belterületé-<br>nek úthálózata                                                                       | $100 - 200$                                                         | $1 - 1/2$                                            |
| Közút                       | Főváros és nagyobb vidéki városok<br>külterületének úthálózata<br>Falvak átkelési szakasza<br>Településeken kívüli útpálya | $100 - 200$<br>$200 - 300$<br>$300 - 400$                           | $1 - 1/2$<br>$1/2 - 1/3$<br>$1/3 - 1/4$              |
|                             | Közúti híd vagy csöves műtárgy (cső-<br>áteresz, bújtató stb.) belsőségek<br>között                                        | $1 - 2$                                                             | $100 - 50$                                           |
|                             | Közúti híd vagy csöves műtárgy (cső-<br>áteresz, bújtató stb.) külterületen                                                | $1 - 3$                                                             | $50 - 33$                                            |
|                             | Egyéb műtárgyak (fenéklépcső,<br>surrantó stb.                                                                             | $3 - 4$                                                             | $33 - 25$                                            |
|                             | Személypályaudvar 10 000 utas/nap-<br>nál nagyobb forgalommal                                                              | $10 - 20$                                                           | $10 - 5$                                             |
|                             | Személypályaudvar 500-10 000<br>utas/nap forgalommal                                                                       | $20 - 25$                                                           | $5 - 4$                                              |
|                             | Személypályaudvar 500 utas/nap-                                                                                            | $25 - 33$                                                           | $4 - 3$<br>$3 - 2$                                   |
|                             | nál kisebb forgalommal                                                                                                    | $33 - 50$                                                           | $200 - 100$                                          |
| Vasút                       | Teherpályaudvarok<br>Vasúti híd belsőségekben                                                                              | $1/2-1$                                                             | $100 - 50$                                           |
|                             | Vasúti híd külterületen                                                                                                    | $1 - 2$                                                             | $50 - 33$                                            |
|                             | Egyéb műtárgyak                                                                                                    | $2 - 3$                                                             |                                                      |
|                             | Szilárd burkolattal ellátott futó-,<br>guruló- és kezelőpályák                                                             | $25 - 50$                                                           | $4 - 2$                                              |
| Reptilő-                    | Gyepburkolattal ellátott futó-,<br>guruló- és kezelőpályák                                                                 | $50 - 100$                                                          | $2 - 1$                                              |
| tér                         | Mellékterületek, amelyeken repülő-<br>forgalom lehetséges                                                                  | $100 - 200$                                                         | $1 - 1/2$                                            |
| Kis viz-<br>folyások        | Városok belterülete, fontos honvé-<br>delmi létesítmények                                                                  | $1 - 4$<br>$10 - 20$                                                | $100 - 25$<br>$10 - 5$                               |
| meder                       | Városok külterülete, ipartelepek                                                                                           | $20 - 33$                                                           | $5 - 3$                                              |
| rende-                      | Falvak belsősége                                                                                                    | $100 - 200$                                                         | $1 - 1/2$                                            |
| zése,                       | Kertek                                                                                                    | $200 - 300$                                                         | $1/2 - 1/3$                                          |
| vízmo-                      | Szántóterület                                                                                                    | 300-400                                                             | $1/3 - 1/4$                                          |
| sás-                        | Legelőterület                                                                                                    | $400 - 500$                                                         | $1/4 - 1/5$                                          |
| kötés                       | Rétterület                                                                                                    |                                                                     |                                                      |

6-3. táblázat. Az i fajlagos esővízhozam átlagos gyakorisági értékei<br>a víztelenítés racionális számításához. (Markó I.)<br> $\frac{1}{2}$ Hány é

\* Az ismétlődési időből visszaszámított, fiktív érték.

1. ábra: Az *i* fajlagos esővízhozam átlagos gyakorisági értékei a víztelenítés racionális számításához

| Belsőségek                                 |                 |
|--------------------------------------------|-----------------|
| a) Tetőhéjazatok                           |                 |
| Bádog- vagy palatető                       | 0,95            |
| Cserép- vagy szigetelőlemez tető           | 0,90            |
| Facement tető                              | $0,50-0,70$     |
| b) Ütburkolatok                            |                 |
| Aszfaltburkolat és burkolt gyalogjáró      | $0,85 - 0,90$   |
| Bitumennel kiöntött kockakő burkolat       | $0,80 - 0,85$   |
| Kockakő burkolat hézagkiöntés nélkül       | $0,50-0,70$     |
| Idomított terméskő burkolat                | $0,40-0,50$     |
| Kavicsolt utak                             | $0,15-0,30$     |
| c) Beépítettség foka                       |                 |
| Régi, sűrűn beépített belváros             | $0,70 - 1,00$   |
| Belvároshoz csatlakozó zárt sorú városrész | $0,60 - 0,80$   |
| Pontházak                                  | $0,50 - 0,70$   |
| Villanegyed                                | $0,30-0,50$     |
| Ipartelepek                                | $0,40-0,50$     |
| Kertes családi házak                       | $0, 20 - 0, 30$ |
| Sportpályák, pályaudvarok, játszóterek     |                 |
| és kertes falusi lakótelepek               | $0,10-0,20$     |
| Parkok                                     | $0,05-0,10$     |
| Mezőgazdasági terület                      |                 |
| Művelési ág:                               |                 |
| Rét                                        | $0,15-0,30$     |
| Legelő                                     | $0,12-0,25$     |
| Szántó                                     | $0,08-0,20$     |
| Erdő                                       | $0,03-0,10$     |
| Vasúti terület                             |                 |
| Nagy személypályaudvarok                   | $0,50-0,60$     |
| Teherpályaudvarok                          | $0, 10 - 0, 20$ |
| Vasútállomások                             | $0, 20 - 0, 30$ |
| Vasúti pálya                               | $0, 15 - 0, 20$ |

6-4. táblázat. Az  $\alpha$  lefolyási tényező értéke sík terepen. (I  $\leq$  5%)

2. ábra: Az α lefolyási tényező értéke sík terepen  $(I \leq 5\%)$ 

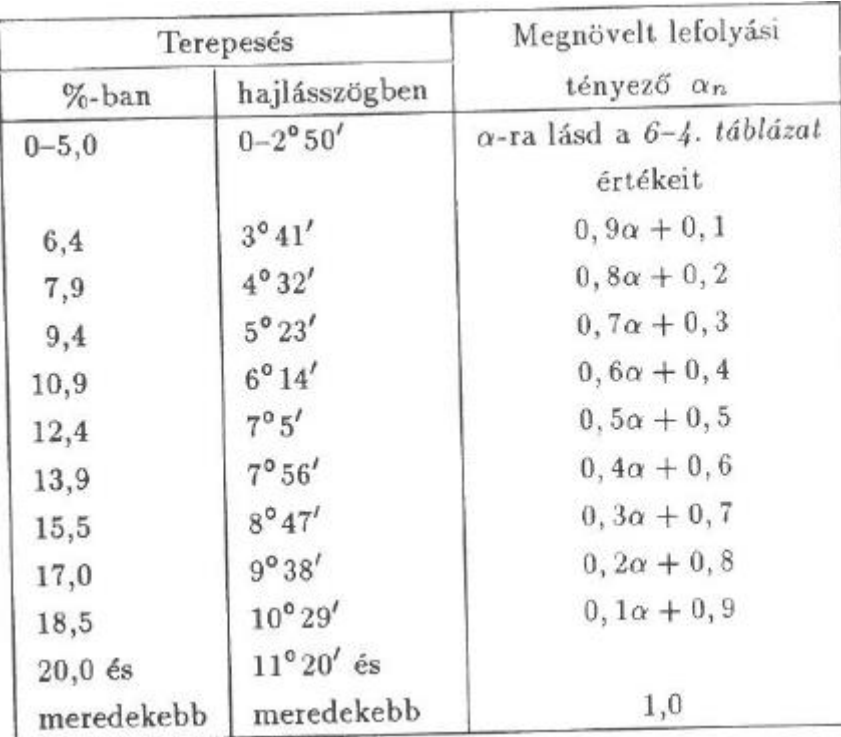

# 3. ábra: Az α lefolyási tényező értékének növelése I > 5% lejtés esetén

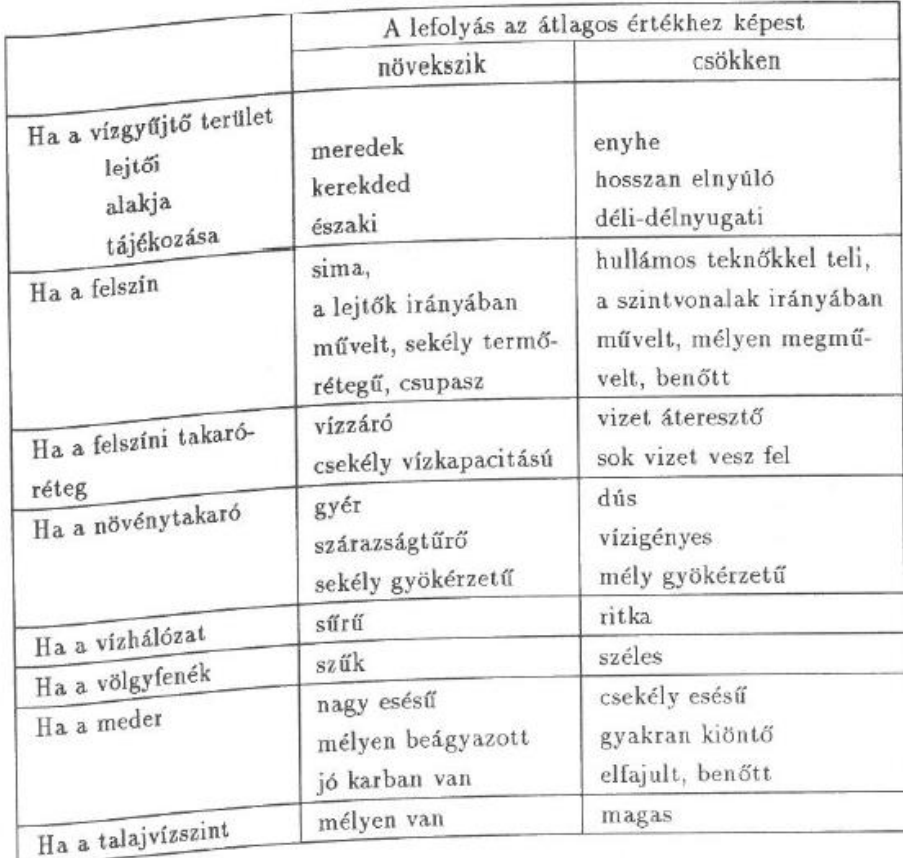

4. ábra: A domborzat, a földtani viszonyok és a növényzet befolyásoló hatása a lefolyásra

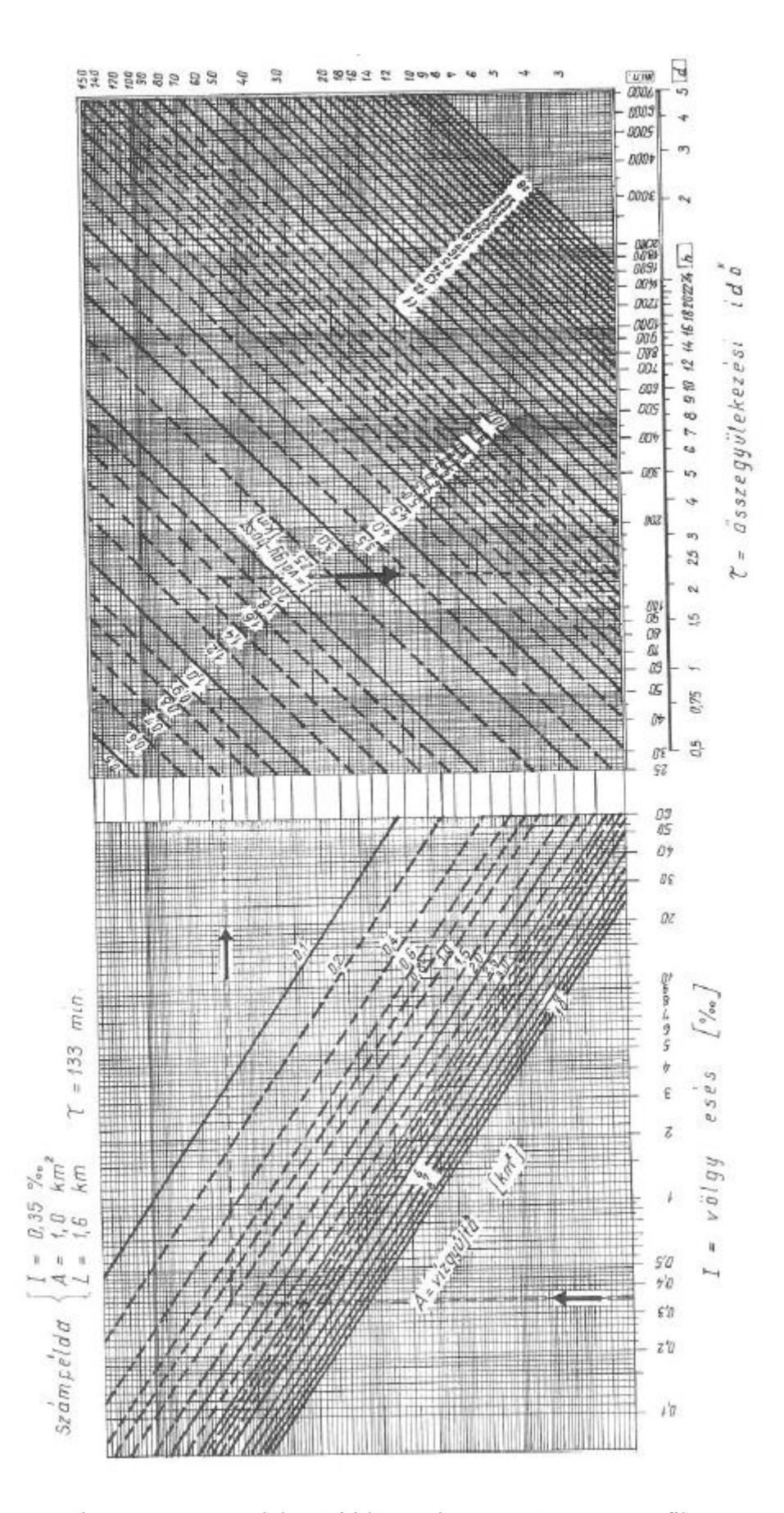

5. ábra: Az összegyülekezési idő meghatározását segítő grafikon
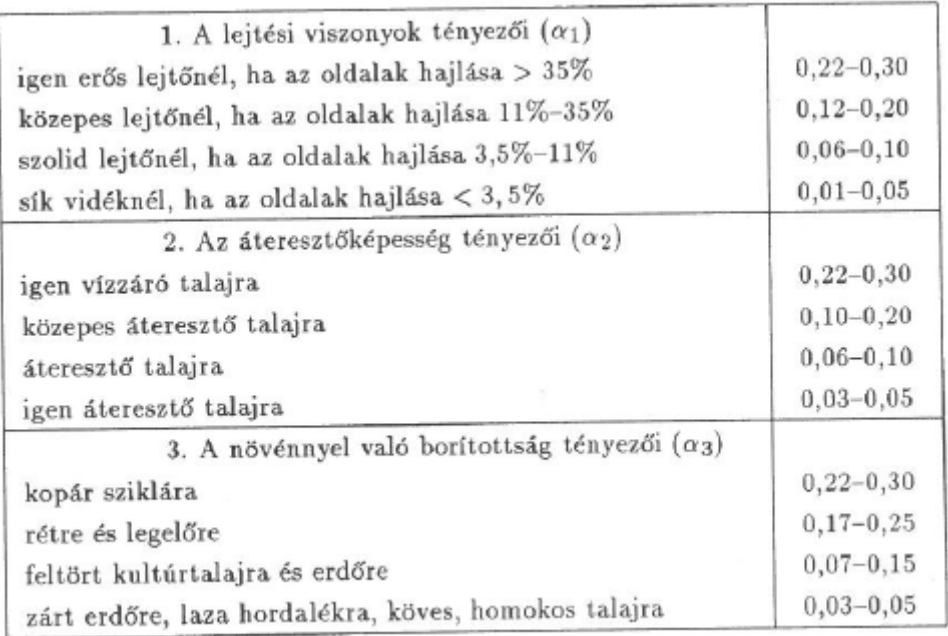

6. ábra: Az α lefolyási tényező jellemző értékei

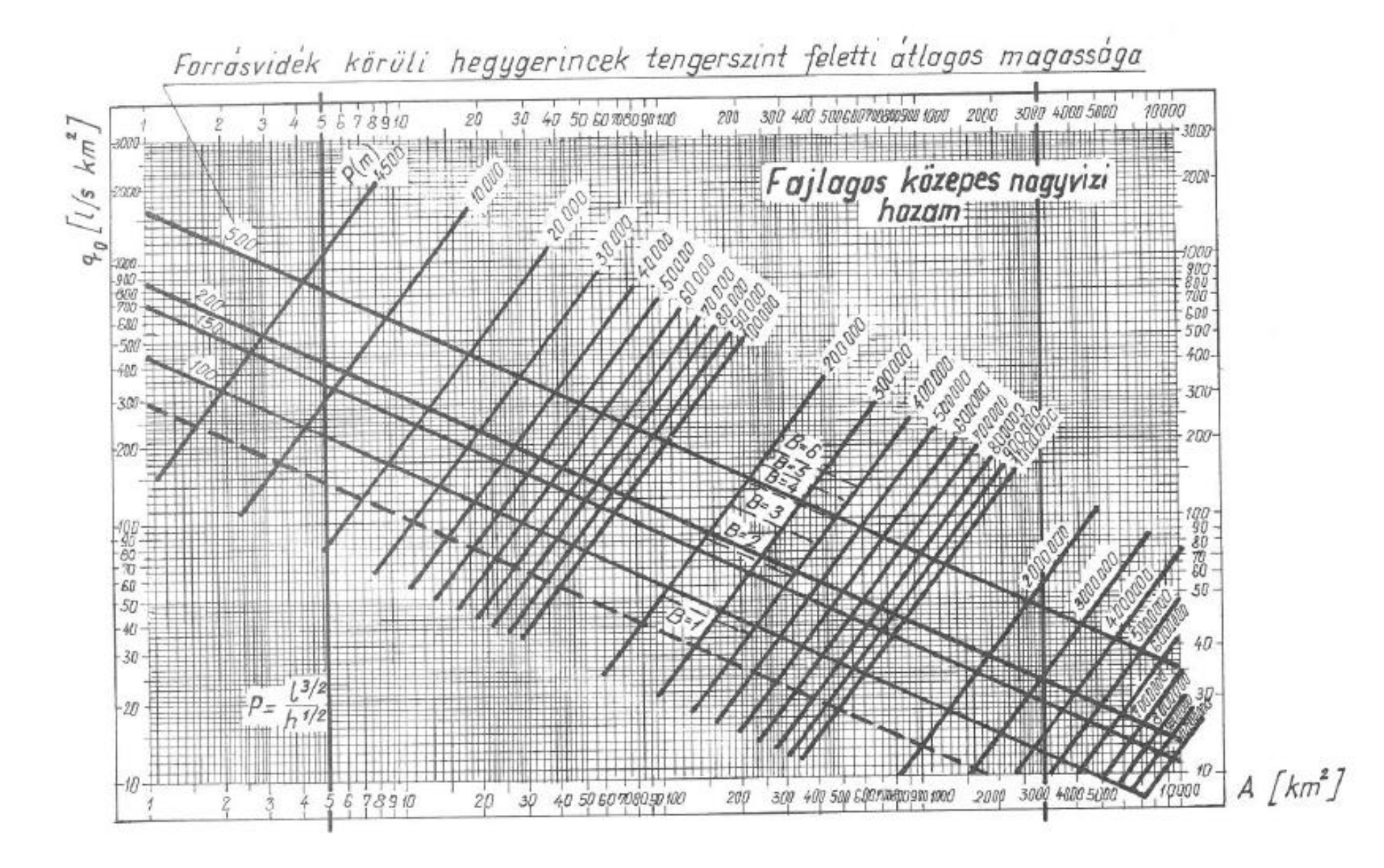

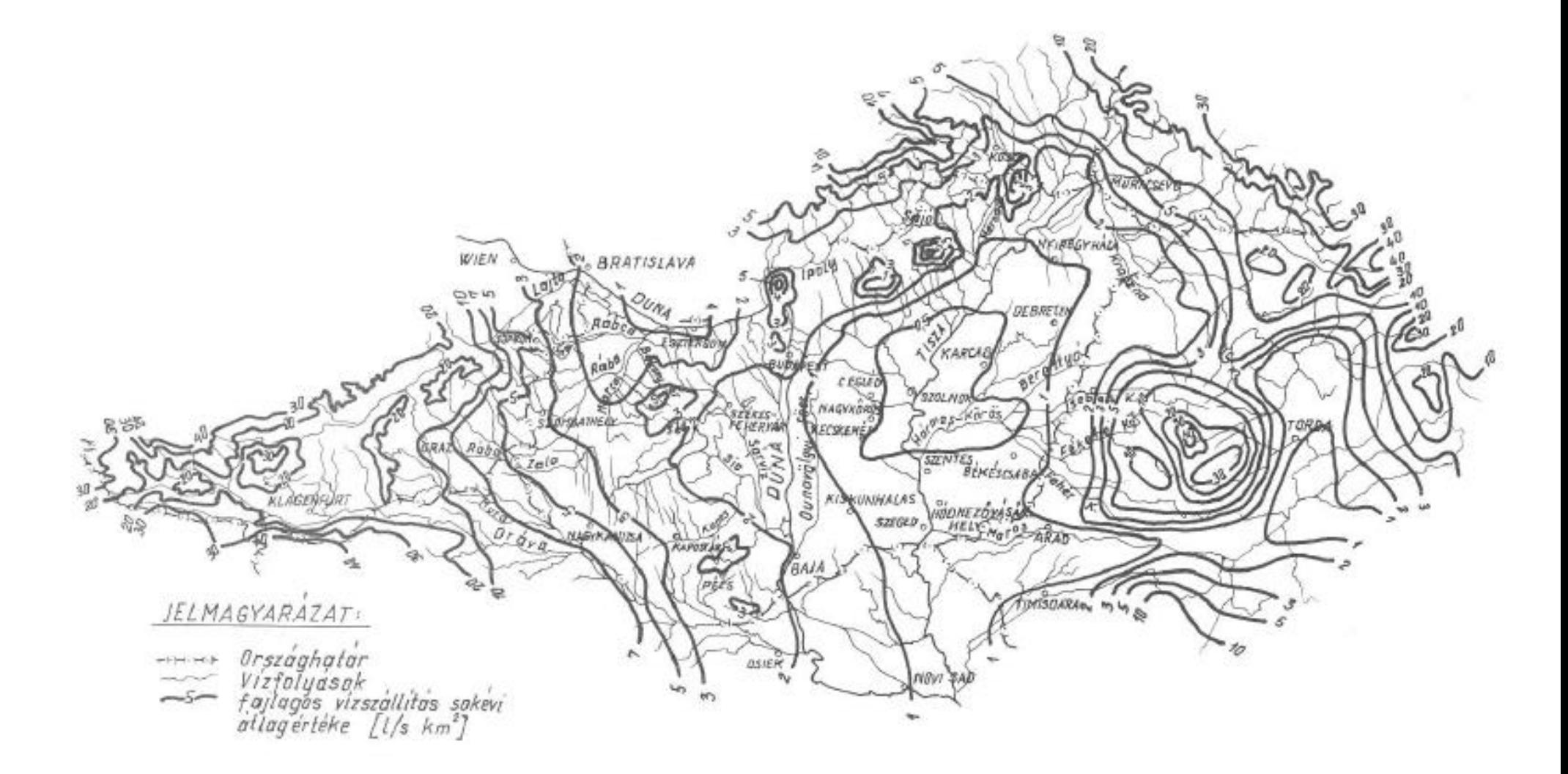

# 5. melléklet: Segédletek az Eszéky-Virág módszerhez (Forrás: Beke – Eszéky – Virág, 1983)

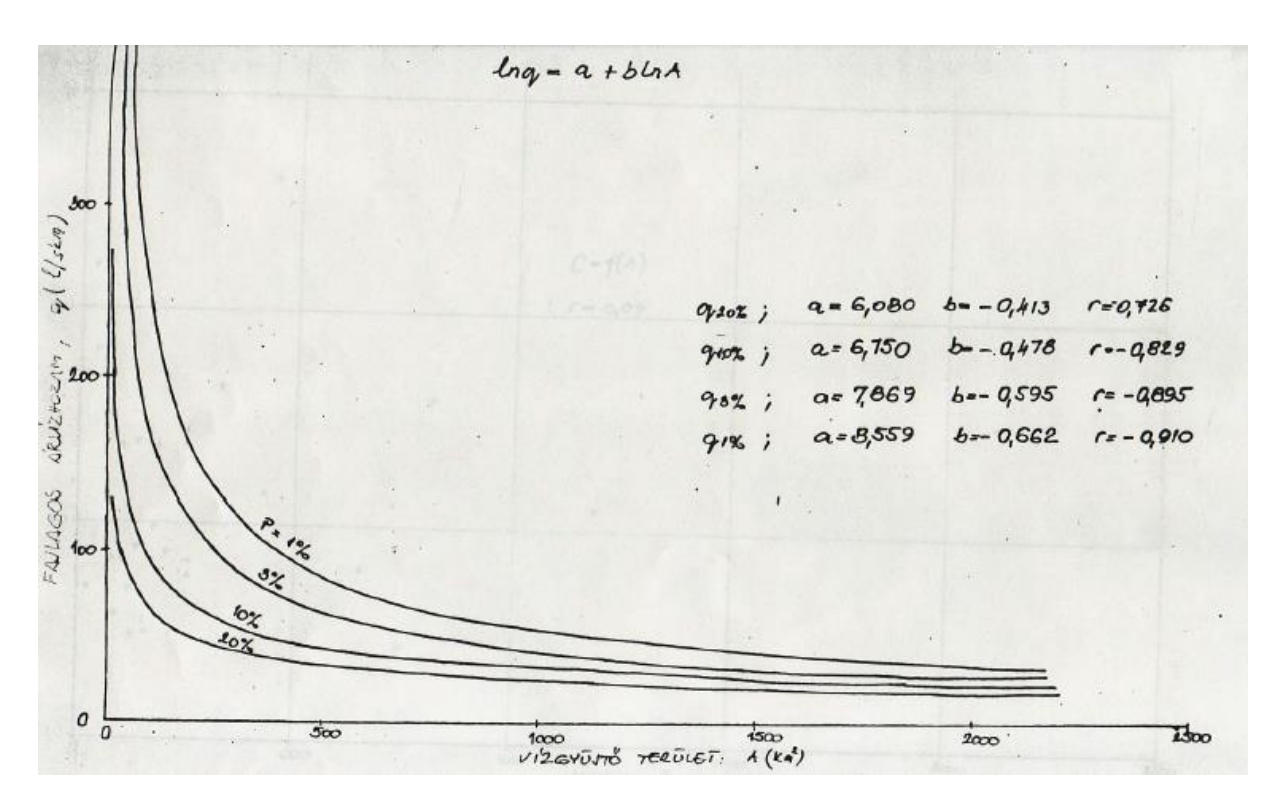

1. ábra: Korrelációs kapcsolatok

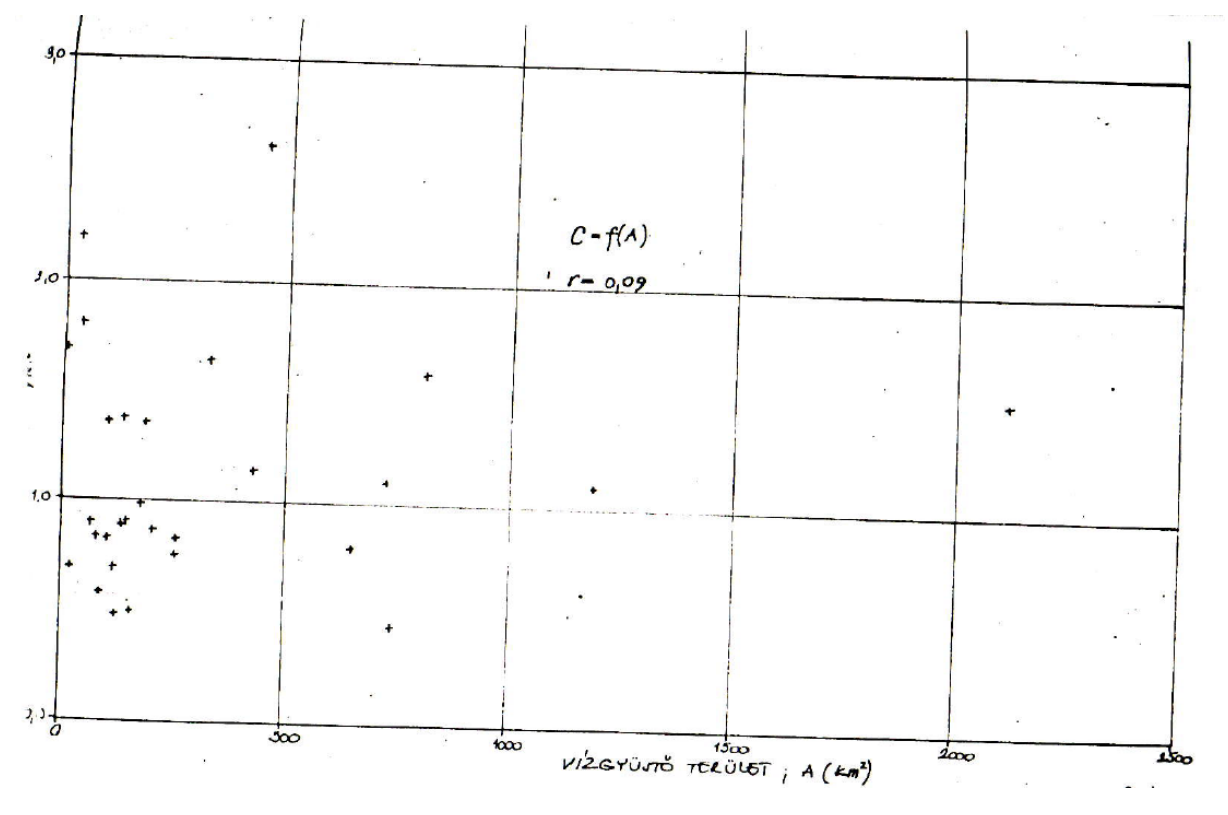

2. ábra: A Cp% és a vízgyűjtőterület viszonya

# 5. melléklet: Segédletek az Eszéky-Virág módszerhez (Forrás: Beke – Eszéky – Virág, 1983)

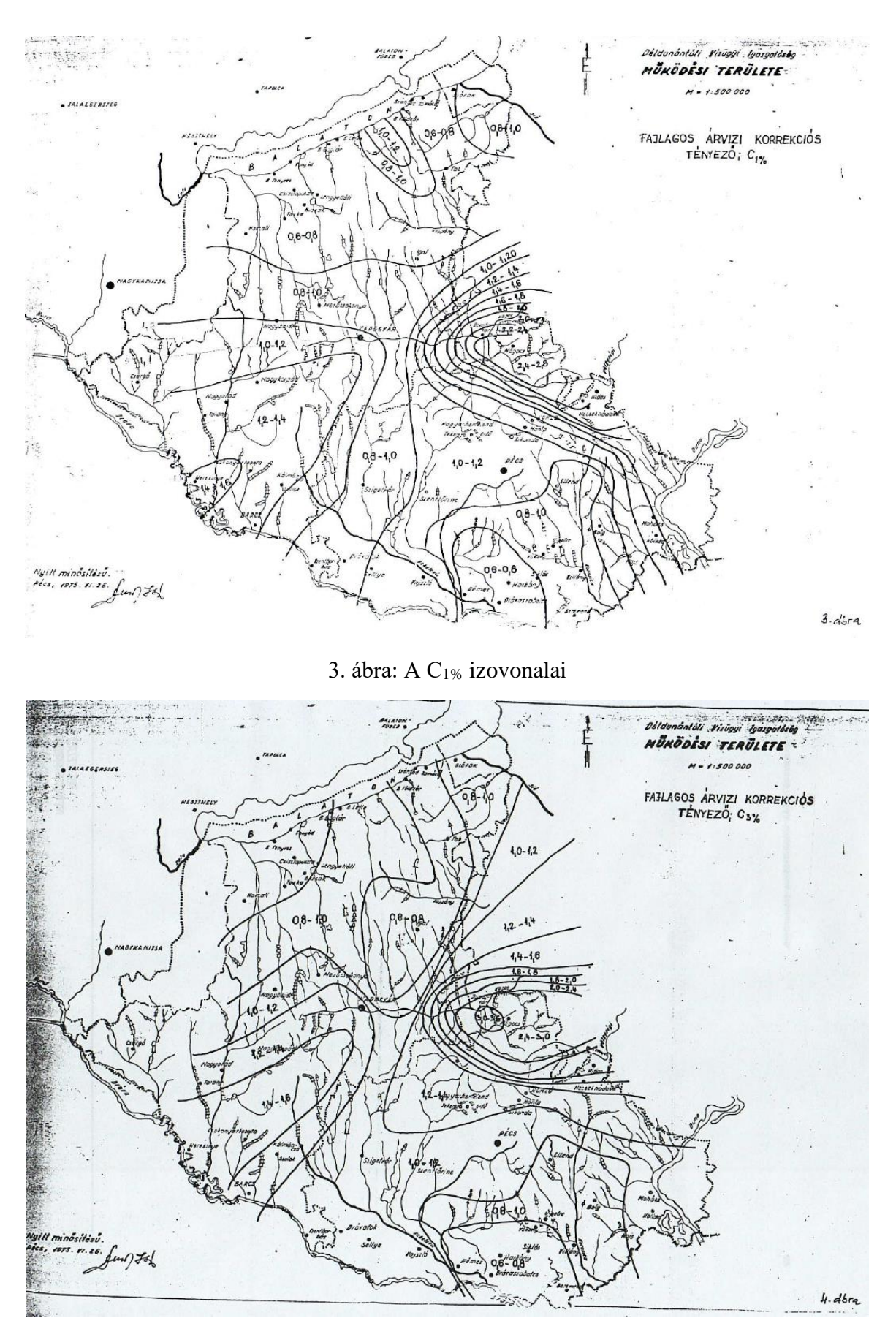

4. ábra: A C3% izovonalai

5. melléklet: Segédletek az Eszéky-Virág módszerhez (Forrás: Beke – Eszéky – Virág, 1983)

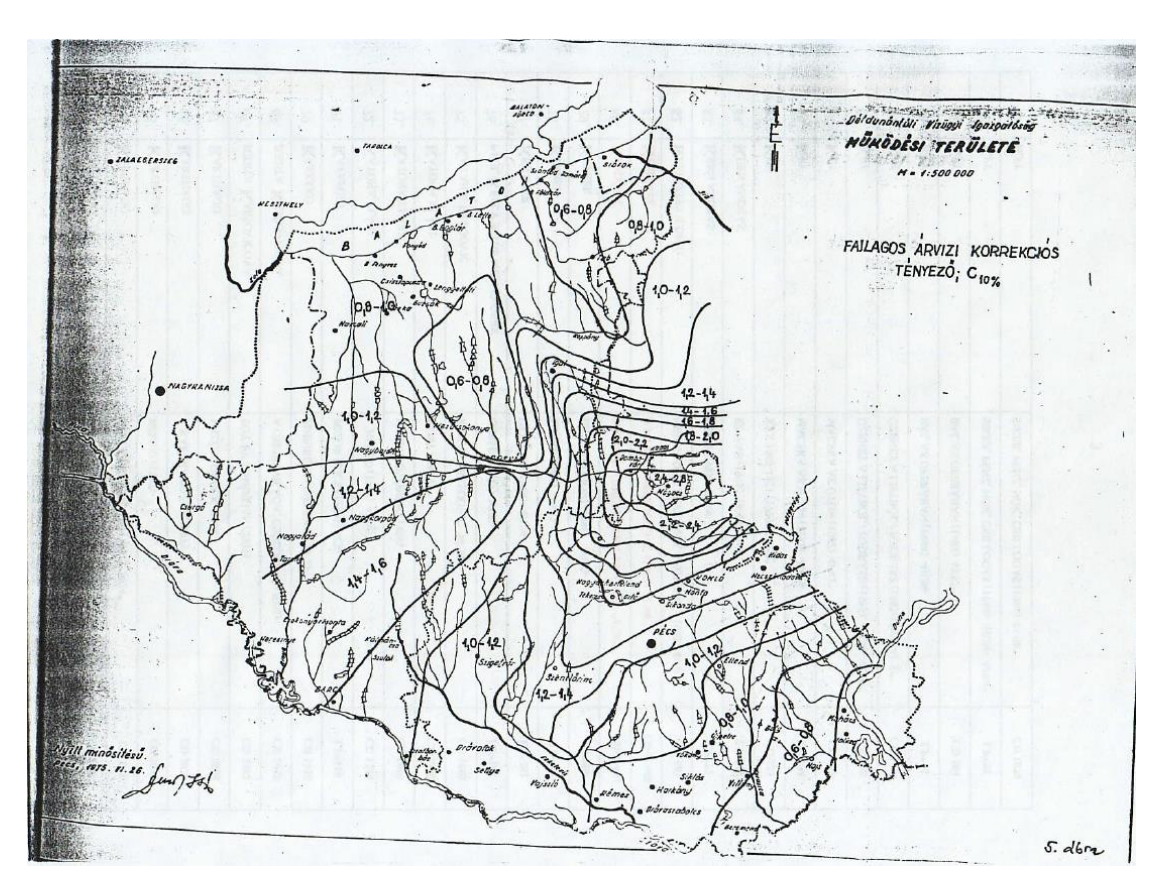

5. ábra: A C10% izovonalai

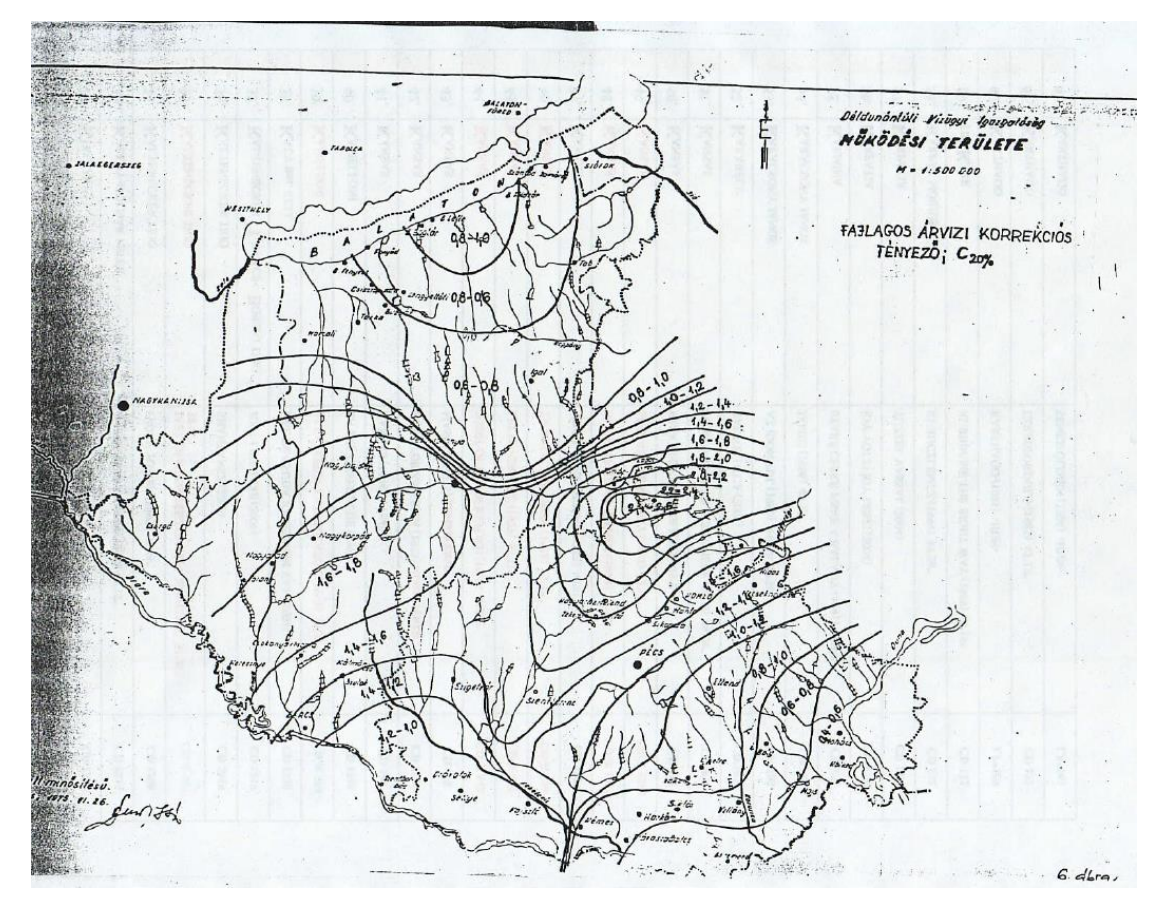

6. ábra: A C<sub>20%</sub> izovonalai

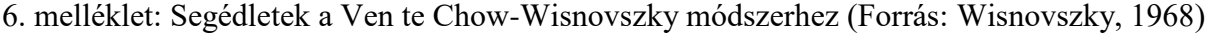

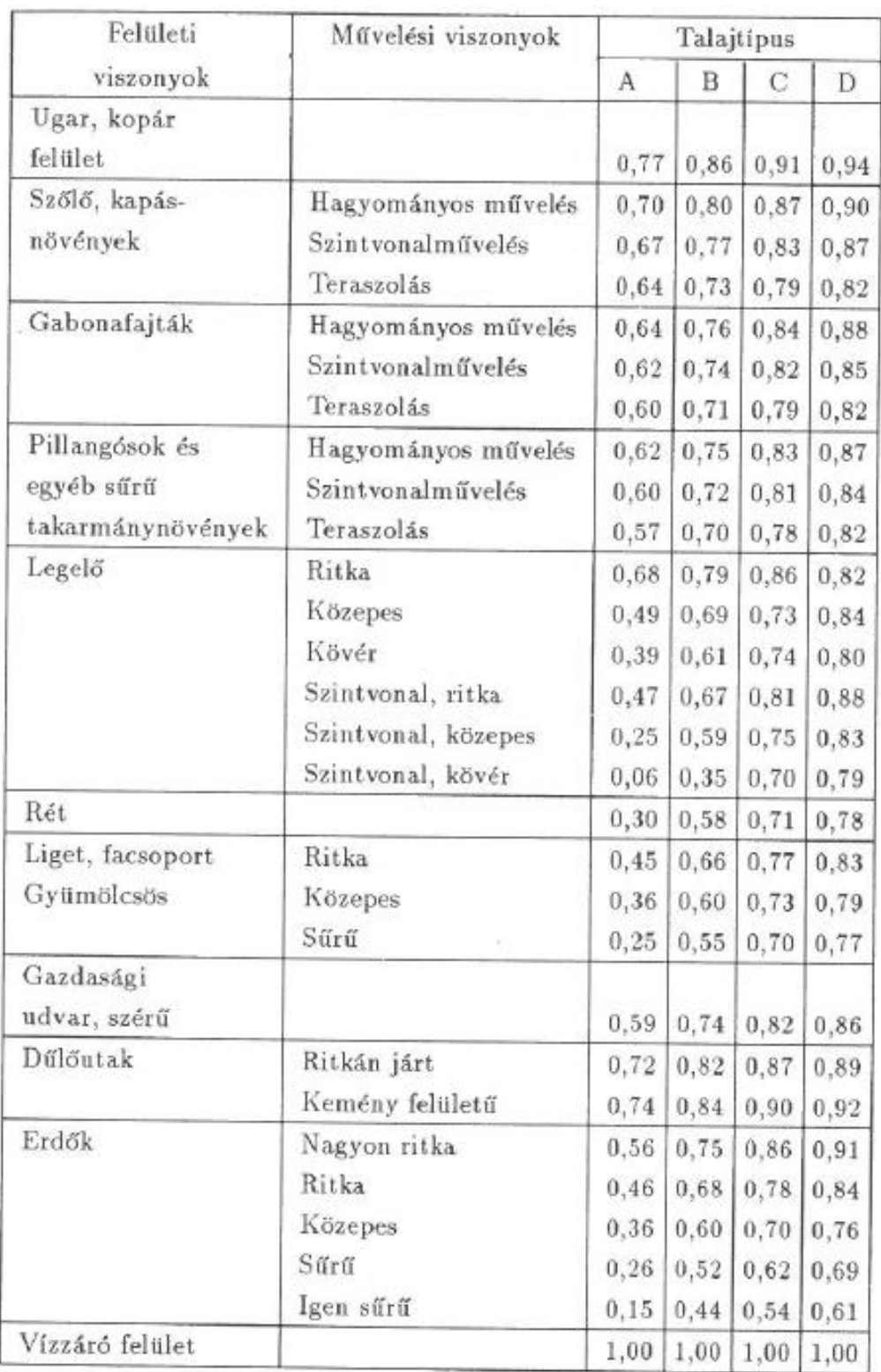

A erősen vízáteresztő, laza talajok (laza homok, nagy vízfelvevőképességű lösz)

- B kevésbé áteresztő talajok (lösz, tömör homok, homokliszt, kis
- iszapmennyiségű talajok)<br>C félig vízzáró talajok (iszapos homokliszt, homokliszt, homokos iszap, agyagos homok stb.)
- D vízzáró talajok (tömör iszap, agyag)

# 1. ábra: Az α lefolyási tényező értékei, Ven te Chow nyomán

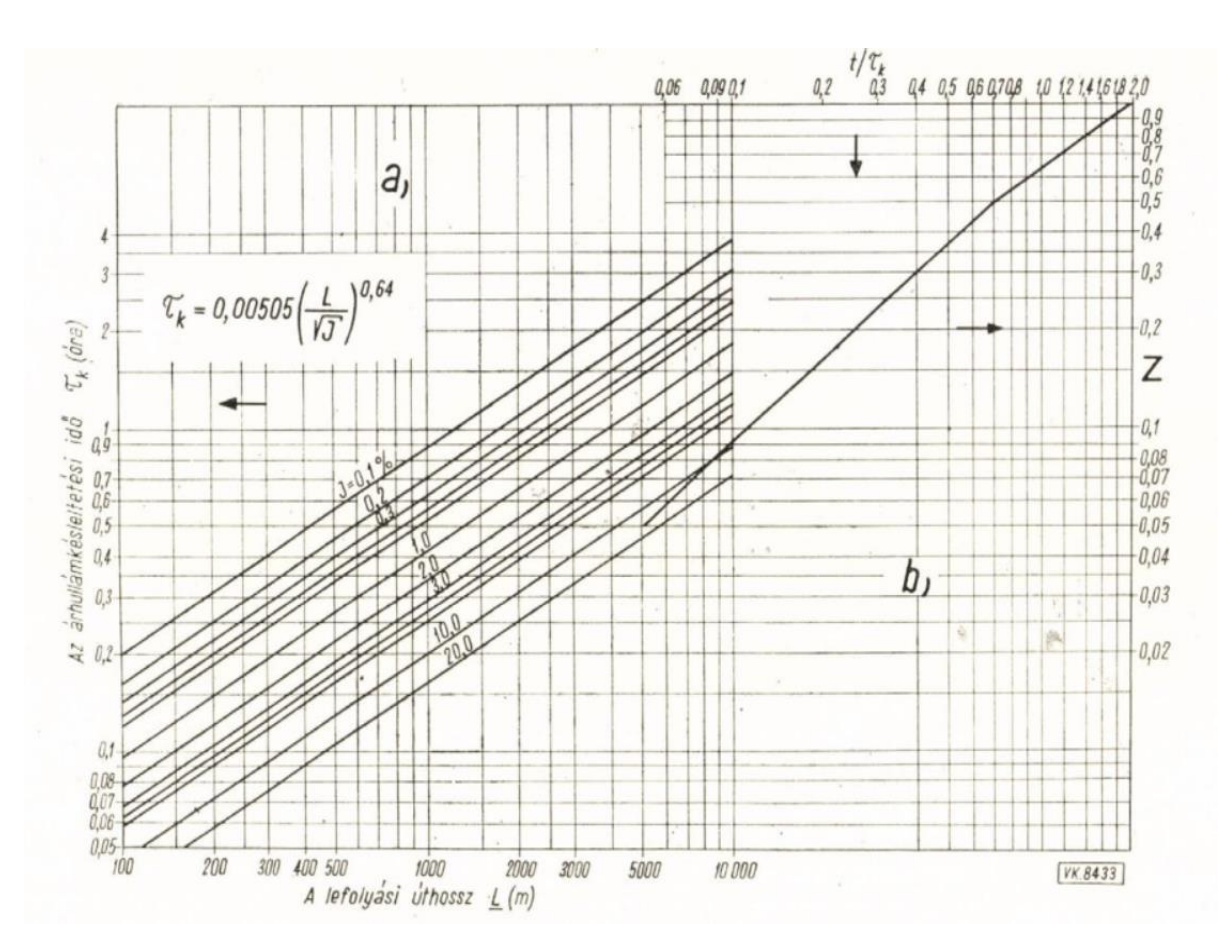

2. ábra: A csúcsredukciós tényező (Z) és az árhullám késleltetési idő ( $\tau_k$ ) meghatározását segítő monogram

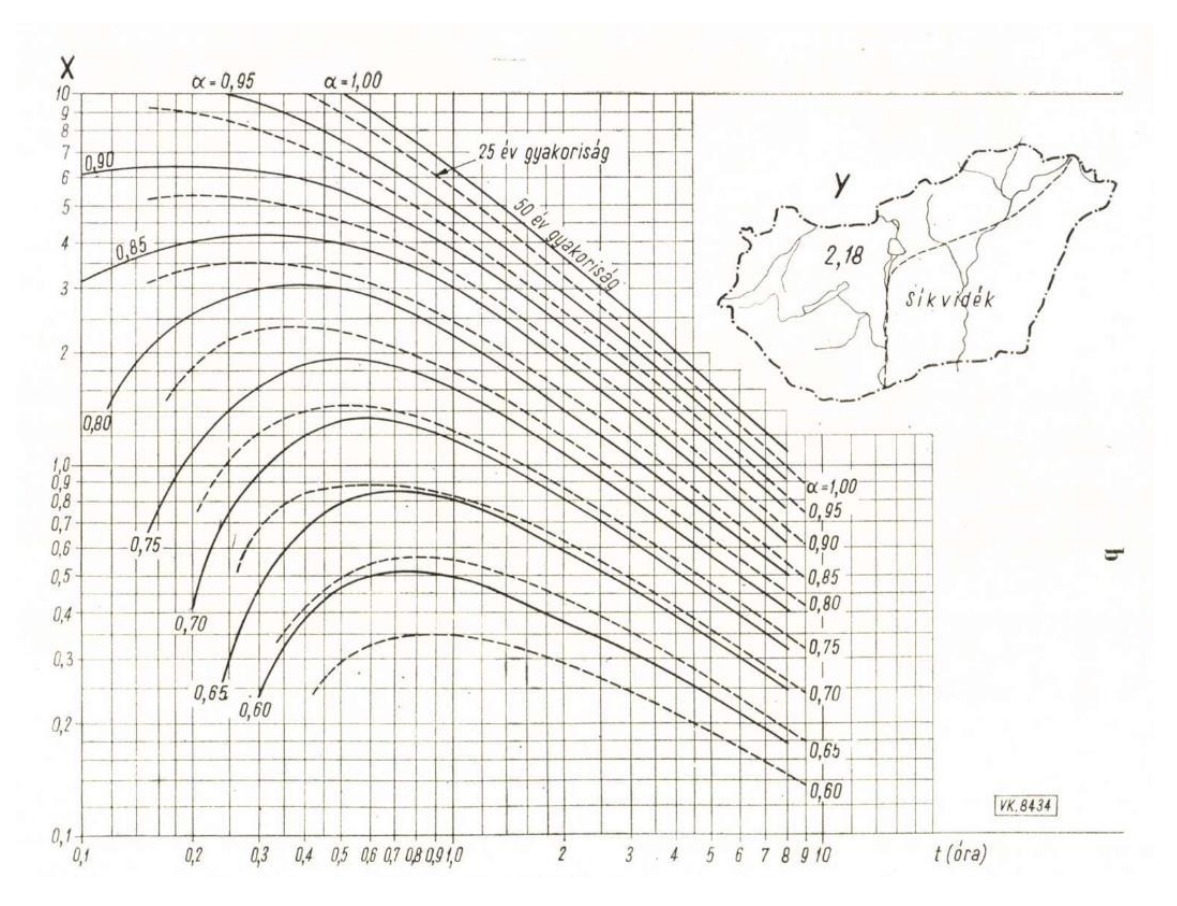

3. ábra: A lefolyási viszonyokat (X) és a csapadékviszonyokat (Y) kifejező tényezők meghatározását segítő monogram, 25 év és 50 év gyakoriság esetén

# 6. melléklet: Segédletek a Ven te Chow-Wisnovszky módszerhez (Forrás: Wisnovszky, 1968)

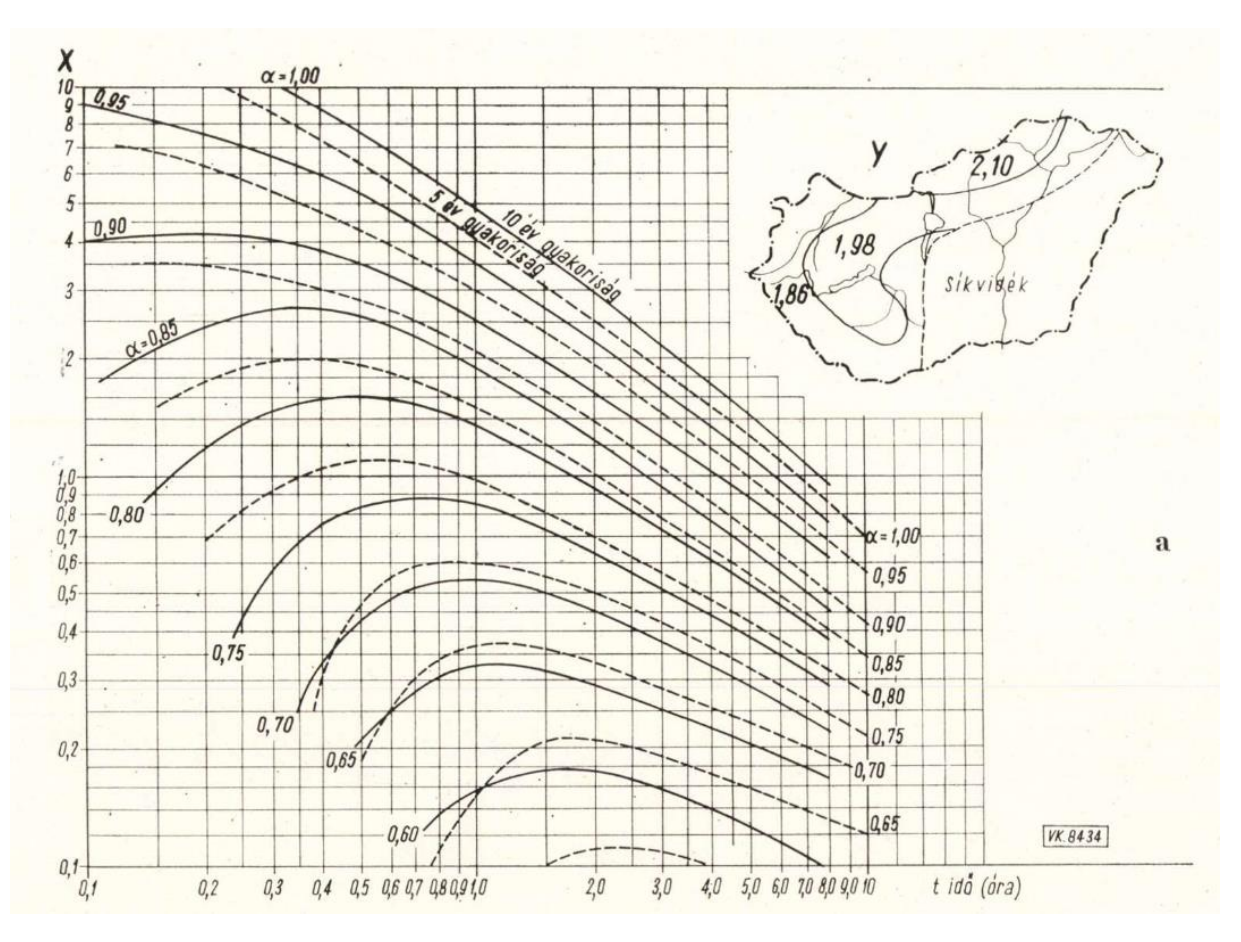

4. ábra: A lefolyási viszonyokat (X) és a csapadékviszonyokat (Y) kifejező tényezők meghatározását segítő monogram, 5 év és 10 év gyakoriság esetén

**VMS** 

 $G$  70

 $20<sup>1</sup>$ 

**VÍZÜGYF MŰSZAKI SEGÉDLET** 

# RÖVIDIDEJÜ (10-180 perces) CSAPADÉKOK **MEGHATÁROZÁSA**

ОПРЕДЕЛЕНИЕ КРАТКОВРЕМЕННЫХ (10-180 МИН.) ОСАДКОВ.

DETERMINATION OF PRECIPITATION OF SHORT DURATION (10-180 min).

A Műszaki Segédlet a különböző valószínűségű rövididejű csapadékők (záporok) meghatározásának módszerét tartalmazza a bel- és külterületi kis vízgyűjtők vízrendezési tervezéséhez és hidraulikai méretezéséhez.

## **Tartalom**

- 1. Fogalmak értelmezése
- $2.$ A mértékadó rövididejű csapadék időalapja
- $2.1$ A terepen való lefolyás idejének meghatározása
- $2.2$ A vízfolyásban való lefolyás idejének meghatározása
- $2.3$ Az összegyülekezési idő becslése
- $\overline{3}$ . Időben állandó mértékadó csapadékintenzitás
- Időben változó mértékadó csapadékintenzitás  $4.$
- 5. A záporcsapadék mennyisége
- Számpéldák 6.
- A tárggyal kapcsolatos jogszabályol
- A tárggyal kapcsolatos szabályozási kiadványok
- A tárggyal kapcsolatos irodalom
- Melléklet

A Műszaki Segédlet jóváhagyásának időpontja: 1977. október 19.

A közzététel időpontja: 1978. február

Ára: 38. - Ft

q.

#### **FOGALMAK ÉRTELMEZÉSE** 1

Mértékadó időalap az az érték, amely alatt hullott csapadékból valamely vízfolyás vizsgált szelvényében mértékadó vízhozam keletkezhet. Jelen segédlet az összegyülekezési időt tekinti mértékadó időalapnak.

Összegyülekezési idő (t) a vízgyűjtő legtávolabbi pontjától a vizsgált szelvényig való lefolyás időtartama. Kis vízgyűjtőkön, mértékadó csapadék okozta lefolyás esetén, az összegyülekezési időt két részidő, a terepen (beleértve a burkolatot és barázdát is) való lefolyási idő (t<sub>1</sub>) és a vízfolyásban (mederben vagy zárt csatornában) való lefolyási idő ( $t_2$ ) összege ( $t = t_1 + t_2$ ).

Rövididejű csapadék a legfeljebb 3 órán át hulló zápor.

A rövididejű csapadék intenzitása valószínűségi változó. A rövididejű csapadék intenzitása i (mm/h) vagy l/s · ha) csak a hozzá tartozó valószínűségi jellemzővel (p) értelmezhető. A csapadék, mint valószínűségi változó, az előfordulási valószínűség (%) helyett értelmezhető még az átlagos visszatérési idővel is, ha a vizsgált csapadék-idősorok éves bázisidőszakra vonatkoznak, vagy arra árszámíthatók. A kétféle valószinűségi jellemző összefüggését az 1. táblázat tartalmazza.

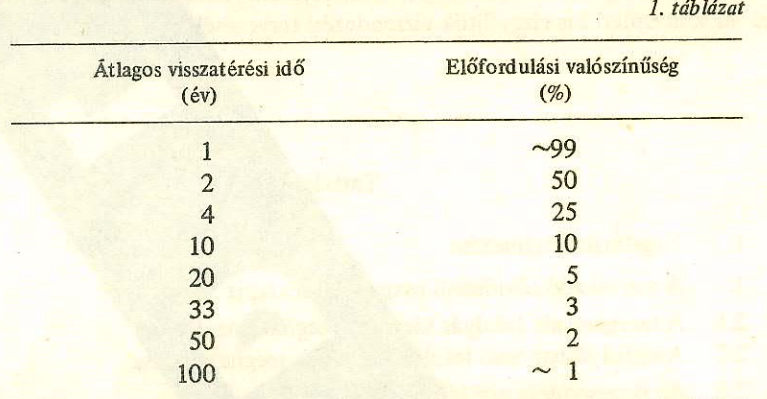

A valószínűségi jellemző a hidraulikai méretezés biztonsági mutatója.

A csapadék valószínűségi jellemzőjét az adott csapadékból keletkező hidraulikai igénybevétel valószínűségi jellemzésére is érvényesnek kell tekinteni. A p visszatérési idejű csapadékból p visszatérési idejű árhullám keletkezik. A hidraulikai méretezéshez általában az árhullám tetőző hozamának és tömegének az ismeretére van szükség. A hidraulikai méretezés eddigi gyakorlata az összegyülekezési időtartammal azonos idejű, térben és időben állandó i intenzitású csapadékkal számol, a gépi számítás alkalmazása már módot ad a változó intenzitású csapadékok figyelembevételére is.

#### A MÉRTÉKADÓ RÖVIDIDEJŰ CSAPADÉK IDŐALAPJA  $\overline{2}$ .

#### A terepen való lefolyás idejének meghatározása  $2.1$

A terepen való lefolyás idejét (t<sub>1</sub>-et) egyedi vizsgálat alapján vagy becsléssel kell meghatározni. A terepen való lefolyás közelítő ideje a következő összefüggésből határozható meg:

$$
t_1 = 1.2 \left(\frac{n \cdot L}{\sqrt{J}}\right)^{0.5}
$$

 $(1)$ 

ahol

- $t_1$  a lefolyási idő a terepen (min),
- n a Manning-féle érdességi tényező,
- L a terepen mért lefolyási úthossz (m),
- J a terepen lefolyó víz útjának szakaszonként átlagolt lejtése (dimenzió nélkül)

Az (1) összefüggés legfeljebb 400 m úthossz esetén alkalmazható. A 400 m-nél hosszabb távon a lefolyó víz a terepen is annyira koncentrálódik, hogy azt már a mederbeni lefolyás hidraulikai módszerével kell vizsgálni. Az n érdességi tényező értékeit a 2. táblázat tartalmazza.

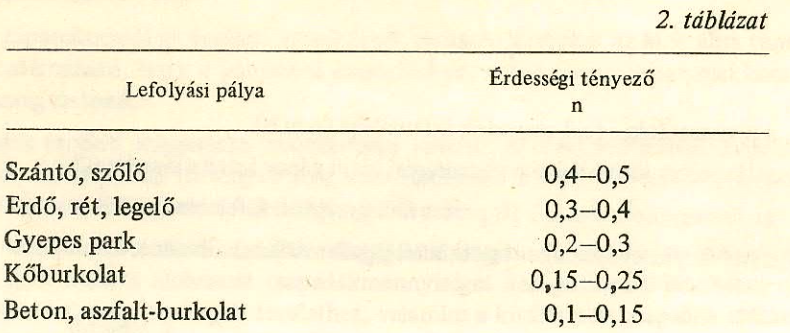

 $-3-$ 

Becslés esetén a terepen való lefolyás idejére legalább 10 percet kell felvenni.

## A vízfolyásban való lefolyás idejének meghatározása

A vízfolyásban való lefolyás idejét (t2-őt) a nagyvízi vízszállítás középsebességeiből számított részidők szakaszonkénti összegezésével kell meghatározni:

$$
t_2 = \frac{1}{60} \sum_{j=1}^{N} \frac{L_j}{v_{k_j}}
$$
 (2)

ahol

S

 $\epsilon$ 

 $t<sub>2</sub>$ - a lefolyási idő a vízfolyás medrében (min),

– a j-edik változatlan méretű és lejtésű mederszakasz hossza (m),  $L_i$ 

 $v_{k}$ – a j-edik változatlan méretű és lejtésű mederszakaszon előálló középsebesség mértékadó vízhozama esetén (m/s),

 ${\bf N}$ - a mederszakaszok száma.

A középsebesség-értékek (v<sub>k.</sub>) meghatározására trapéz szelvényű nyílt meder esetében az M.1. ábra nomogramja használható, zárt szelvénynél pedig az MI-10.167/3. 1.1 szakaszában előírt eljárás alkalmazható.

#### $2.3$ Az összegyülekezési idő becslése

Külterületi vizsgálatok esetében a terepen és a mederben való lefolyás idejét egyetlen közelítéssel a következő összefüggésből lehet kiszámítani:

$$
t=\frac{L^2}{\sqrt{F\cdot J}},
$$

 $(3)$ 

ahol

 $\mathbf{t}$ 

- az összegyülekezési idő (min),

- a leghosszabb lefolyási út hossza (km), L

F - a vízgyűjtő területe (km<sup>2</sup>),

- a leghosszabb lefolyási út átlagos lejtése (dimenzió nélkül).  $J$ 

Az összefüggés az 1-500 km<sup>2</sup> nagyságú vízgyűjtők esetén használható. A számítás meggyorsítására az M.2. ábrán levő grafikus segédlet alkalmazható.

 $2.2$ 

3.

# IDŐBEN ÁLLANDÓ MÉRTÉKADÓ CSAPADÉKINTENZITÁS

A vizsgált vízgyűjtő terület összegyülekezési idejének (t-nek) ismeretében a p visszatérési idejű csapadék intenzitása a következő összefüggésből határozható meg:

$$
i_p = a \cdot t^{-m}, \qquad (4)
$$

ahol

 $\mathbf{i}_{p}$ 

 $\overline{a}$ 

 $\mathbf{t}$ 

- a p visszatérési idejű csapadék intenzitása (mm/h),

- a 10 perces időtartamú p visszatérési idejű zápor intenzitása (mm/h),

- az összegyülekezési idő 10 perces időegységben kifejezve (pl. 23 perc esetén t = 2,3),

- a hatványkitevő, értékei valószínűségi jellemzőként állandók a 3. táblázat szerint.  $m$ 

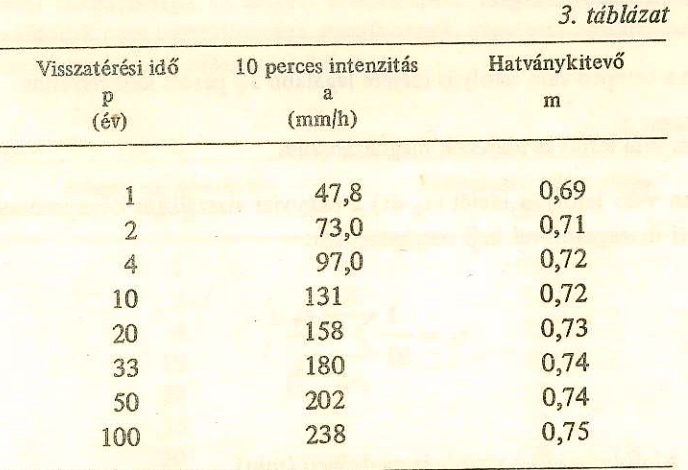

A rövididejű csapadéktörvény (4) Magyarország egész területére érvényes. Időfüggvény értékeit a csapadékmagasság mm/h mértékegységében az M.3. ábrán, míg a fajlagos vízmennyiség l/s · ha mértékegységében az M.4. ábra tartalmazza.

A hidraulikai méretezéshez a p mértékadó visszatérési időt az erre vonatkozó előírások szerint kell figyelembe venni.

#### **IDŐBEN VÁLTOZÓ MÉRTÉKADÓ CSAPADÉKINTENZITÁS** 4.

Az időben változó csapadékintenzitás figyelembevétele lehetővé teszi a keletkező árhullám alakjának, ezen belül tetőző hozamának pontosabb meghatározását, de a csapadékból eredő lefolyás számításának módszerbeli mgbízhatóságát nem fokozza.

A csapadék intenzitásának időbeni változását a gépi számításkor célszerű figyelembe venni, ha az összegyülekezési idő (t) legfeljebb 100 perc.

Az időben változó intenzitású, p visszatérési idejű csapadék maximális intenzitása hazai vizsgálatok szerint általában az összegyülekezési idő 0,35-öd részében következik be. Az intenzitás maximális értékének megjelenéséig (0,35 t-ig) lehullott csapadék az előkészítő csapadék.

Az időben változó és különböző visszatérési idejű záporcsapadék időfüggvényeit az M.5., M.6. és M. 7. ábrák tartalmazzák. Az ábrákon az intenzitáslépcsők 5, illetve 10 percenként változnak. Az ábrákon levő időfüggvényeknél az 5 percnél rövidebb idők csak bemutatásra szolgálnak.

Azonos összegyülekezési idő és vízgyűjtőterület esetében az időben változó intenzitású csapadék mennyisége azonos az időben állandó intenzitású csapadék mennyiségével.

 $-4-$ 

#### $\overline{5}$ . A ZÁPORCSAPADÉK MENNYISÉGE

A különféle előfordulási visszatérési idejű záporok során lehullott csapadékmennyiségek az M.8 ábra alapján határozhatók meg.

A hazai záporcsapadékok területi kiterjedését ábrázoló görbéket az M.9. ábra tünteti fel. A görbék alapján meghatározható, hogy a pontszerű csapadékhoz, annak százalékában mekkora átlagos területi csapadékmagasság tartozik.

A csapadék területi átlagértéke valószínűségi változó. A rövid időtartamú záporcsapadékok területi eloszlásának valószínűségi törvényeit még nem tárták fel. Az M.9. ábráról leolvasható értékek az évenként átlagosan egyszer előforduló értékeknek tekinthetők.

Az M.9. ábrán levő területi csapadék átlaggörbék alapján meghatározott értékeket úgy kell alkalmazni, hogy az M.8. ábráról leolvasott csapadékmennyiséget kell pontszerű értéknek, vagyis 100%-nak tekinteni. Meg kell keresni a vizsgált területhez, valamint a kiválasztott csapadék időtartamhoz tartozó százalékértéket és a pontszerű csapadékértéket redukálni kell a keresett százalékértékre.

#### **SZÁMPÉLDÁK** 6.

 $6.1$ Azonos összegyülekezési időhöz tartozó mértékadó csapadék állandó és változó intenzitásának számítása

- 6.11 Feladat: Meg kell határozni egy város belterületére hulló egyéves visszatérési idejű csapadék intenzitását egy meghatározott vizsgálati pontra vonatkoztatva.
- 6.12 A számításhoz szükséges: 2. táblázat, valamint M.5., és M.3. ábra.
- 6.13 A terepen való lefolyás részidejének számítása.

A vízgyűjtő terület leghosszabb lefolyási útjából 80 m rétművelésű terepen halad:

 $L_1 = 80$  m

Ezen a terepszakaszon a víz útjának átlagos lejtése 20%00:

 $J_1 = 0.02$ 

A terepen folyó víz számítása vehető érdességi tényezője a 2. táblázat szerint:

$$
n_1 = 0.3
$$

A terepen való lefolyás ideje az (1) összefüggés szerint:

$$
t_1 = 1,2 \left(\frac{0,3 \cdot 80}{\sqrt{0,02}}\right)^{0,5} = 16 \text{ perc.}
$$

6.14 A mederben való lefolyás idejének számítása

> A mederben lefolyó víz levonulási idejét a mederszakaszok hosszából és a szakaszonkénti középsebességből kell kiszámítani.

VMS 201/1-77

A mederszakaszok adatai:

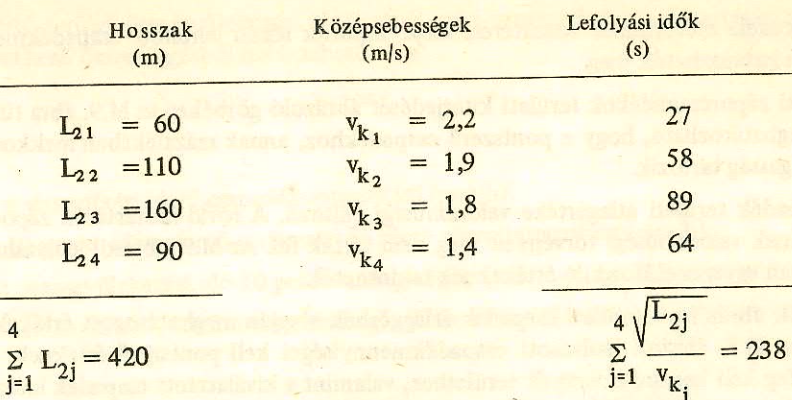

A mederben való lefolyás ideje a (2) összefüggés szerint:

$$
t_2 = \frac{238}{60} \cong 4 \text{ perc}
$$

Az összegyülekezési idő: 6.15

$$
t = 16 + 4 = 20
$$

Az előkészítő csapadék ideje:

$$
t_0 = 0.35 \cdot 20 = 7
$$
 perc

Az M.5. ábráról leolvasható az egyéves visszatérési idejű csapadékintenzitás idősora: 6.16

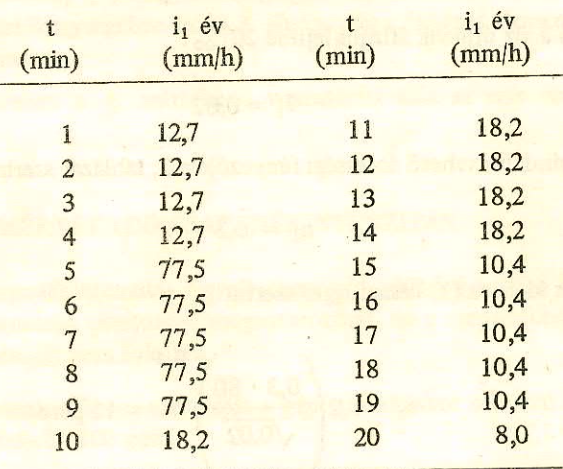

 $\bullet$ 

 $\sum_{j=1}^{20} i_j = 589,3$  mm/h.

Minden olyan esetben, amikor az összegyülekezési idő rövidebb három óránál, ezt az eljárást kell követni.

6.17

Az időben változó záporintenzitás átlagos értéke az előző idősorból:

$$
\frac{1}{20} \sum_{j=1}^{20} \frac{1}{j} = \frac{589,3}{20} = 29,5 \text{ mm/h}.
$$

 $-7-$ 

Ellenőrzésként az M.3. ábráról leolvasva az időben állandó, egyéves visszatérési idejű 20 perces csapadékintenzitás:

$$
i_{1 \text{ év}} = 29.7 \text{ mm/h}.
$$

Ez az érték gyakorlatilag megegyezik a 20 perces időben változó intenzitású záporcsapadék átlagértékével. Ennek az egyenlőségnek minden helyesen végzett számításnál meg kell lennie.

#### $6.2$ Az összegyülekezési idő becslése

6.21 A számításhoz szükséges: M.2. ábra.

6.22 Alapadatok:

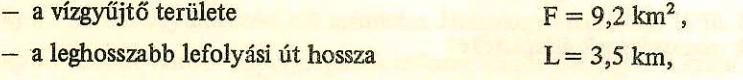

- leghosszabb lefolyási út átlagos lejtése  $J = 3^0/_{00} = 0.003$ .

$$
t = \frac{3.5^2}{\sqrt{9.2 \cdot 0.003}} = 74 \text{ perc}
$$

Ellenőrzésként az M.2. ábráról leolvasva az összegyülekezési idő:

$$
t = 74 \,\mathrm{perc.}
$$

A továbbiakban a mértékadó csapadék számítása megegyezik az előző példában alkalmazott módszerrel.

 $6.3$ A záporcsapadék mennyiségének meghatározása, egyenletes csapadékeloszlás feltételezésével

6.31 Feladat: Meghatározandó

 $\left( \parallel \right)$ 

 $F = 182$  ha

nagyságú területre a két év átlagos visszatérési idejű 70 perces zápor során lehulló csapadék mennyisége.

6.32 A számításhoz szükséges: M. 8. ábra.

6.33 Az M.8. ábra segítségével meghatározható, hogy a 70 perces, kétéves visszatérési idejű zápor során lehullott csapadék magassága

 $21,5$  mm.

Ennek egységnyi területre jutó mennyisége

 $215 \text{ m}^3$ /ha.

Az F = 182 ha nagyságú vízgyűjtő területen ez összesen:

 $V = 182 \cdot 215 = 39130 \text{ m}^3$ 

vízmennyiséget jelent.

A záporcsapadék egyenlőtlen eloszlása a példa kidolgozása során nem lett figyelembe véve, mivel a területi eloszlás okozta átlagcsökkenés jelentéktelen.

- A záporcsapadék mennyiségének meghatározása a csapadék területi eloszlásának figyelembevételével 6.4
- Feladat: Meg kell határozni az egy év átlagos visszatérési idejű 30 perces zápor során lehulló csapadék 6.41 mennyiségét az F = 1500 ha területen, feltételezve, hogy csak a zápor középpontjában, vagyis a vízgyűjtő terület mértani középpontjával közel egybeesően hullik le a pontszerű csapadékmaximum.
- A számításhoz szükséges: M.8. és M. 9. ábra.  $6.42$
- Az M.8. ábráról leolvasva a csapadékmagasság pontszerű maximuma 6.43

$$
C_{\rm max} = 11,6 \text{ mm}.
$$

Az M.9. ábráról leolvasva a 30 perces csapadék 1500 ha nagyságú területi átlaga a pontszerű csapadékra vonatkoztatva:

### 0,905%.

A területre hulló csapadék magasságának átlagértéke:

$$
C_{41} = 0,905 \cdot 11,6 = 10,5
$$
 mm

Îgy az egységnyi területre hulló csapadék mennyisége

 $105 \text{ m}^3/\text{ha}$ 

a vízgyűjtő területre hullott csapadék mennyisége

 $V = 1500 \cdot 105 = 157500$  m<sup>3</sup>.

A tárggyal kapcsolatos jogszabályok

28/1965. (V. É. 20.) OVF-KPM sz. együttes utasítás a hidak és áz átereszek tervezésénél és kivitelezésénél vízügyi és hajózási érdekekből irányadó előírásokról.

 $()$ 

1/1973. (III. 30. OVH sz. rendelkezés az Országos Vízgazdálkodási Szabályzat közzétételéről.

A tárggyal kapcsolatos szabályozási kiadványok

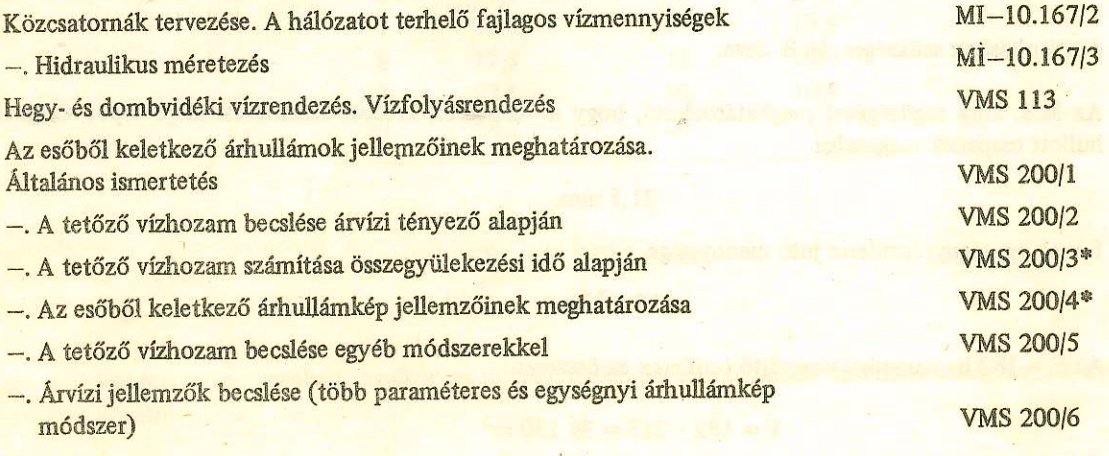

Kidolgozás alatt

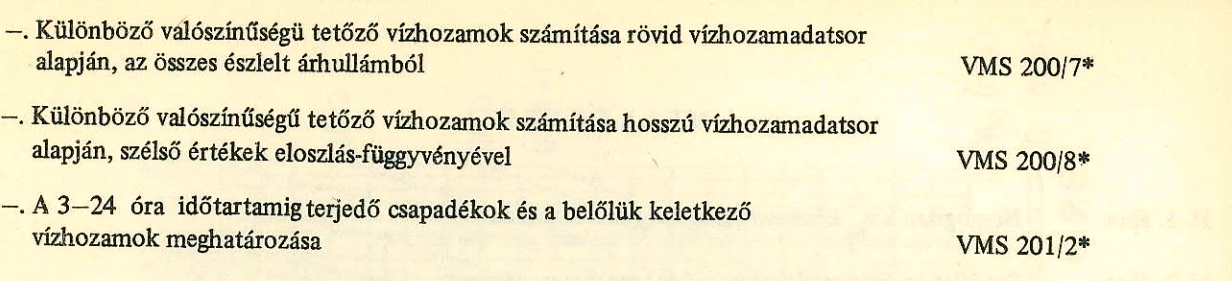

# A tárggyal kapcsolatos irodalom

S., Dyck: Angewandte Hydrologie, 1976.

Péczely Gy.: Mértékadó csapadékmaximumok terület-idő függvényei Magyarországon. Vízügyi Közlemények, 1974. 1. sz.

Péczely Gy. - Salamin P. - Winter J.: A rövid időtartamú, nagy intenzitású esők törvényeinek vizsgálatáról. BME VVI szakvéleménye, 1973.

Wisnovszky I.: Az összegyülekezési idő számítása. Hidrológiai Közlöny, 1958. 8. sz.

Wisnovszky I.: Időben változó záporcsapadék idősora Magyarországon. Kézirat, 1976.

\* Kidolgozás alatt.

A műszaki segédlet alkalmazása előtt győződjön meg arról, hogy nem jelent-e meg helyesbítése, módosítása, kiegészítése vagy visszavonása, mert a műszaki segédleteket a kibocsátója a műszaki haladásnak megfelelően időnként átdolgozza. A műszaki segédlet érvényességében beálló minden változást az OVH Vízgazdálkodás-fejlesztési Főosztálya a Vízügyi Értesítőben hirdet meg.

A gyakorlati tapasztalatok alapján ajánlatosnak látszó helyesbítő, módosító indítványokat, észrevételeket, megfelelő indoklással az OVH Vízgazdálkodás-fejlesztési Főosztályához (1011 Budapest, Fő utca 48–50.) célszerű benyújtani.

A műszaki segédletek beszerezhetők: Szabványbolt (1051 Budapest, Szent István tér 4.)

 $\sim$   $\sim$ 

# **MELLÉKLET HANDEL BOLLET**

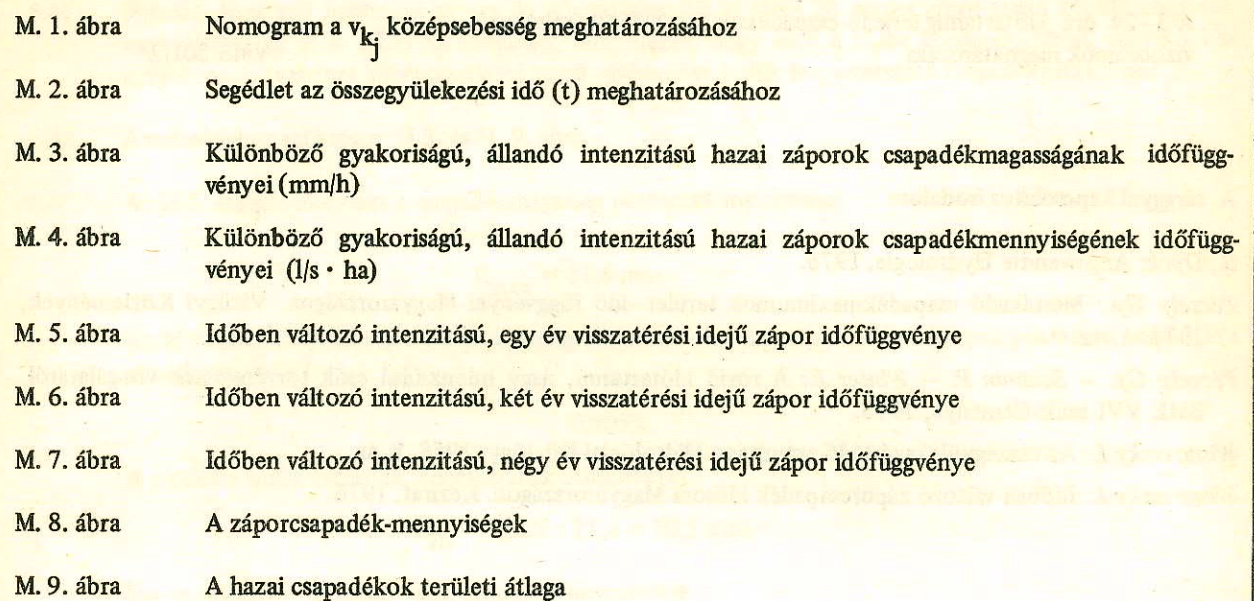

survey in the summer

itleng folk<sup>en</sup> as unjuthe whom tiles i unique winds to age

reșei și înverte stări di spocial de conflict țeach trap zonihe fisip

of shippeted based expositors after a timely service and

in particular that the films that

 $\mathbb{R}^2$ 

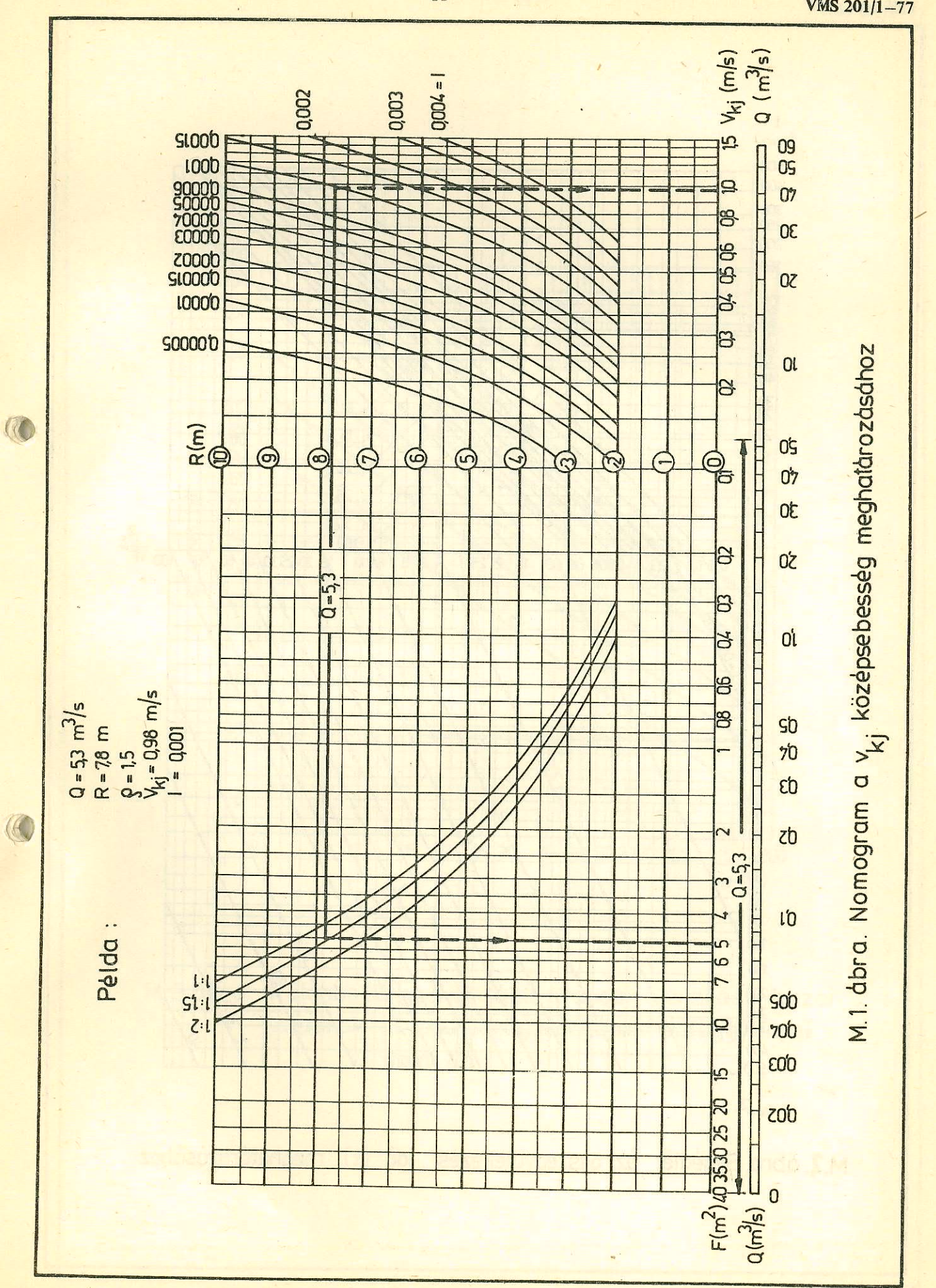

 $-11-$ 

**VMS 201/1-77** 

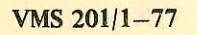

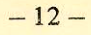

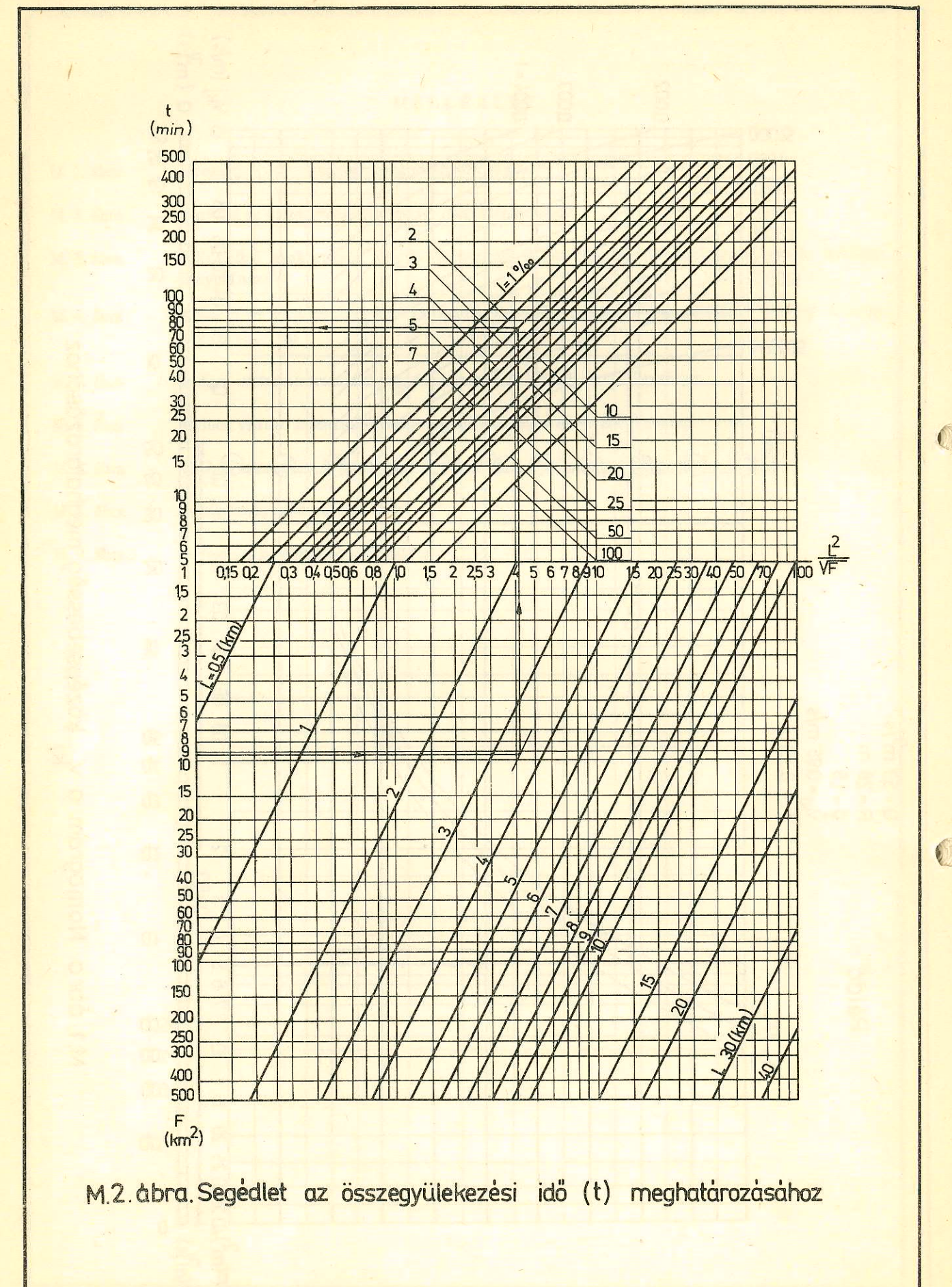

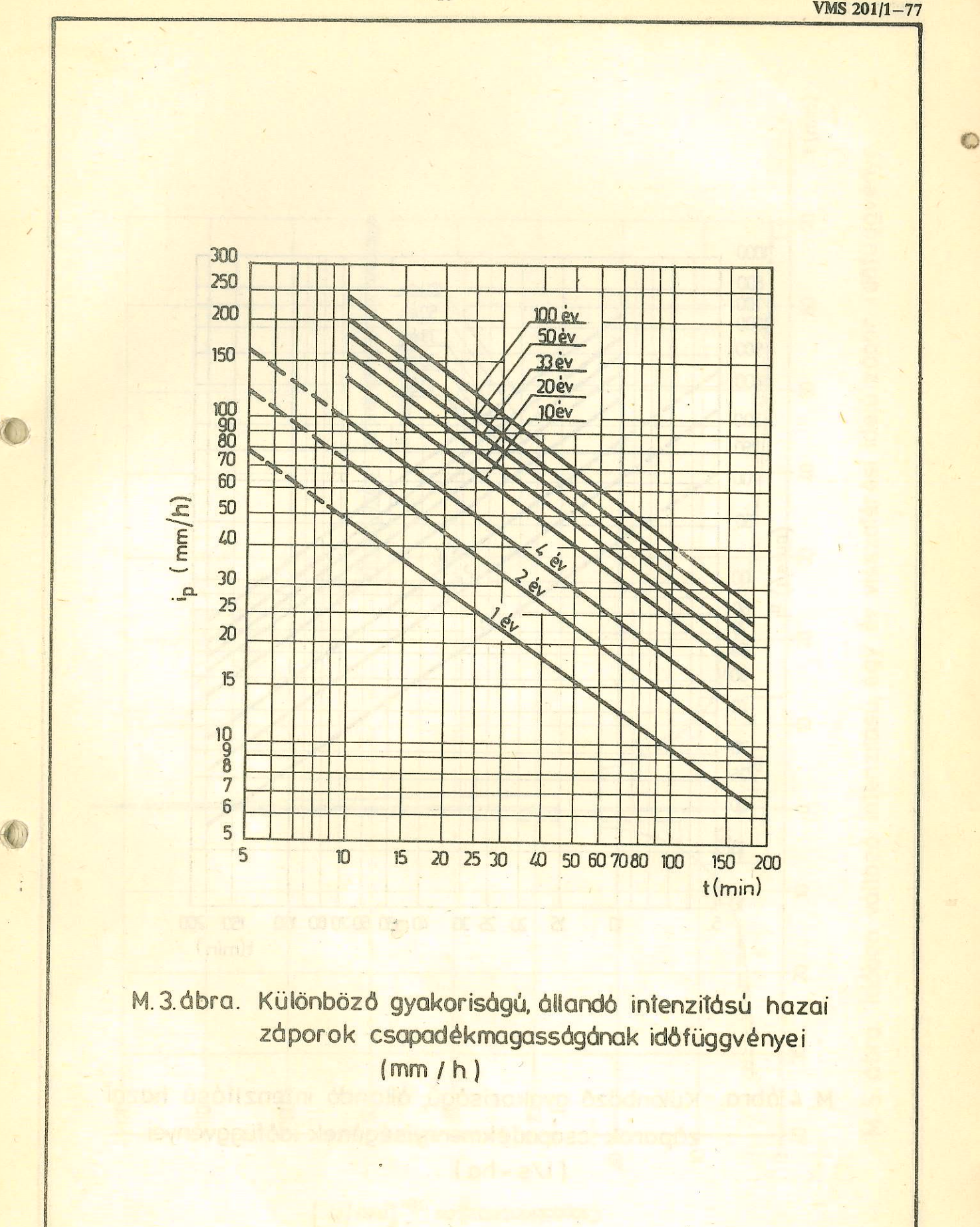

 $-13-$ 

**VMS 201/1-77** 

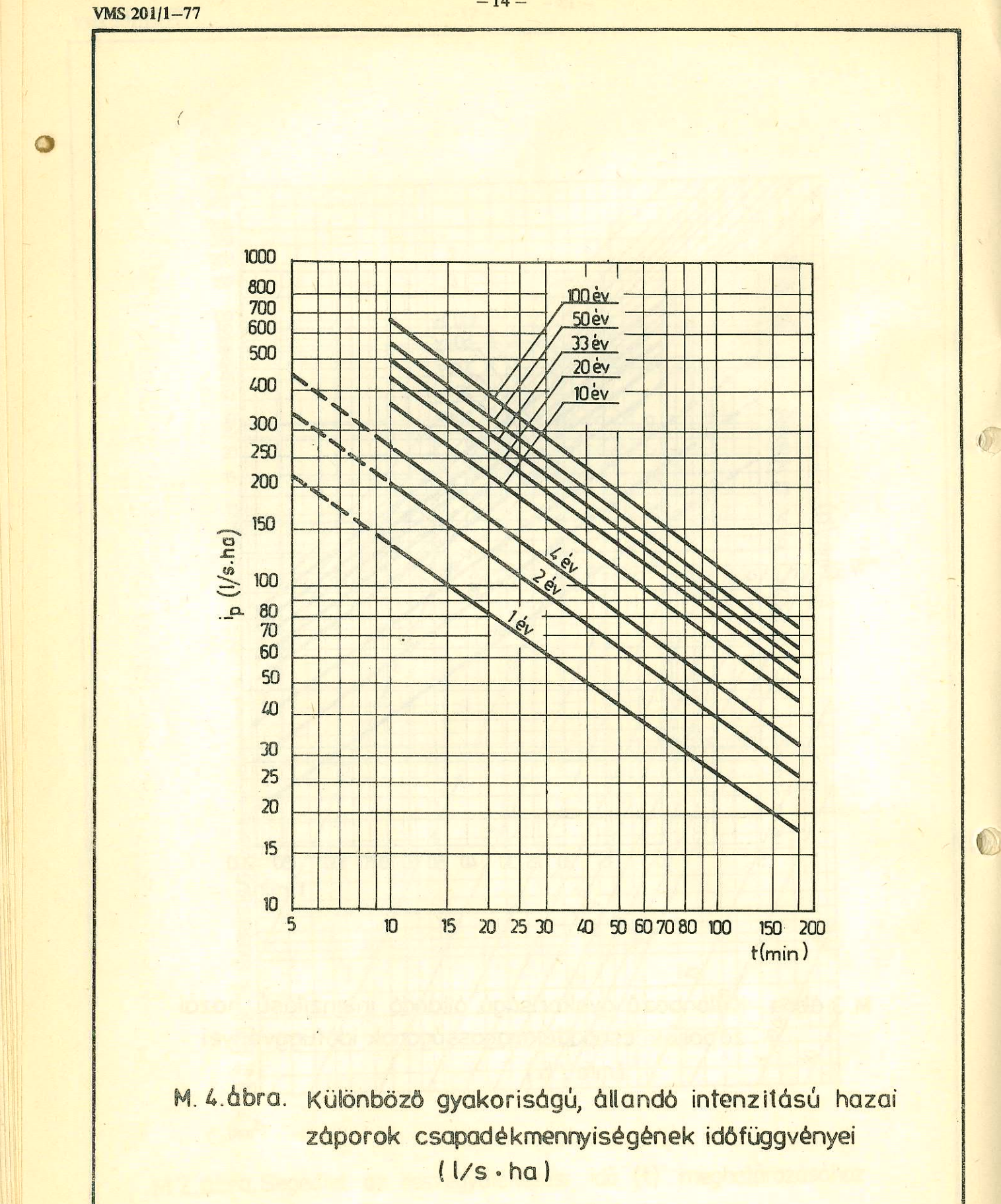

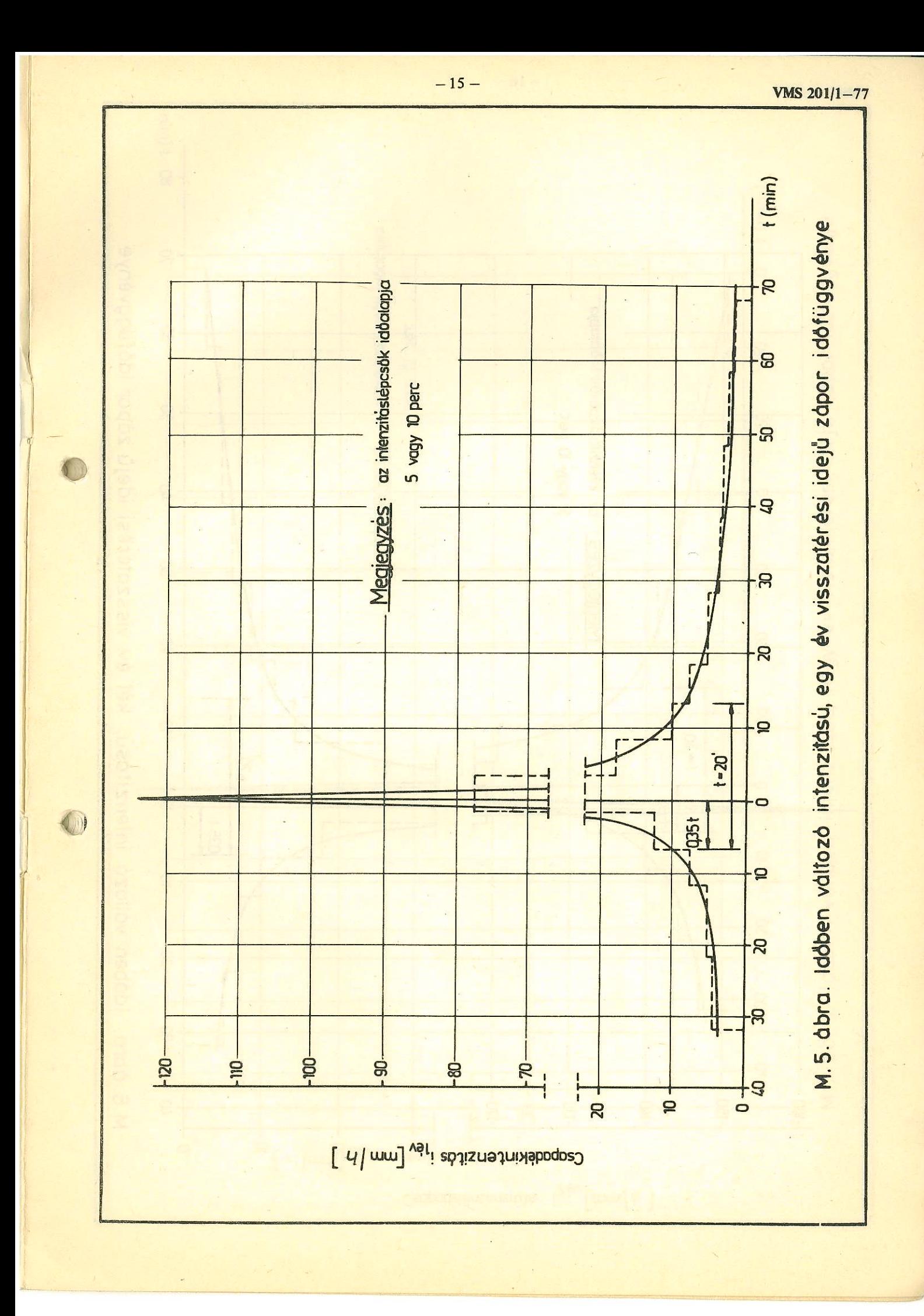

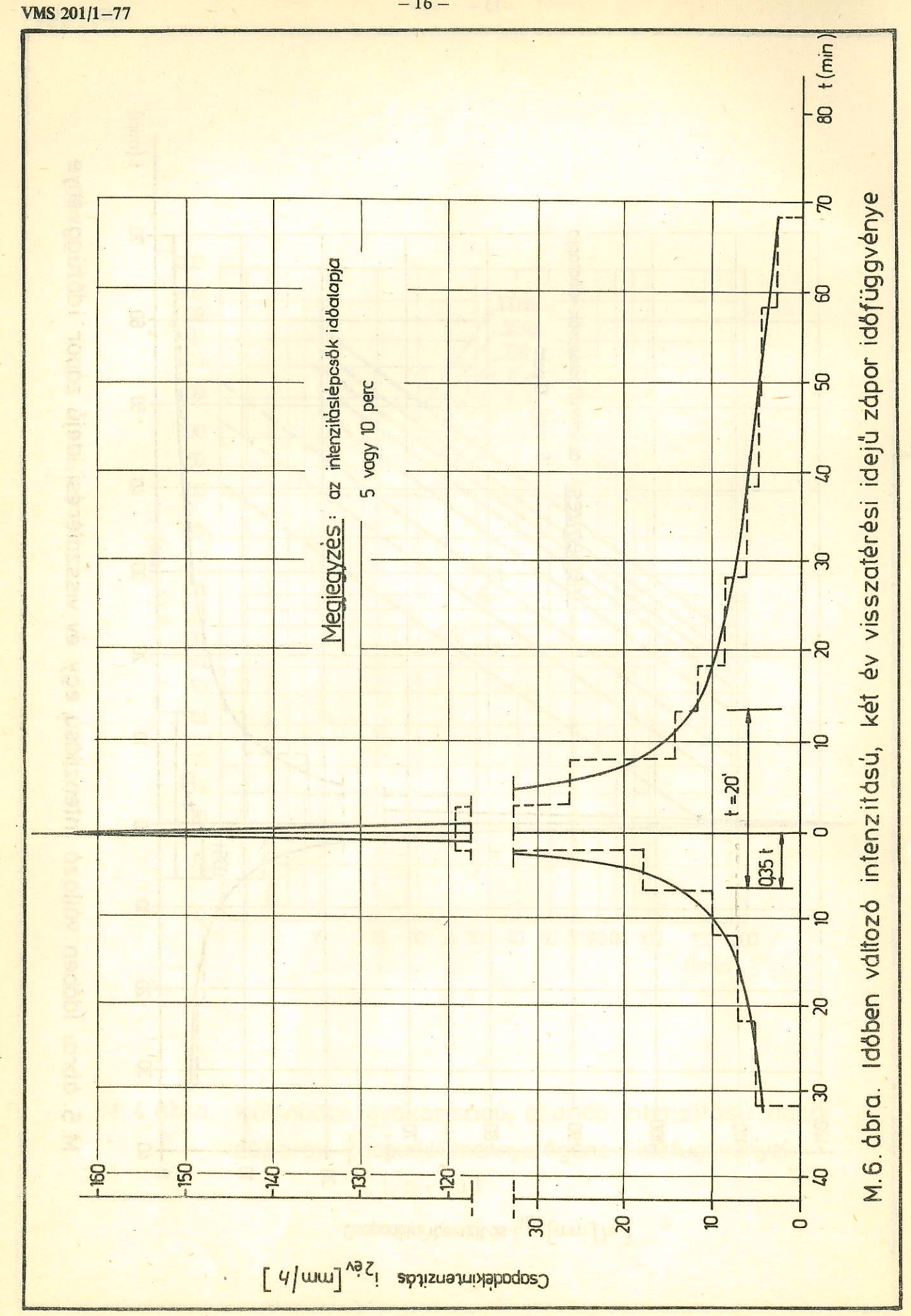

 $-16-$ 

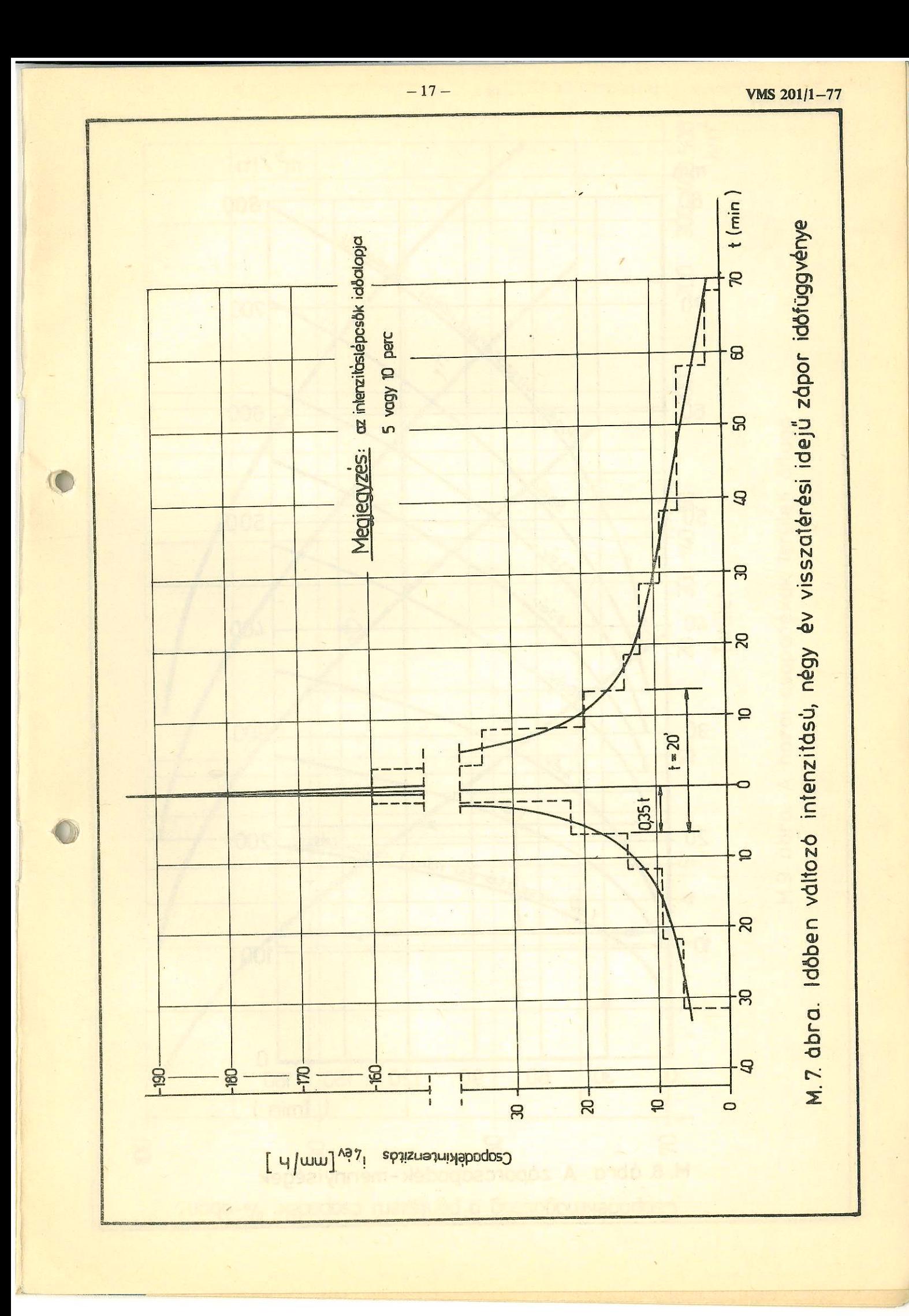

VMS 201/1-77

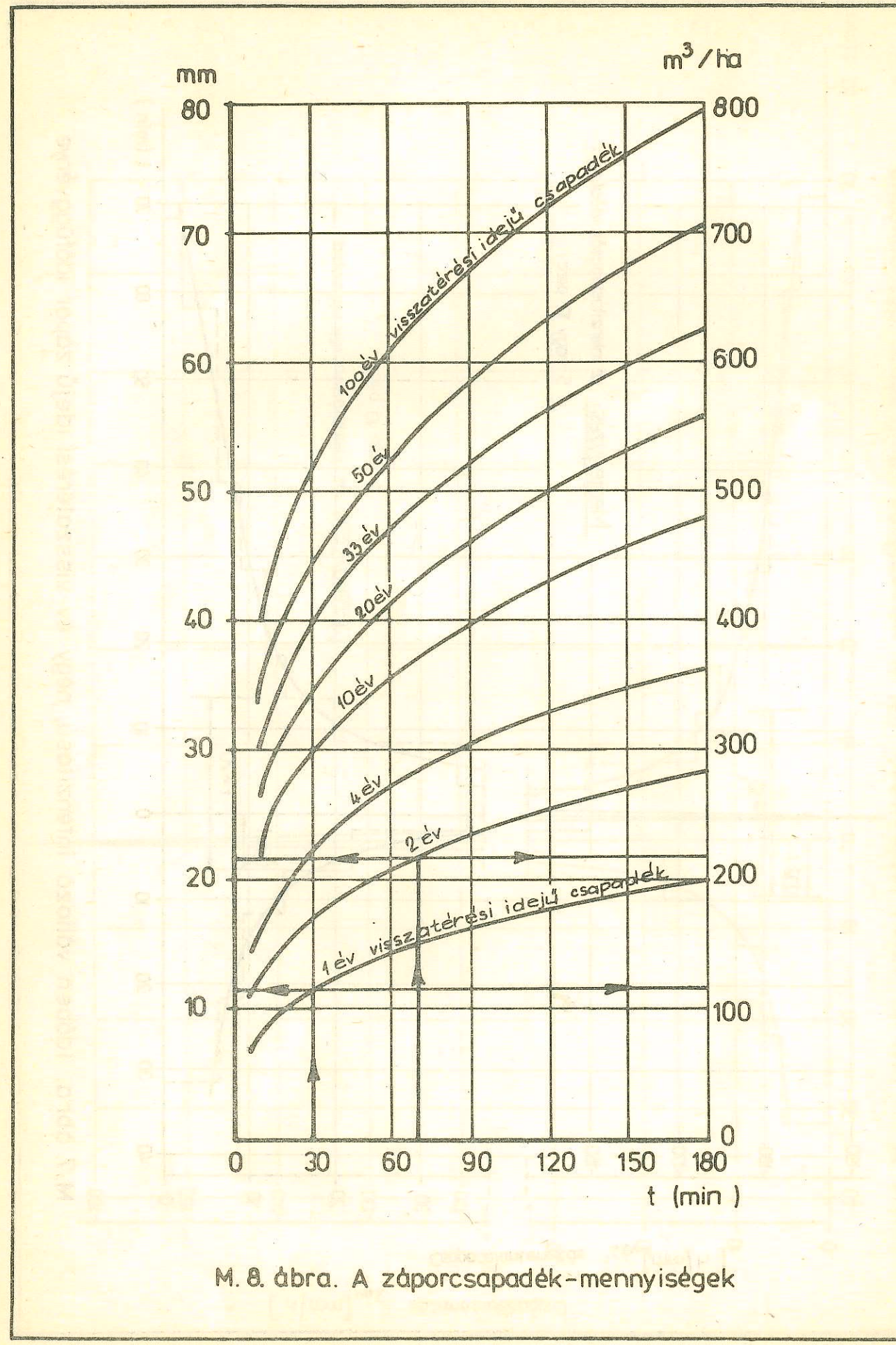

 $\bullet$ 

C

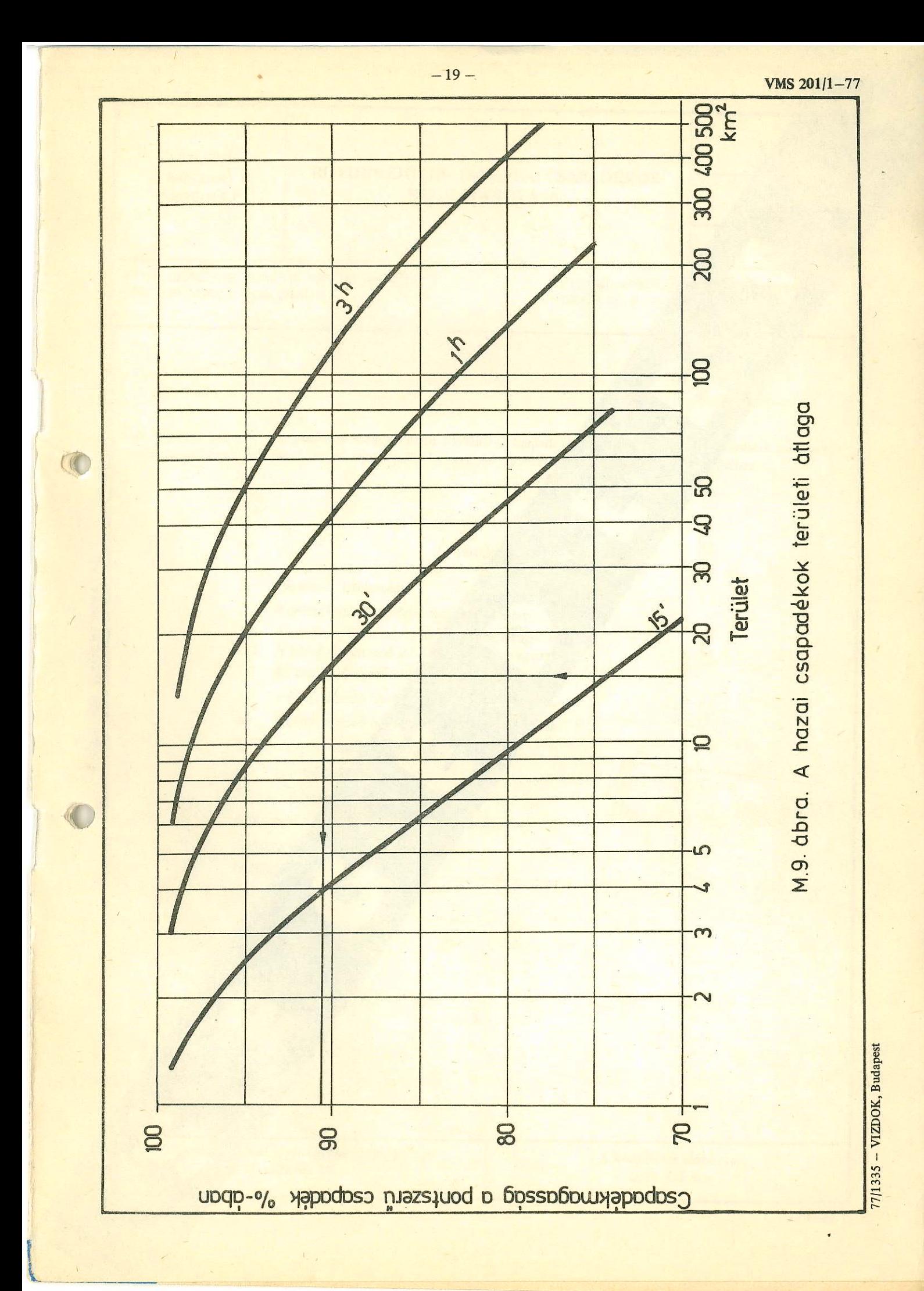

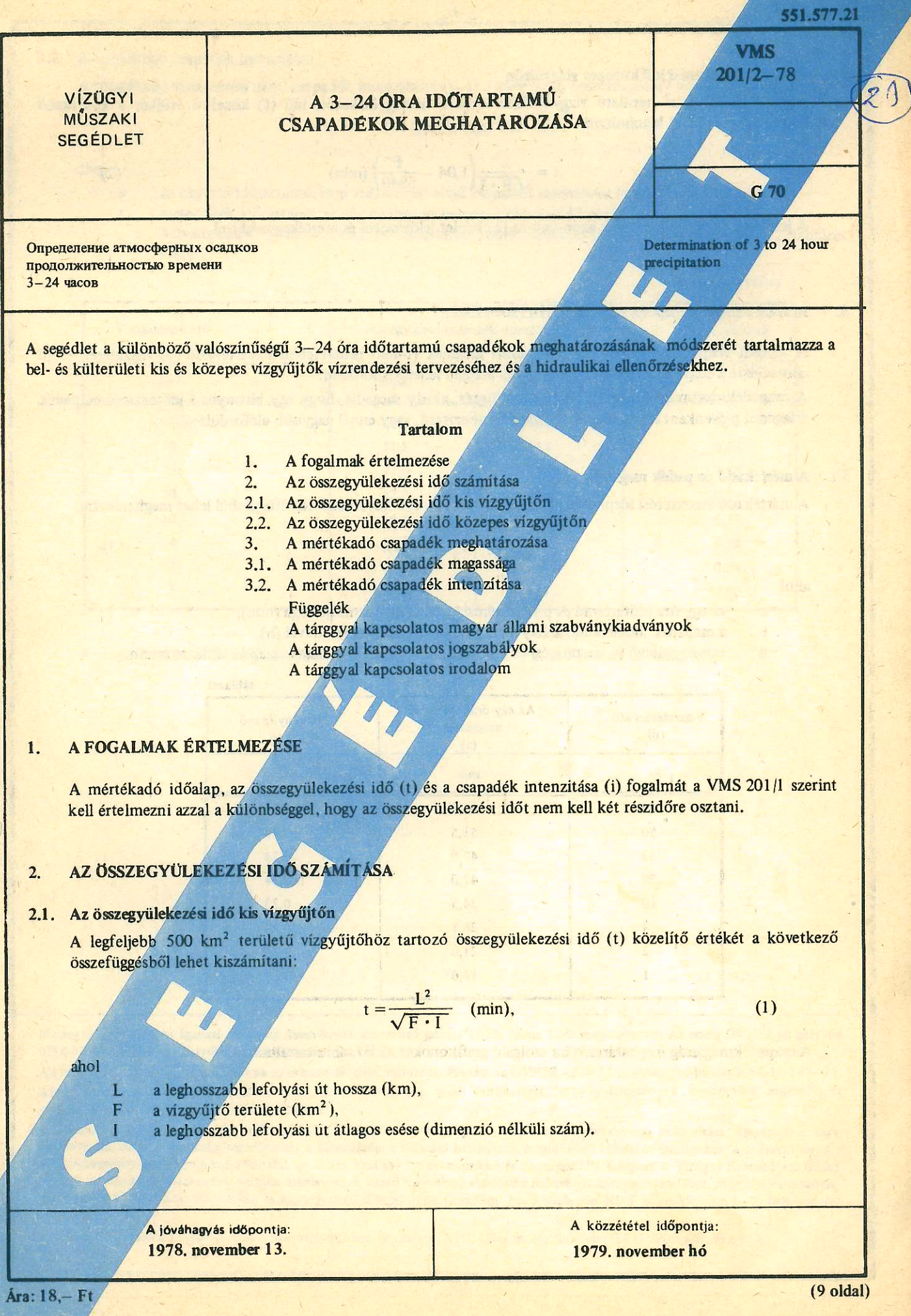

SZABVÁNYOSITÁSI ÉS EGYSÉGESITÉSI KÖZPONT OVH VÍZU

### 2.2. Az összegyülekezési idő közepes vízgyűjtőn

Az 500-2000 km<sup>2</sup> területű vízgyűjtőhöz tartozó összegyülekezési idő (t) közelítő értékét a következő összefüggésből lehet kiszámítani:

$$
t = \frac{L^2}{\sqrt{F \cdot I}} \left( 1,04 - \frac{F}{5840} \right) \text{(min)}\tag{2}
$$

A jelölések és mértékegységek azonosak az (1) képlet jelöléseivel és mértékegységeivel.

#### A MÉRTÉKADÓ CSAPADÉK MEGHATÁROZÁSA  $3<sub>z</sub>$

A vizsgált vízgyűjtő terület összegyülekezési idejének (t-nek) ismeretében a mértékadó (p) visszatérési idejű csapadékot a csapadékmaximum-függvények alapján lehet kiszámítani.

A csapadékmaximum-függvény olyan összefüggés, amely megadja, hogy egy bizonyos t időtartamú csapadék átlagosan pévenként lesz h magasságú vagy i intenzitású, vagy ennél nagyobb előfordulású.

### 3.1. A mértékadó csapadék magassága

A mértékadó visszatérési idejű csapadék magasságát (h<sub>p</sub>-t) a következő összefüggésből lehet meghatározni:

$$
h_p = a \cdot t^n \text{ (mm)}, \qquad (3)
$$

 $1.4515...$ 

ahol

az egy óra időtartamú és p visszatérési idejű csapadék magassága (mm),  $\mathbf{a}$ 

- a csapadék időtartama, amely azonos az összegyülekezési idővel (h),  $\mathbf{t}$
- hatványkitevő (a visszatérési időtől kevésbő függ, értékei állandók az 1. táblázat szerint.  $\mathbf{n}$

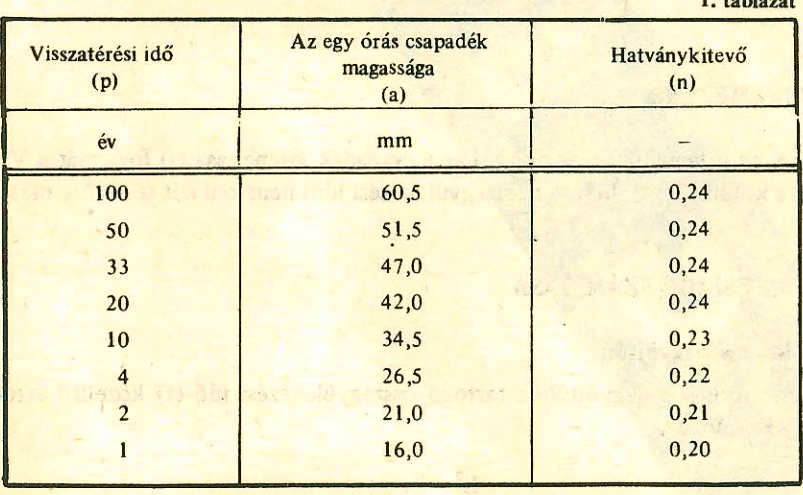

A csapadékmagasság meghatározására szolgáló grafikonokat az F1. ábra tartalmazza.

### 3.2. A mértékadó csapadék intenzitása

A mértékadó visszatérési idejű csapadék intenzitását (ip-t) a következő összefüggésből lehet meghatározni:

$$
i_p = a \cdot t^{-m} \text{ (mm/h vagy 1/s} \cdot ha),
$$

ahol

- az egy óra időtartamú, és p visszatérési idejű csapadék intenzitása (mm/h vagy  $1/s \cdot ha$ ), a
- a csapadék időtartama, amely azonos az összegyülekezési idővel (h),  $\ddot{\phantom{1}}$
- -m hatványkitevő (-m = 1-n), (a visszatérési időtől kevésbé függ), értékei állandók a 2. táblázat szerint.

**对性 古野的 作者,学者与自信语 海阳镜、带上的。** 

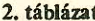

 $(4)$  $1.11$ 

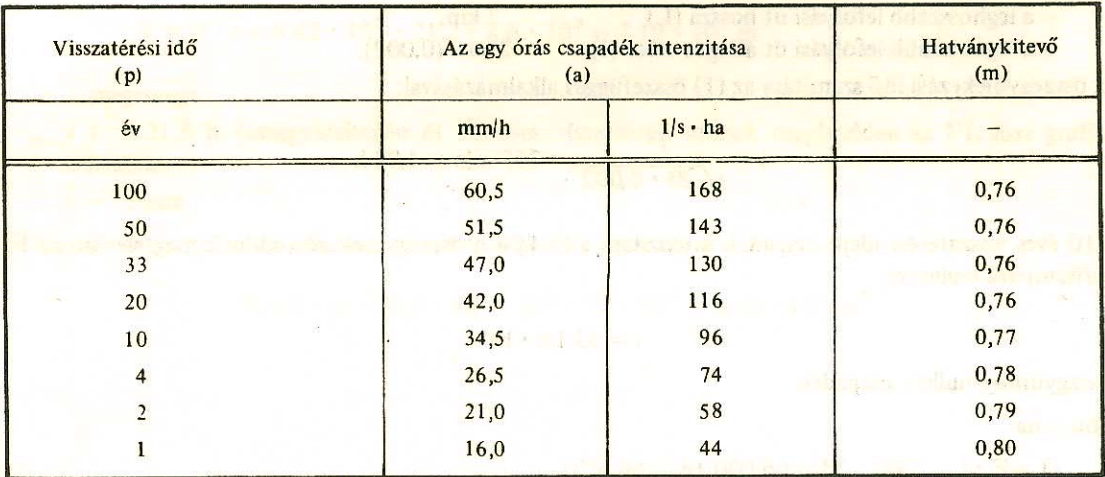

A csapadékintenzitás meghatározására szolgáló grafikonokat az F2. és F3. ábra tartalmazza.

Megjegyzés: A vízügyi ágazati szabvány kiadványok azonosító jelzete 1977. július 1-től megváltozott. Az eddig OVHSZ jel helyébe MSZ-10, az OVHMI jel helyébe MI-10 kibocsátói jel került.

ALO POLITICA COLLARS TELEVISION IN ALL

gian Bibergia. It is a record of himself to

Az azonosító jelzet azonossági száma és évszámjele nem változott. Például az OVHSZ 197-75 új azonosító jelzete MSZ-10 197-75. Az e szabványkiadványban MSZ-10 vagy MI-10 kibocsátói jellel feltüntetett szabványkiadványok átmenetileg máshol még esetleg OVHSZ vagy OVHMI jellel találhatók.

A műszaki segédlet alkalmazása előtt győződjön meg arról, hogy nem jelent-e meg helyesbítése, módosítása, kiegészítése vagy visszavonása, mert a műszaki segédleteket a kibocsátója a műszaki haladásnak megfelelően időnként átdolgozza. A műszaki segédlet érvényességében beálló minden változást az OVH Vízügyi Szabványosítási és Egységesítési Központ a Vízügyi Értesítőben hirdet meg. A gyakorlati tapasztalatok alapján ajánlatosnak látszó helyesbítő módosító indítványokat, észrevételeket, megfelelő indokolással az OVH Vízügyi Szabványosítási és Egységesítési Központhoz (levélcím: 1148 Budapest Nagy Lajos kir. útja 1-7) kell benyújtani.

A műszaki segédletek beszerezhetők a Szabványboltban, Budapest, VIII. Üllői út 24. (levélcím: 1431 Budapest, Pf.: 162.)

 $-3$ 

### **FÜGGELÉK**

### **SZÁMPÉLDÁK**

# F1. A MÉRTÉKADÓ CSAPADÉK MEGHATÁROZÁSA KIS VÍZGYŰJTŐ ESETÉN

Feladat: Meg kell határozni a következő adatokkal jellemzett vízgyűjtőre hullott 10 éves visszatérési idejű mértékadó csapadékot.

**STEREOWED THE** 

 $7 \text{ km}$ .

A számításhoz szükséges: az F1. és F3. ábra.

Alapadatok:

- a vízgyűjtő területe (F) - a leghosszabb lefolyási út hossza (L)  $20 \text{ km}^2$  (2000 ha).

- a leghosszabb lefolyási út átlagos esése (I)  $2^{0}$ /00 (0,002).

Az összegyülekezési idő számítása az (1) összefüggés alkalmazásával:

$$
t = \frac{7^2}{\sqrt{20 \cdot 0.002}} = 245 \text{ min} = 4.08 \text{ h}
$$

A 10 éves visszatérési idejű csapadék intenzitása a t=4,08 h összegyülekezési időnek megfelelően az F3. ábra grafikonjáról leolvasva:

$$
i = 33 \text{ l/s} \cdot \text{ha}
$$

A vízgyűjtőre hullott csapadék

- hozama

 $Q = F \cdot i = 2000 \cdot 33 = 660001/s = 66 m^3/s.$ 

- mennyisége

$$
V = Q \cdot t = 66 \cdot 4.08 \cdot 3600 = 9.69 \cdot 10^5 \text{ m}^3.
$$

— magassága

a t = 4,08 h összegyülekezési és 10 éves visszatérési időnek megfelelően az F1. ábra grafikonjáról leolvasva

The restriction and the relative

 $h = 48$  mm.

A vízgyűjtőre hullott csapadék mennyisége a csapadék magassága alaján:

 $V = F \cdot h = 2000 \cdot 10^{2} m^{2} \cdot 48 \cdot 10^{1} m = 9.60 \cdot 10^{5} m^{3}$ 

# F2. A MÉRTÉKADÓ CSAPADÉK MEGHATÁROZÁSA KÖZEPES VÍZGYŰJTŐ ESETÉN

Feladat: Meg kell határozni a Kerka patak Tormafölde szelvényéhez tartozó vízgyűjtőre hullott 10 éves visszatérési idejű mértékadó csapadékot.

A számításhoz szükséges: az F1. és F3. ábra.

Alapadatok:

**1.**  $\frac{1}{2}$  a vizgyűjtő területe (F) katalászta a 1 km<sup>2</sup> (89.700 ha),

- **Example 2018 a leghosszabb lefolyási út hossza (L) 1988 1998 km, a killőt a leghosszabb** lefolyási út hossza (L) **1988 1998 km**, a killőt a leghosszabb
	- a leghosszabb lefolyási út átlagos esése (1, 2,9<sup>0</sup>/00 (0,0029).

Az összegyülekezési idő számítása a (2) összefüggés alkalmazasavat.

$$
\frac{48,1^2}{\sqrt{897 \cdot 0.0029}} (1,04 - \frac{897}{5840}) = 1271 \text{ min} = 21.21
$$

asser of a minor material structure

 $\frac{1}{\pi} \frac{d^2 \psi}{d\psi}$ 海

A t = 21,2 h összegyülekezési időnek megfelelően a 10 éves visszatérési idejű csapadék intenzítása az F3. ábra grafikonjáról leolvasva:

$$
i = 10,5
$$
 1/s.  $\cdot$  ha

A vízgyűjtőre lehullott csapadék

 $-hozama$ 

$$
Q = F \cdot i = 89.7 \cdot 10^3 \cdot 10.5 = 942 \cdot 10^3 1/s = 942 m^3/s
$$

- mennyisége

$$
V = Q \cdot t = 9.42 \cdot 10^2 \cdot 21.2 \cdot 3.6 \cdot 10^3 = 7.19 \cdot 10^7 \text{ m}^3
$$

- magassaga

a t = 21,2 h összegyülekezési és 10 éves visszatérési időnek megfelelően az F1. ábra grafikonjáról leolvasva:

 $h = 72$  mm

 $\left(\right)$ 

A vízgyűjtőre hullott csapadék mennyisége a csapadék magassága alapján:

$$
V = F \cdot h = 89.7 \cdot 10^3 \cdot 10^4 \cdot 72 \cdot 10^3 = 6.46 \cdot 10^7 \text{ m}^3
$$

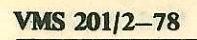

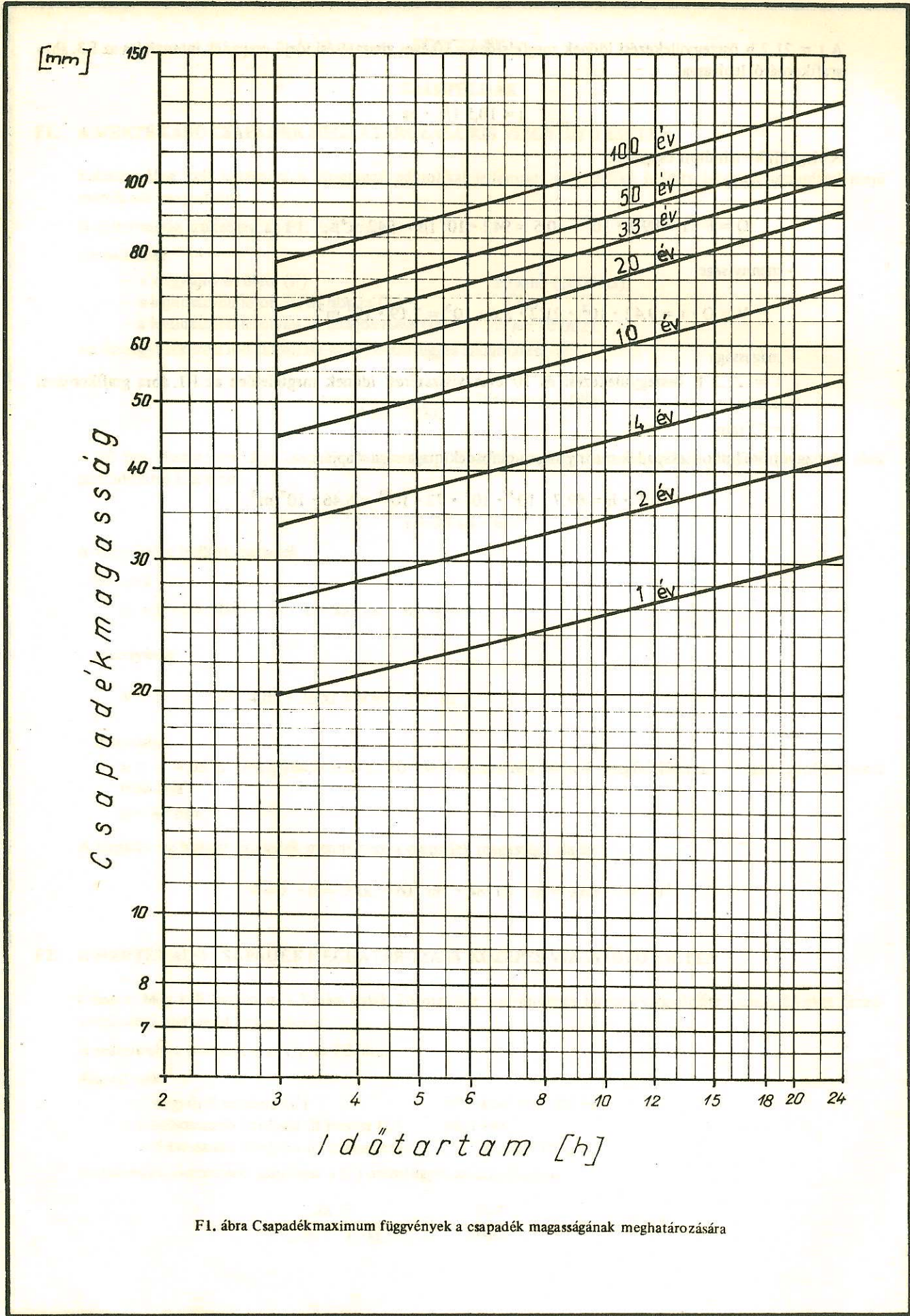

 $\ddot{\phantom{1}}$ 

 $-6-$ 

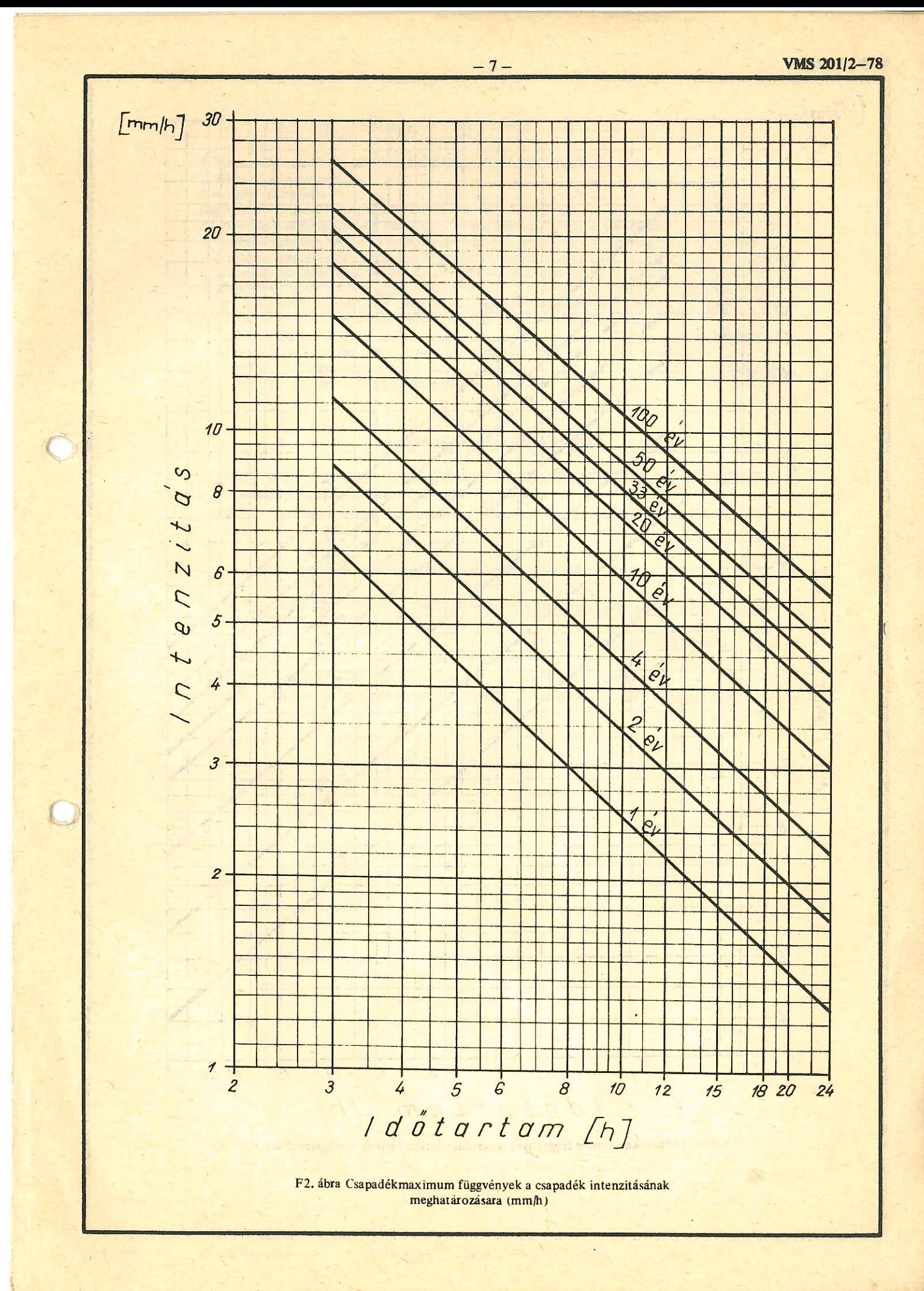

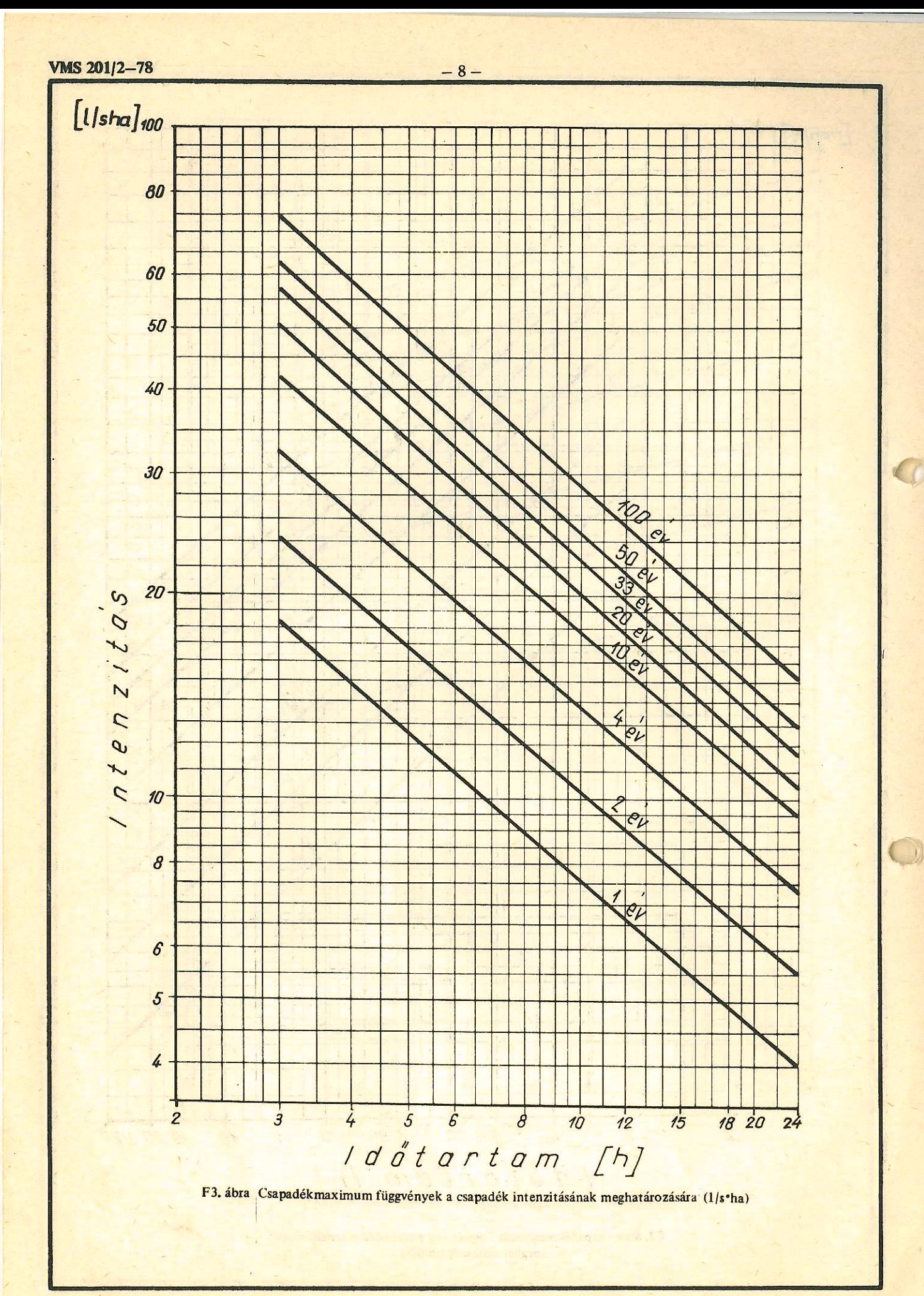
# A tárggyal kapcsolatos magyar állami szabványkiadványok

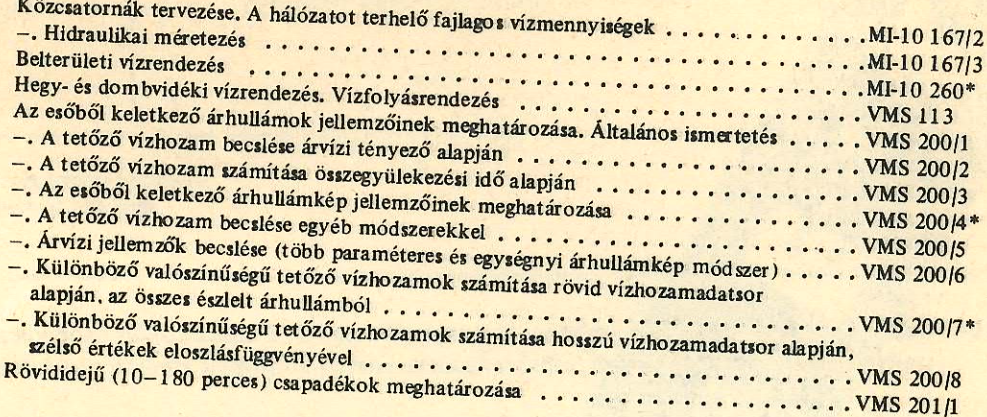

## A tárggyal kapcsolatos jogszabályok

28/1965. V.E. 20.) OVF-KPM sz. együttes utasítás a hidak és az átereszek tervezésénél és kivitelezésével vízugyi es hajózási érdekekből irányadó előírásokról 1/1973. (III.3.) OVH sz. rendelkezés az Országos Vízgazdálkodási Szabályzat közzétételéről

## A tárggyal kapcsolatos irodalom

Péczely Gy. - Salamin P. - Winter J.: Szakvélemény rövid időtartamú nagy intenzítású esők vizsgálatának modszereiről. BME. Kézirat. Budapest. 1968., 1969.

Péczely Gy. - Salamin P. - Winter J.: Rövid időtartamú nagy intenzitású esők vizsgálata. BME Vízgazdálkodási és Vízépítési Intézete. Kézirat. Budapest. 1972. Wisnovszky I.: Az összegyülekezési idő számítása. Hidrológiai Közlöny, 1958. 3. sz.

Kontur I.: A felszíni víz összegyülekezésének számítása. Tervezési segédlet. BME Budapest. 1976.

\* Kidolgozás alatt

 $\sqrt{2}$ 

## 3. függelék A konzultációkon történő részvétel igazolása

## A konzultációkon történő részvétel igazolása (szakdolgozathoz/diplomamunkához)

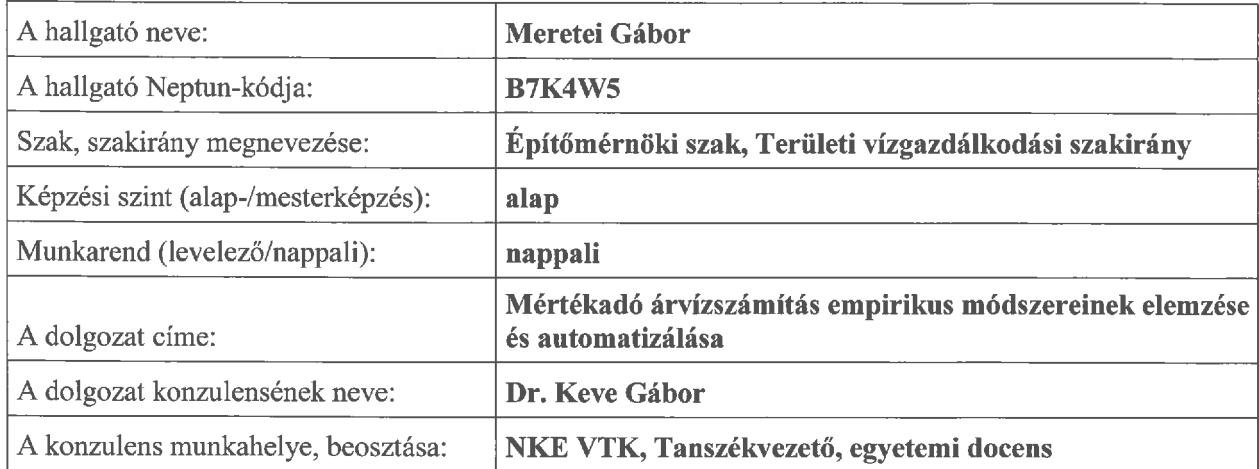

1. A hallgató a dolgozat készítésével kapcsolatos konzultáción részt vett. A konzultáció időpontja: 2022.03.11. (év/hónap/nap). A konzultáció formája: személyes / elektronikus. (Aláhúzni!) Baja, 2022. év április hó 29. nap

Konzulens aláírása

2. A hallgató a dolgozat készítésével kapcsolatos konzultáción részt vett. A konzultáció időpontja: 2022.03.24. (év/hónap/nap). A konzultáció formája: személyes / elektronikus. (Aláhúzni!) Baja, 2022. év április hó 29. nap

 $\nu \rightarrow$ 

Konzulens aláírása

3. A hallgató a dolgozat készítésével kapcsolatos konzultáción részt vett. A konzultáció időpontja: 2022.04.25. (év/hónap/nap). A konzultáció formája: személyes / elektronikus. (Aláhúzni!) Baja, 2022. év április hó 29. nap

 $\frac{1}{2}$ 

Konzulens aláírása

Készült 2 eredeti példányban.

A hallgatónak a témajelentkezés véglegesítését követően, a szakdolgozat/diplomamunka elkészítése során legalább három alkalommal kell konzultáción - aláírással is igazoltan - részt vennie. Ennek hiányában a szakdolgozat/diplomamunka bírálatra, illetve védésre nem bocsátható.

#### **5. függelék**

#### *Szerzői jogi nyilatkozat*

## **Szerzői jogi nyilatkozat (szakdolgozathoz/diplomamunkához a Neptun-rendszer felületén)**

Büntetőjogi felelősségem tudatában nyilatkozom, hogy a benyújtott jelen szakdolgozat saját szellemi tevékenységem eredménye, az abban hivatkozott nyomtatott és elektronikus szakirodalom felhasználása a szerzői jogokra vonatkozó jogszabályoknak megfelelően történt, a benne foglaltak más személyek jogszabályban rögzített jogait nem sértik.

## **Szerzői jogi nyilatkozat (szakdolgozathoz/diplomamunkához papír alapú)**

Alulírott Meretei Gábor (NEPTUN-kód: B7K4W5) büntetőjogi felelősségem tudatában kijelentem, hogy a "Mértékadó árvízszámítás empirikus módszereinek elemzése és automatizálása" című, a Nemzeti Közszolgálati Egyetem Építőmérnöki BSc képzésén benyújtott jelen szakdolgozat saját szellemi tevékenységem eredménye, az abban hivatkozott nyomtatott és elektronikus szakirodalom felhasználása a szerzői jogokra vonatkozó jogszabályoknak megfelelően történt, a benne foglaltak más személyek jogszabályban rögzített jogait nem sértik.

Baja, 2022.04.29.

Merety Gollar

.....................................................................

Hallgató aláírása

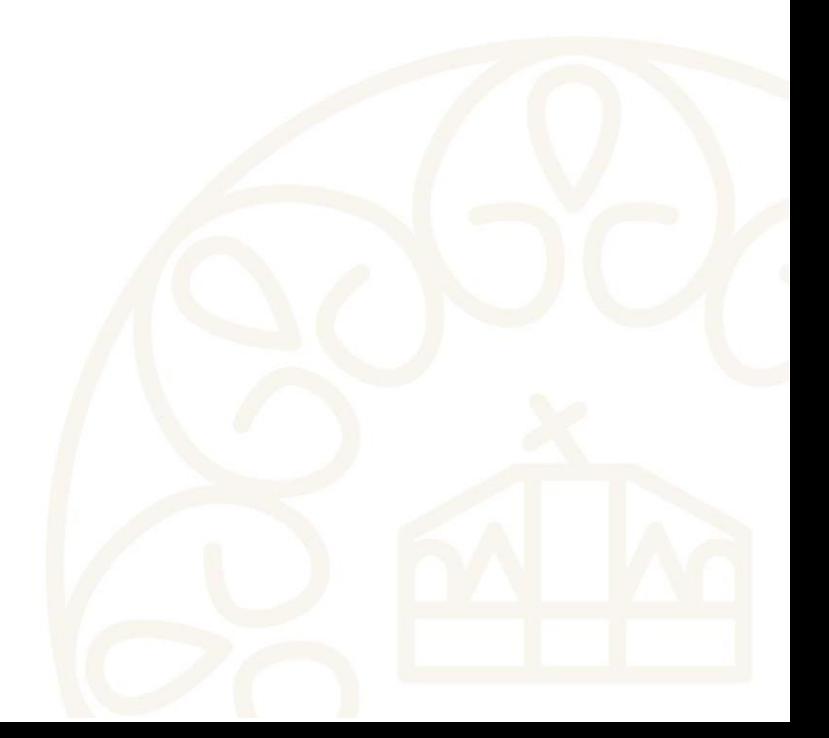

## **6. függelék**  *Felhasználási nyilatkozat*

### **Felhasználási nyilatkozat (szakdolgozathoz/diplomamunkához)**

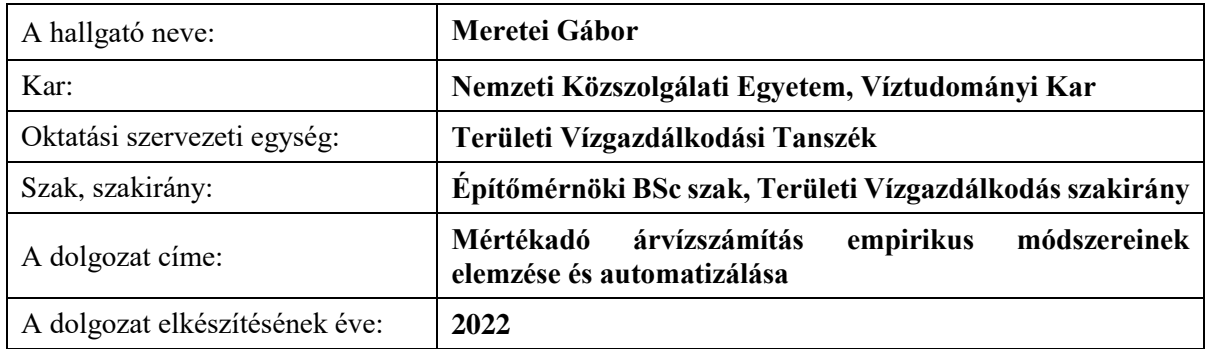

I.\* Alulírott, mint a szakdolgozat/diplomamunka szerzője, a szerzői jog kizárólagos jogosultjaként *hozzájárulok,* 

#### *nem járulok hozzá,*

hogy szakdolgozatom/diplomamunkám példányát más személyek tanulmányaik, kutatásaik során – a hivatkozási előírások betartásával – felhasználják.

"Hozzájárulok" válasz esetén a II. pont kitöltése kötelező.

II.\* Alulírott, mint a szakdolgozat/diplomamunka szerzője, a szerzői jog kizárólagos jogosultjaként hozzájárulok, hogy a dolgozatom teljes szövegének elektronikus változatát a Nemzeti Közszolgálati Egyetem Egyetemi Központi Könyvtár és Levéltár által működtetett egyetemi repozitórium nyilvánosan szolgáltassa:

*korlátlan hozzáféréssel* (teljes nyilvánossággal az interneten elérhetően)\*

*korlátozott hozzáféréssel* (korlátozott nyilvánossággal, egyetemi IP címről egyedi felhasználói azonosítóval)\*

III. \*Alulírott, mint a szakdolgozat/diplomamunka szerzője, a szerzői jog kizárólagos jogosultjaként *nem járulok hozzá*, hogy a dolgozatom teljes szövegét a Nemzeti Közszolgálati Egyetem Egyetemi Központi Könyvtár és Levéltár nyilvánosan szolgáltassa.\*

Baja, 2022.04.29.

Merety Gollar ..................... ................................................

Hallgató aláírása

Megjegyzés: A \*-gal jelölt részt aláhúzással kérjük jelölni. Amennyiben a szakdolgozat / diplomamunka felhasználói nyilatkozatának kitöltése elmarad vagy hiányosan történik, abban az esetben a szakdolgozatba / diplomamunkába betekintési lehetőség nincs.